## **УПРАВЛЕНИЕ ОБРАЗОВАНИЯ И НАУКИ ЛИПЕЦКОЙ ОБЛАСТИ** *ГОАПОУ «Липецкий металлургический колледж»*

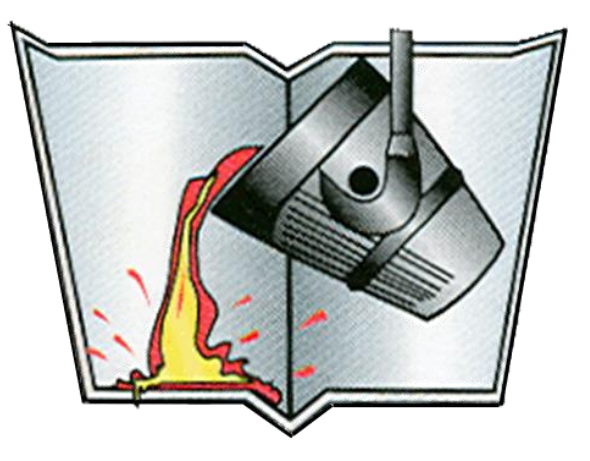

*Методические указания по проведению практических занятий по учебной дисциплине*

# **МДК 04.01 Обеспечение проектной**

### **деятельности**

*для специальности (группы специальностей):*

### **09.02.05 Прикладная информатика**

**(по отраслям)**

**Липецк**

Методические указания по проведению практических занятий по МДК 04.01 Обеспечение проектной деятельности

Составитель: *Челядинова Татьяна Ивановна,* преподаватель общепрофессиональных дисциплин и профессиональных модулей

ОДОБРЕНО Цикловой комиссией прикладной информатики:

УТВЕРЖДАЮ Заместитель директора по учебной работе:

Председатель:

*\_\_\_\_\_\_\_\_\_\_\_\_\_\_\_ / Т.И. Челядинова /*

*\_\_\_\_\_\_\_\_\_\_\_\_\_\_\_\_\_*/ *Н.М. Левина /*

Методические указания по проведению практических занятий предназначены для студентов ГОАПОУ «Липецкий металлургический колледж» специальности 09.02.05 Прикладная информатика (по отраслям) для подготовки к практическим занятиям с целью освоения практических умений и навыков и профессиональных компетенций.

Методические указания по проведению практических занятий составлены в соответствии с рабочей программой по МДК 04.01 Обеспечение проектной деятельности и требованиям к умениям и знаниям Федерального государственного образовательного стандарта среднего профессионального образования по специальности 09.02.05 Прикладная информатика (по отраслям).

#### **Введение**

Методические указания по проведению практических занятий разработаны согласно рабочей программе по учебной дисциплине МДК 04.01 Обеспечение проектной деятельности и требованиям к умениям и знаниям Федерального государственного образовательного стандарта среднего профессионального образования (ФГОС СПО) по специальности 09.02.05 Прикладная информатика (по отраслям).

Практические занятия направлены на освоение следующих умений и знаний согласно ФГОС СПО:

#### **умения:**

- выполнять деятельность по проекту в пределах зоны ответственности;

- описывать свою деятельность в рамках проекта; сопоставлять цель своей деятельности с целью проекта;

- определять ограничения и допущения своей деятельности в рамках проекта;

- работать в виртуальных проектных средах;

- определять состав операций в рамках своей зоны ответственности;

- использовать шаблоны операций;

- определять стоимость проектных операций в рамках своей деятельности;

- определять длительность операций на основании статистических данных;

- осуществлять подготовку отчета об исполнении операции;

- определять изменения стоимости операций;

- определять факторы, оказывающие влияние на качество результата проектных операций;

- документировать результаты оценки качества;

- выполнять корректирующие действия по качеству проектных операций;

- определять ресурсные потребности проектных операций;

- определять комплектность поставок ресурсов;

- определять и анализировать риски проектных операций;

-использовать методы сбора информации о рисках проектных операций;

- составлять список потенциальных действий по реагированию на риски проектных операций;

3

- применять методы снижения рисков применительно к проектным операциям;

#### **знания:**

- правила постановки целей и задач проекта;

- основы планирования;

- активы организационного процесса;

- шаблоны, формы, стандарты содержания проекта;

- процедуры верификации и приемки результатов проекта;

- теорию и модели жизненного цикла проекта;

- классификацию проектов; этапы проекта;

-внешние факторы своей деятельности;

- список контрольных событий проекта;

- текущую стоимость ресурсов, необходимых для выполнения своей деятельности; расписание проекта;

-стандарты качества проектных операций;

- критерии приемки проектных операций;

- стандарты документирования оценки качества;

- список процедур контроля качества;

- перечень корректирующих действий по контролю качества проектных операций;

- схемы поощрения и взыскания;

- дерево проектных операций;

- спецификации, технические требования к ресурсам;

- объемно-календарные сроки поставки ресурсов;
- методы определения ресурсных потребностей проекта;
- классификацию проектных рисков;
- методы отображения рисков с помощью диаграмм;
- методы сбора информации о рисках проекта;
- методы снижения рисков.

# **Методические указания к выполнению заданий практических занятий для студентов**

1. К выполнению заданий практических занятий необходимо приготовиться до начала занятия в кабинете. Кроме описания работы в данном учебном пособии, используйте рекомендованную литературу и конспект лекций. К выполнению работы допускаются только подготовленные студенты.

2. При проведении практического занятия результаты расчетов записывайте четко и кратко в подготовленные тетради для практических занятий.

3. Отчеты по практическим занятиям оформляются согласно требованиям ЕСКД и должны включать в себя следующие пункты:

номер и название практической работы;

номер задания (если предусмотрено);

 далее выполняются этапы работы практического занятия, при необходимости по завершении работы делается вывод.

4. При подготовке к сдаче результата выполнения заданий практического занятия, необходимо ответить на предложенные контрольные вопросы.

5. Если отчет по работе не сдан во время (до выполнения следующей работы) по неуважительной причине, оценка за практическое занятие снижается.

# **Тема 1.1 Управление проектами: основные понятия**

# **Практическое занятие № 1**

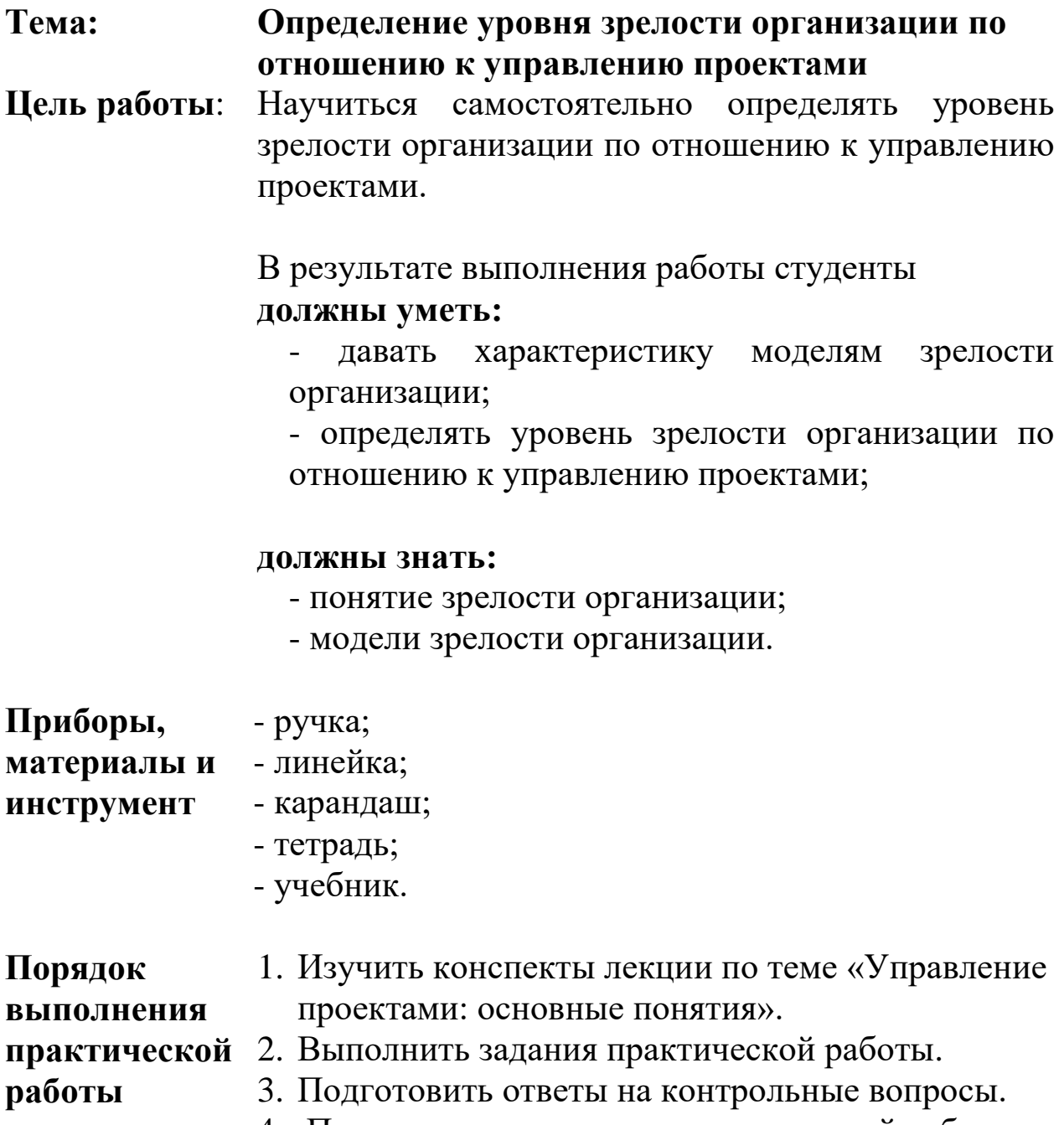

4. Приготовиться к защите практической работы.

### **Задания практического занятия №1 «Определение уровня зрелости организации по отношению к управлению проектами»**

#### **Вопросы для обсуждения**

- 1. Понятие проекта и управления проектом.
- 2. Отличия управления проектом от менеджмента.
- 3. В каких областях осуществляется управление проектами?
- 4. Принципы управления проектами.
- 5. Стандарты управления проектами.
- 6. Уровни зрелости организации.

**Задание.** Определить и указать уровень зрелости организации по отношению к управлению проектами с учетом данных характеристик.

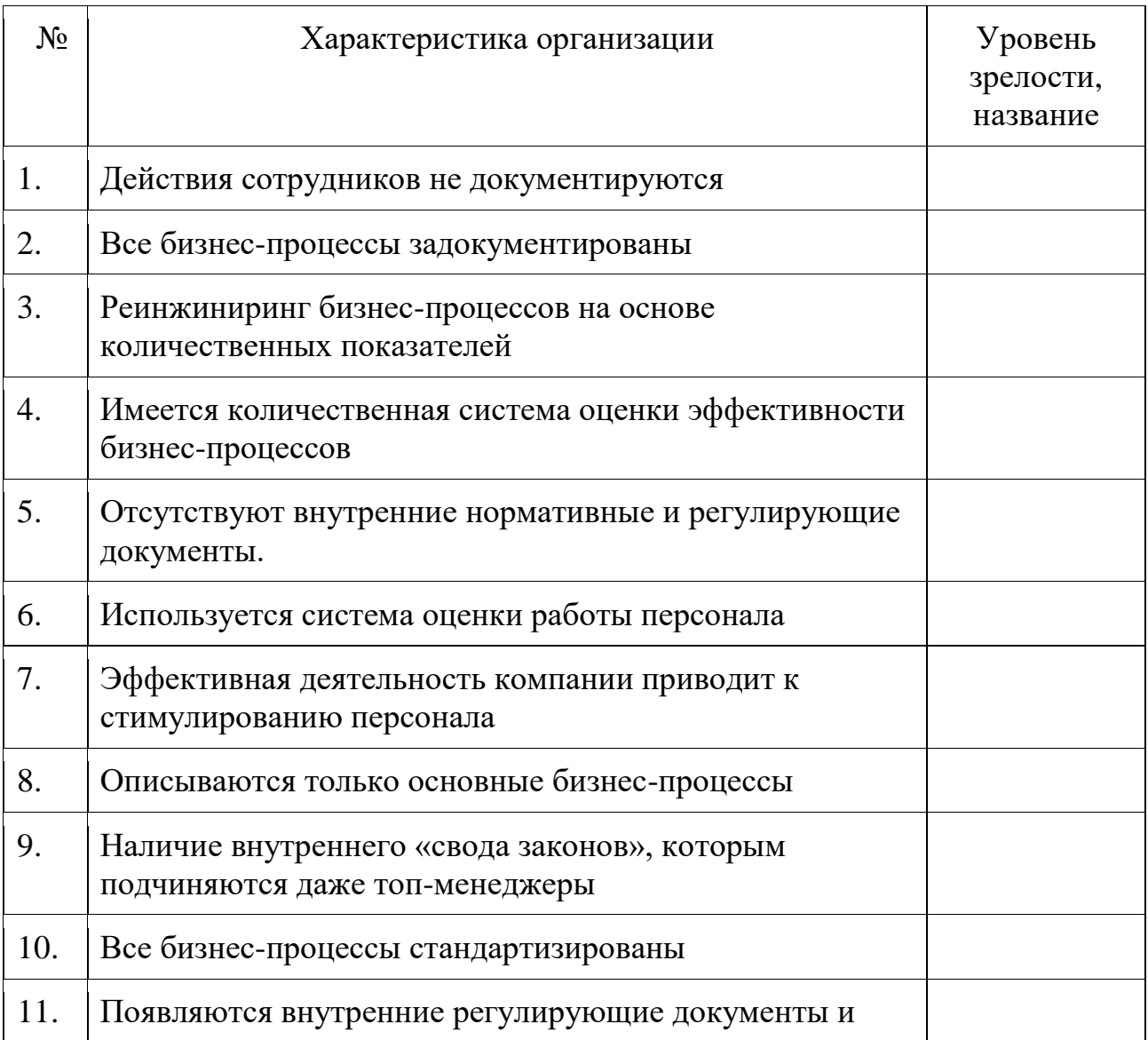

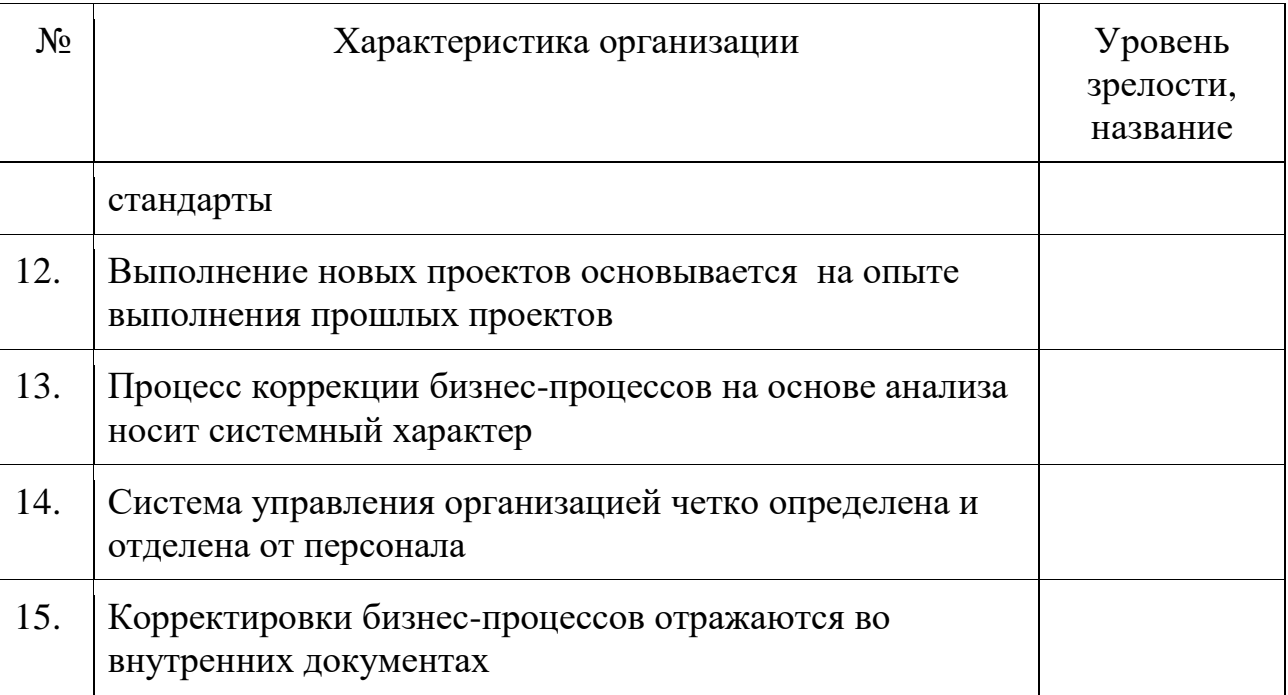

## **Контрольные вопросы для самопроверки**

- 1. Что называется «проектом»?
- 2. В чем отличительные черты проекта?
- 3. Какова методология управления проектами?
- 4. Какие уровни зрелости организации выделяют?
- 5. Чем они характеризуются?

# **Тема 1.2 Внешняя и внутренняя среда проекта**

# **Практическое занятие № 2**

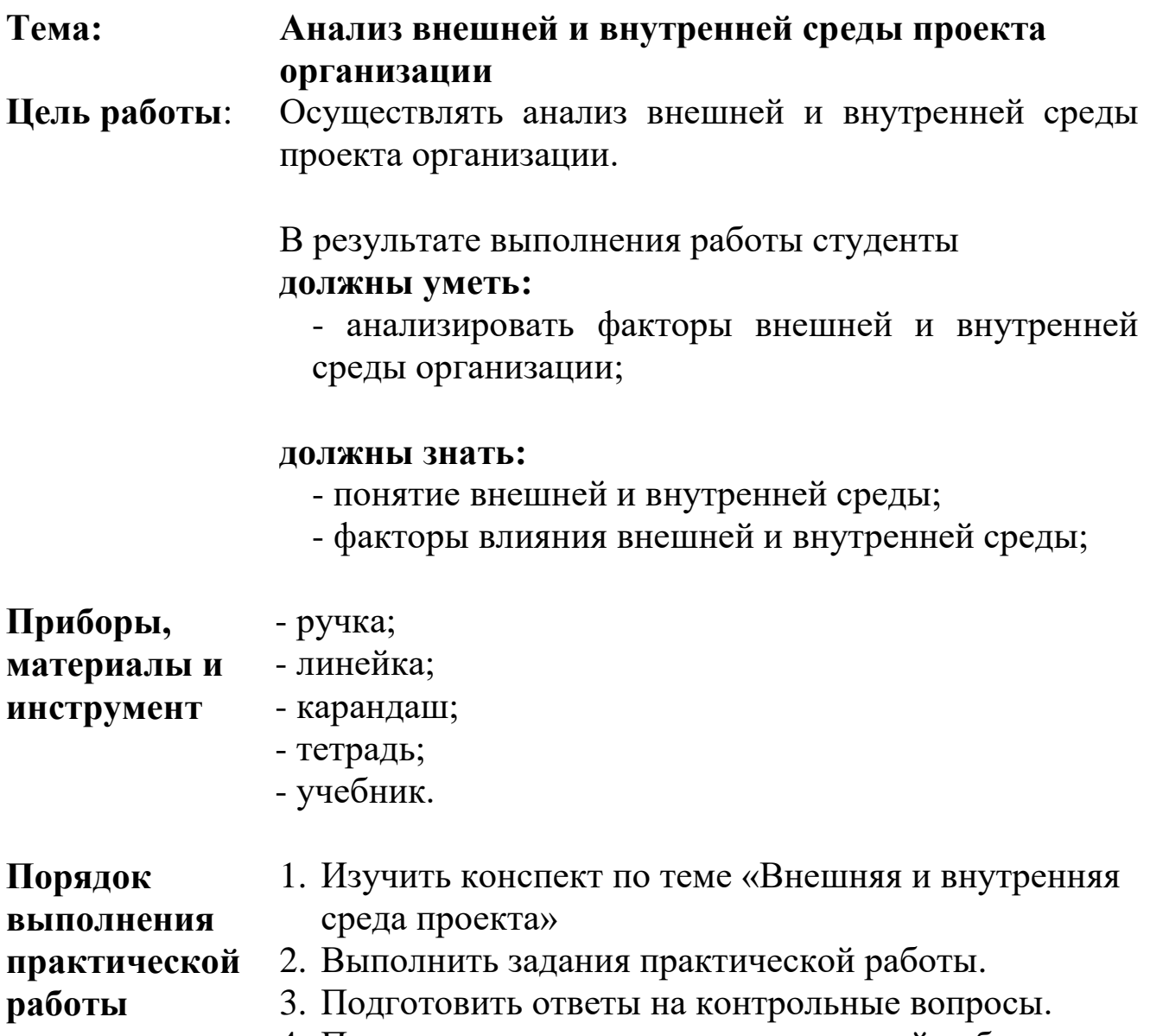

4. Приготовиться к защите практической работы.

### **Задания практического занятия №2 «Анализ внешней и внутренней среды проекта организации»**

**Задание 1.** Исходя из нижеприведенных факторов внешней среды, обоснуйте, какие из них способствуют, какие затрудняют развитие проектов, а также выявите возможное противоречивое влияние факторов.

Таблица 1

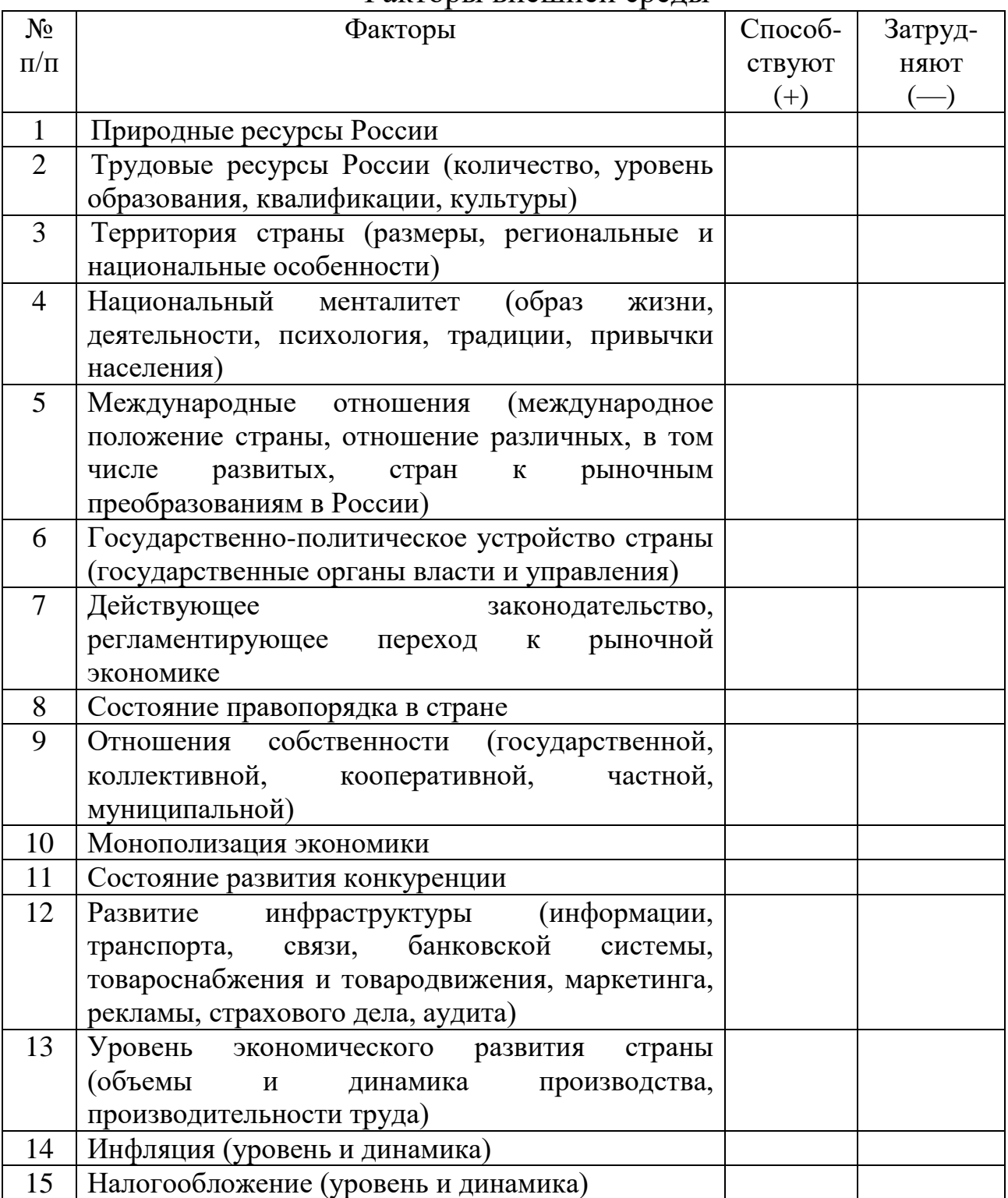

Факторы внешней среды

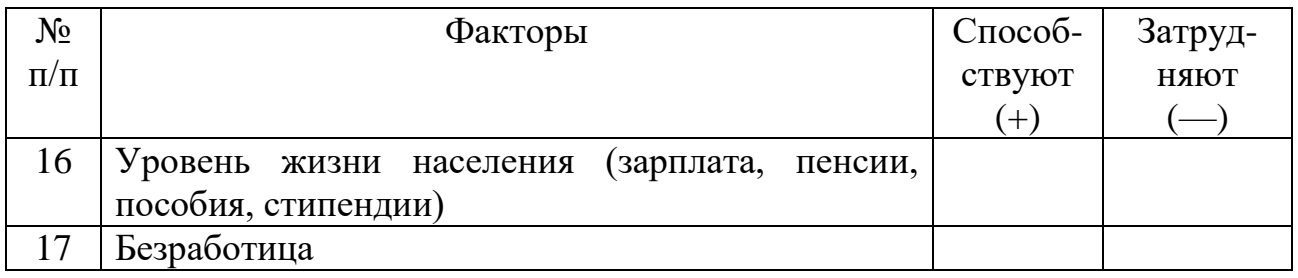

#### **Задание 2**

Определите основные критерии оценки воздействия на организацию со стороны внешней среды косвенного воздействия. Результаты оформите в виде таблицы 2.

Таблина 2

Влияние факторов внешней среды косвенного воздействия

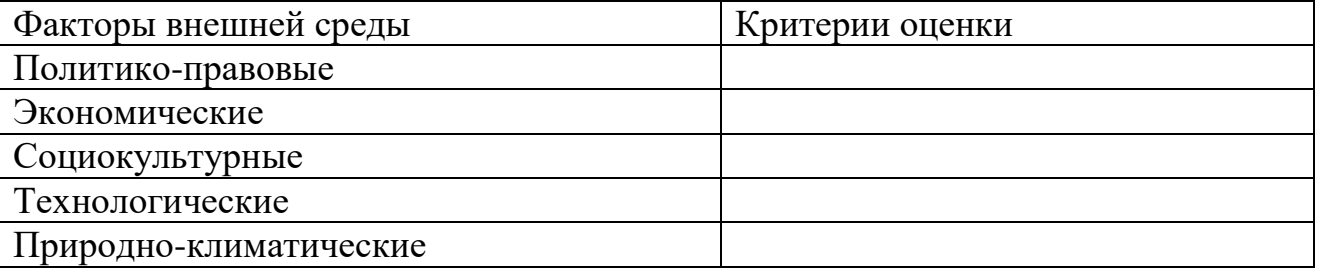

### **Задание 3**

Перечислите основных участников непосредственного окружения предприятия (внешняя среда прямого воздействия). Кто из них может представлять угрозу? Постройте иерархию участников непосредственного окружения предприятия по степени их влияния и важности для компании, если это:

- а) рекламное агентство;
- б) предприятие оборонной промышленности:
- в) небольшая аудиторская фирма:
- г) малое предприятие по пошиву одежды:
- д) текстильный комбинат;
- е) предприятие общественного питания.

#### **Контрольные вопросы для самопроверки**

- 1. Какие факторы относятся к внешним?
- 2. Какие факторы относятся к внутренним?
- 3. Приведите примеры влияния на проект внешней среды.
- 4. Приведите примеры влияния на проект внутренней среды.

# **Практическое занятие № 3**

### **Тема: Определение влияния окружения и функций заказчика и инвестора в ходе реализации проекта**

**Цель работы**: Определять степень влияния окружения и функций заказчика и инвестора в ходе реализации проекта.

> В результате выполнения работы студенты **должны уметь:**

- анализировать влияние окружения и функций заказчика и инвестора в ходе реализации проекта;

#### **должны знать:**

- факторы влияния внешней и внутренней среды;

- функции заказчика и инвестора в ходе реализации проекта.

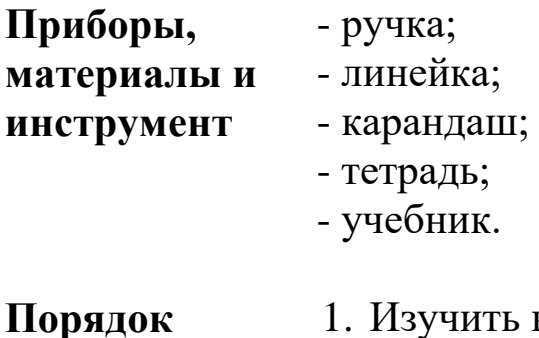

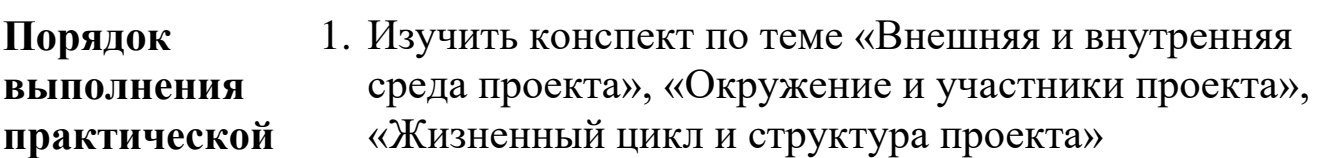

### **работы**

- 2. Выполнить задания практической работы.
- 3. Подготовить ответы на контрольные вопросы.
- 4. Приготовиться к защите практической работы.

### **Задания практического занятия № 3 «Определение влияния окружения и функций заказчика и инвестора в ходе реализации проекта»**

#### **Задание 1**

Какие факторы внешней среды косвенного воздействия будут играть для Вас решающую роль при принятии решения о выходе с товаром на рынок, если вы являетесь:

а) производителем музыкальных центров:

- б) производителем постельного белья;
- в) производителем косметической продукции:
- г) хотите открыть ресторан:
- д) хотите открыть хлебобулочный цех.

**Задание 2.** В таблице приведены основные задачи, стоящие перед организацией на различных стадиях ее жизненного цикла. Определите, какой стадии цикла соответствует каждая из задач, и заполните таблицу. Обоснуйте свой выбор.

Задачи, стоящие перед организацией на различных стадиях ее жизненного цикла

| Задача                                                | Стадия           |  |  |
|-------------------------------------------------------|------------------|--|--|
|                                                       | жизненного цикла |  |  |
|                                                       | организации      |  |  |
| Сохранение и упрочение устойчивого положения на рынке |                  |  |  |
| Фокусирование внимания на оптимизации издержек        |                  |  |  |
| Сужение номенклатуры производимой продукции           |                  |  |  |
| Увеличение продаж уже имеющимся клиентам              |                  |  |  |
| Создание условий для экономического роста             |                  |  |  |
| Доступ к необходимым ресурсам                         |                  |  |  |
| Обеспечение высокого качества товаров и услуг         |                  |  |  |
| Обеспечение своей стратегической дееспособности       |                  |  |  |

**Задание 3.** Заполните приведенную ниже таблицу, сгруппировав цели организации по критерию деления на постоянные и разовые.

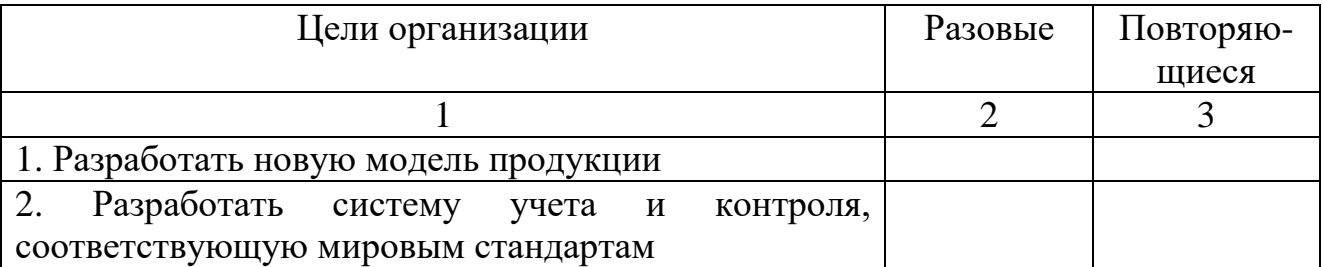

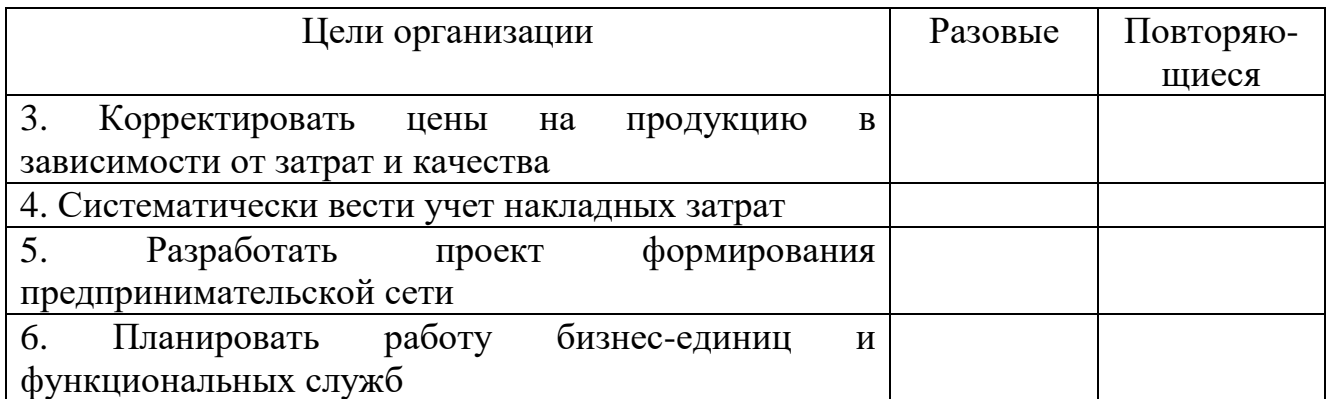

## **Контрольные вопросы для самопроверки**

- 1. Каковы основные элементы проекта?
- 2. Кто является участниками проекта?
- 3. Чем характеризуется заказчик проекта?
- 4. Каковы цели и конфликт интересов участников?

# **Тема 1.3 Экономические аспекты проекта**

# **Практическое занятие № 4**

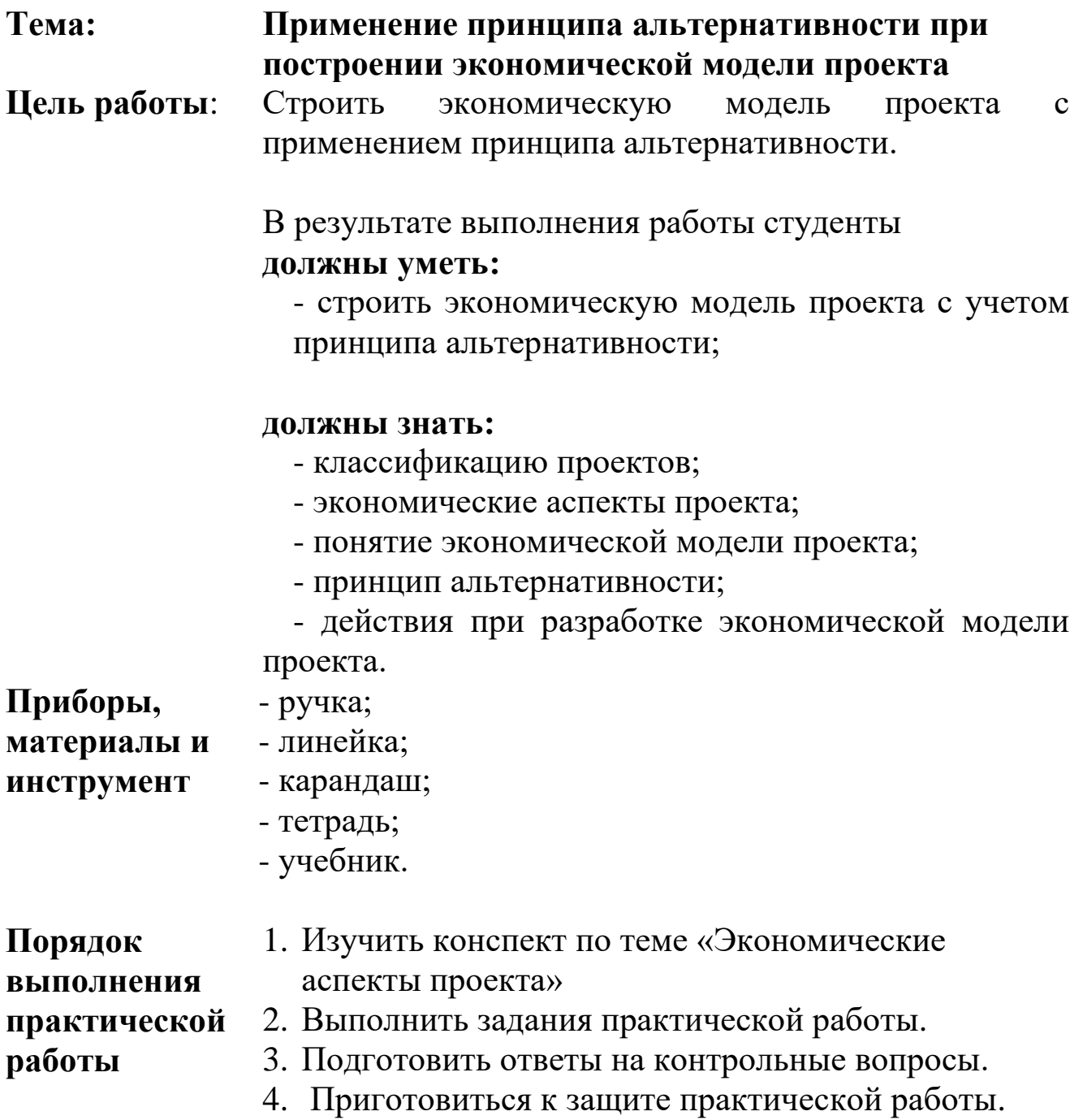

#### **Задания практического занятия № 4 «Применение принципа альтернативности при построении экономической модели проекта»**

#### **Вопросы для обсуждения:**

1. Каковы основные критерии классификации проектов, значимые для экономистов и менеджеров?

2. Какие проекты выделяют по масштабу? Приведите примеры.

3. Какие проекты выделяют по сложности? Приведите примеры.

4. Какие проекты выделяют по признаку отраслевой принадлежности? Приведите примеры.

5. Какие проекты выделяют в зависимости от срока реализации проекта и объема необходимых инвестиций? Приведите примеры.

6. Какие проекты выделяют в зависимости от требований к качеству работ и результатов проекта? Приведите примеры.

7. Что такое мегапроекты? Приведите примеры.

8. Чем характеризуются инновационные проекты?

9. Какие факторы вызывают появление проектов?

10. Чем характеризуется проектный подход к организации бизнеса?

11. Что должна учитывать экономическая модель проекта?

12. Какова структура экономической модели проекта?

13. Чем характеризуется принцип альтернативности при создании экономической модели?

**Задание 1.** Сформулируйте отличительные характеристики проекта «Создание открытого образовательного ресурса по специальности «Прикладная информатика» на основе принципа альтернативности.

Проект «Создание открытого образовательного ресурса по специальности «Прикладная информатика» позволит проходить обучение по специальности в дистанционном режиме. Проект предусматривает использование электронной он-лайн платформы для дистанционного обучения, наличие организаторов (лиц, организующих учебный процесс), тьюторов (преподавателей, которые обеспечивают наличие учебного материала и контролируют процесс обучения).

1.Опишите возможные результаты проекта с ситуацией, когда проект осуществляться не будет (принцип «с проектом» - «без проекта»).

2.Опишите возможные результаты проекта в сравнении с другими похожими проектами («с другим проектом»).

**Задание 2.** Разработайте экономическую модель проекта «Создание открытого образовательного ресурса по специальности «Прикладная информатика», используя следующую структуру:

- 1. Цели проекта.
- 2. Предварительная стоимость проекта.
- 3. Срок реализации проекта, срок начала эксплуатации.
- 4. Источники финансирования проекта.
- 5. Основные характеристики проекта (Расширить исходные описательные данные по проекту).

#### **Контрольные вопросы для самопроверки**

1. Чем характеризуется принцип альтернативности при создании экономической модели?

2. Чем характеризуется проектный подход к организации бизнеса?

- 3. Что должна учитывать экономическая модель проекта?
- 4. Какова структура экономической модели проекта?

# **Практическое занятие № 5**

### **Тема: Определение эффектов от внедрения автоматизированной системы управления операционной деятельностью компании**

**Цель работы**: Научиться самостоятельно определять эффекты от внедрения автоматизированной системы управления операционной деятельностью компании.

> В результате выполнения работы студенты **должны уметь:**

- определять эффекты от внедрения автоматизированной системы управления операционной деятельностью компании;

#### **должны знать:**

- понятие эффекта от внедрения.

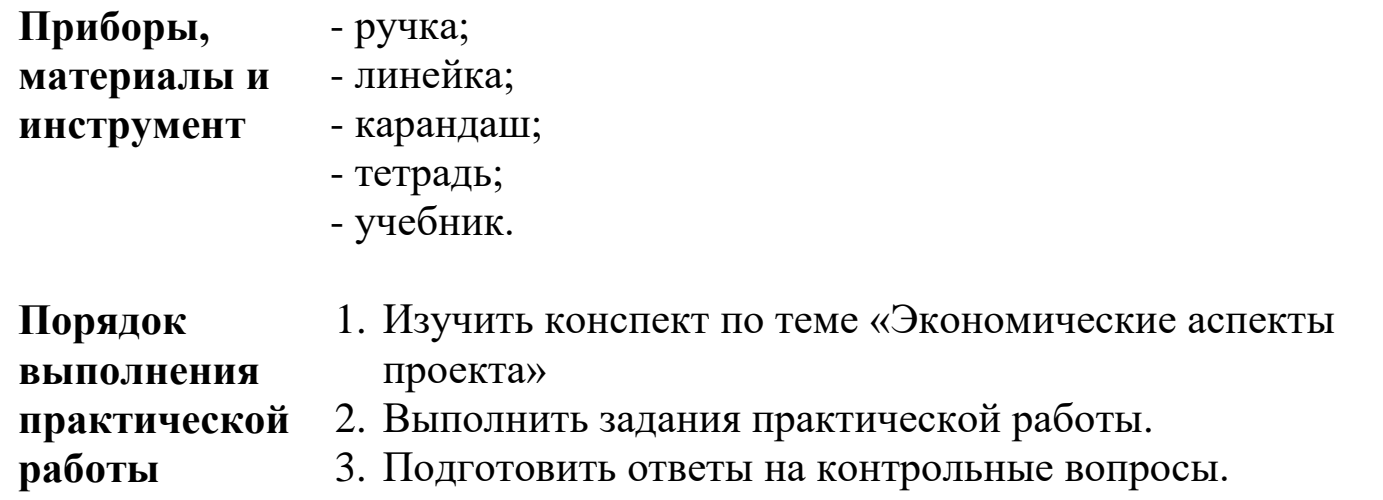

4. Приготовиться к защите практической работы.

#### **Задания практического занятия №5 «Определение эффектов от внедрения автоматизированной системы управления операционной деятельностью компании»**

**Задание.** Выполнить кейс-задание по учебнику [10], стр. 82-84.

### **Контрольные вопросы для самопроверки**

- 1. Что называется эффектом?
- 2. Каковы возможные эффекты от внедрения?

# **Тема 1.4 Правовые формы организации бизнеса и разработка проектов**

### **Практическое занятие № 6**

- **Тема: Выявление рисков и преимуществ акционерной формы собственности для предприятий российской экономики**
- **Цель работы**: Научиться выявлять риски и преимущества акционерной формы собственности для предприятий российской экономики.

В результате выполнения работы студенты **должны уметь:**

- выявлять риски и преимущества акционерной формы собственности для предприятий российской экономики;

#### **должны знать:**

- правовые формы организации бизнеса и разработки проектов;

- понятие рисков и преимуществ;
- риски акционерной формы собственности;

- преимущества акционерной формы собственности.

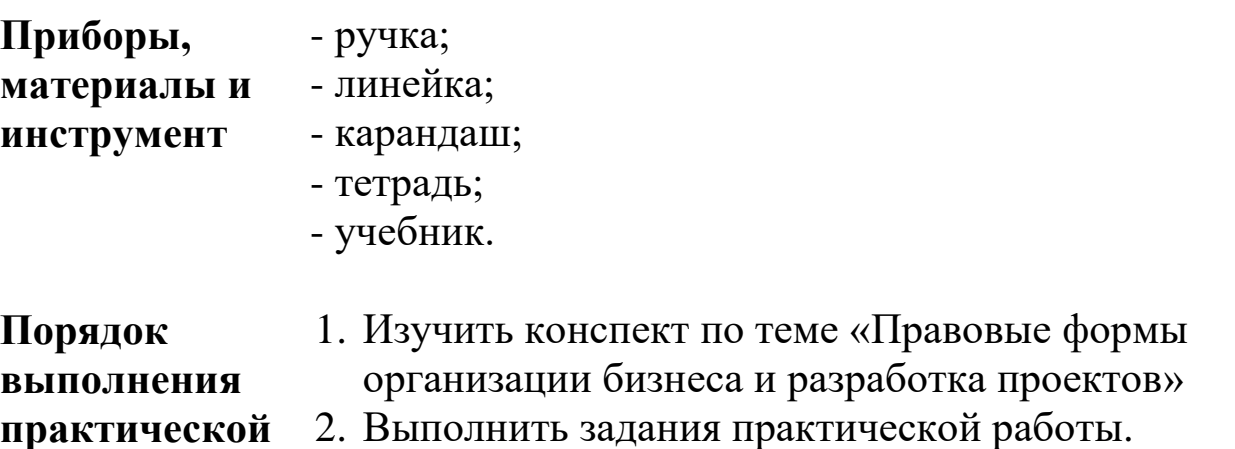

#### рскои **работы**

- 3. Подготовить ответы на контрольные вопросы.
- 4. Приготовиться к защите практической работы.
	-

### **Задания практического занятия № 6 «Выявление рисков и преимуществ акционерной формы собственности для предприятий российской экономики»**

#### **Вопросы для обсуждения:**

1. Основные характеристики предпринимательской деятельности.

- 2. Характеристика юридического лица.
- 3. Признаки юридического лица.
- 4. Классификация юридических лиц.
- 5. Договорное регулирование проектной деятельности.

**Задание.** Выполнить кейс-задание по учебнику [10], стр. 138- 139.

#### **Контрольные вопросы для самопроверки**

1. Чем характеризуется акционерная форма собственности?

2. Каковы современные организационно-правовые формы реализации венчурных инвестиционных проектов?

3. Какие требования предъявляются к организационно-правовой форме юридического лица, используемого в качестве проектной компании?

4. Каковы риски акционерной формы собственности?

5. Каковы преимущества акционерной формы собственности?

# **Тема 1.5 Формирование списка работ (операций) проекта**

**Практическое занятие № 7**

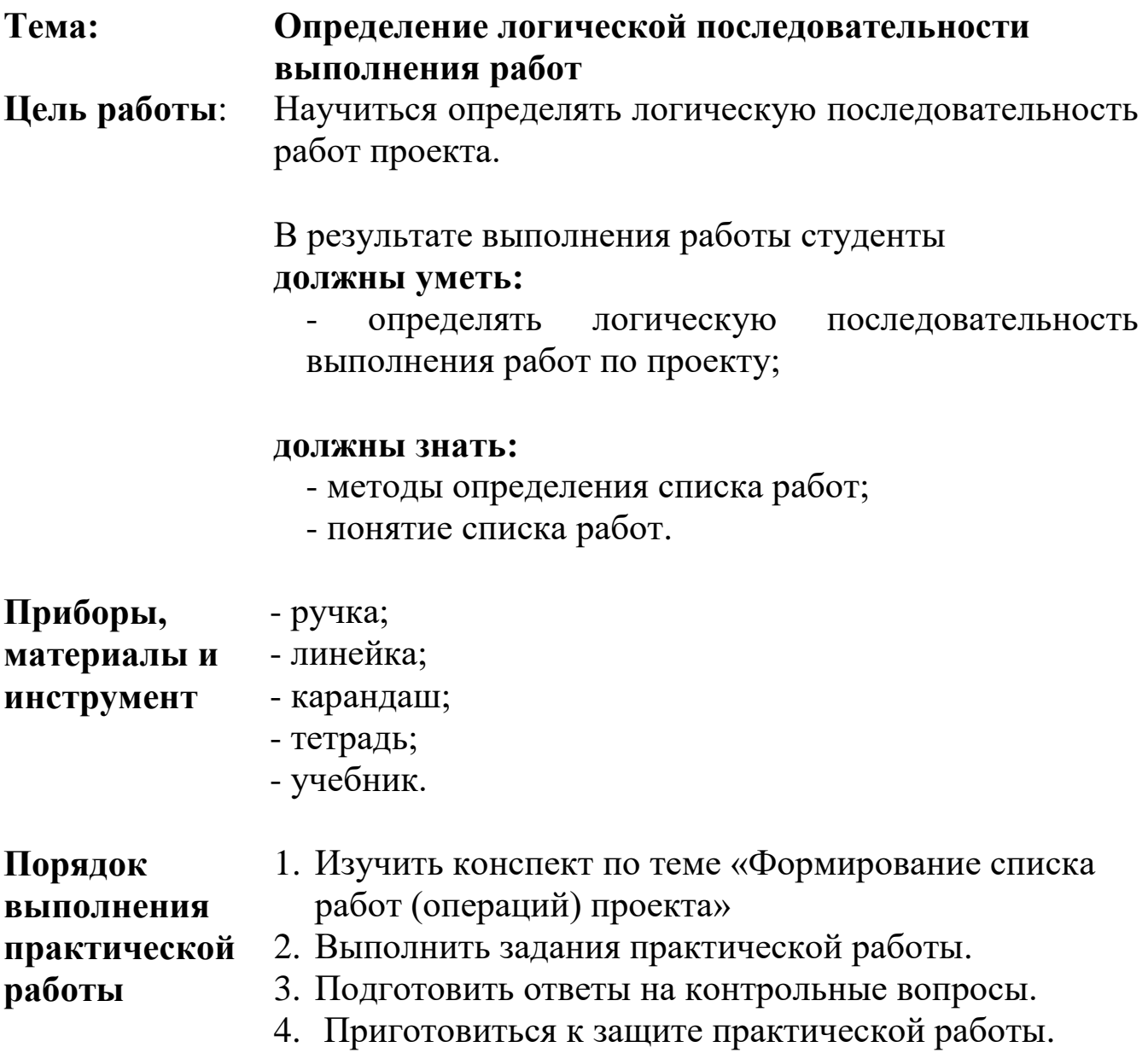

#### **Задания практического занятия № 7 «Определение логической последовательности выполнения работ»**

**Задание 1.** Составить логическую последовательность выполнения работ по празднованию дня рождения, который состоится через 6 месяцев.

**Задание 2.** Составить список работ по выполнению своего курсового проекта.

#### **Контрольные вопросы для самопроверки**

1.Какова исходная информация для формирования списка работ проекта?

2.Чем отличаются работы от операций проекта?

3.Чем характеризуется список контрольных событий проекта?

4.Как определяется последовательность выполнения проектных работ?

### **Практическое занятие № 8, 9 (4 часа)**

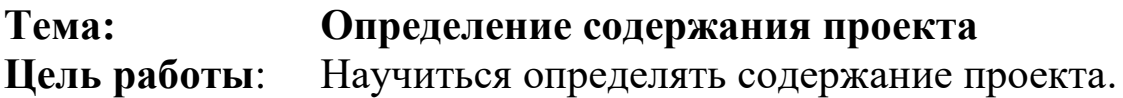

В результате выполнения работы студенты **должны уметь:**

- определять содержание проекта;

- использовать структуризацию при определении содержания проекта;

- формировать цели и задачи проекта;

- выявлять содержательные характеристики проекта;

#### **должны знать:**

- методы определения списка работ;

- основные содержательные характеристики проекта.

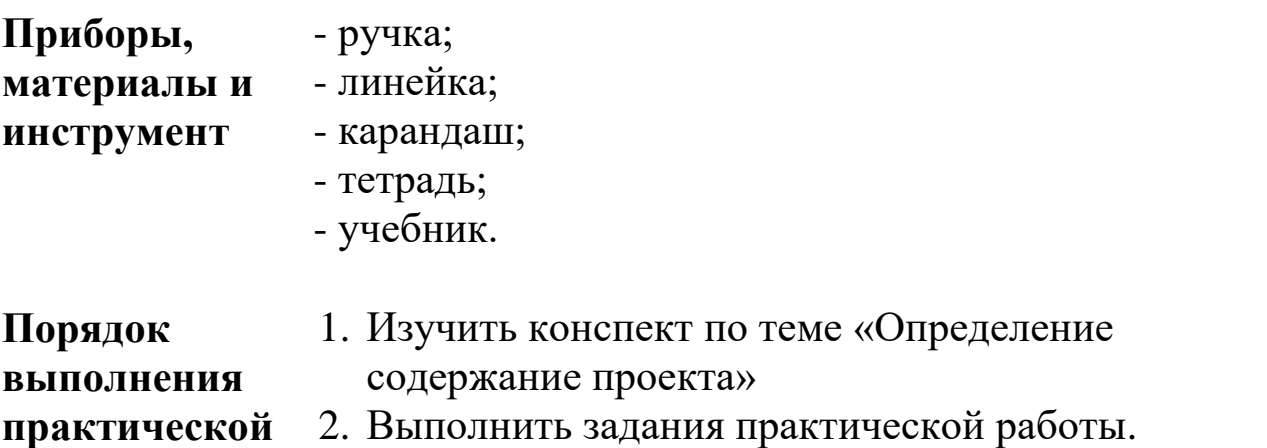

**работы**

- 3. Подготовить ответы на контрольные вопросы.
- 4. Приготовиться к защите практической работы.

### **Задания практического занятия № 8, 9 (4 часа) «Определение содержания проекта»**

**Задание 1**. Заполнить таблицу, сформулировав содержание проекта.

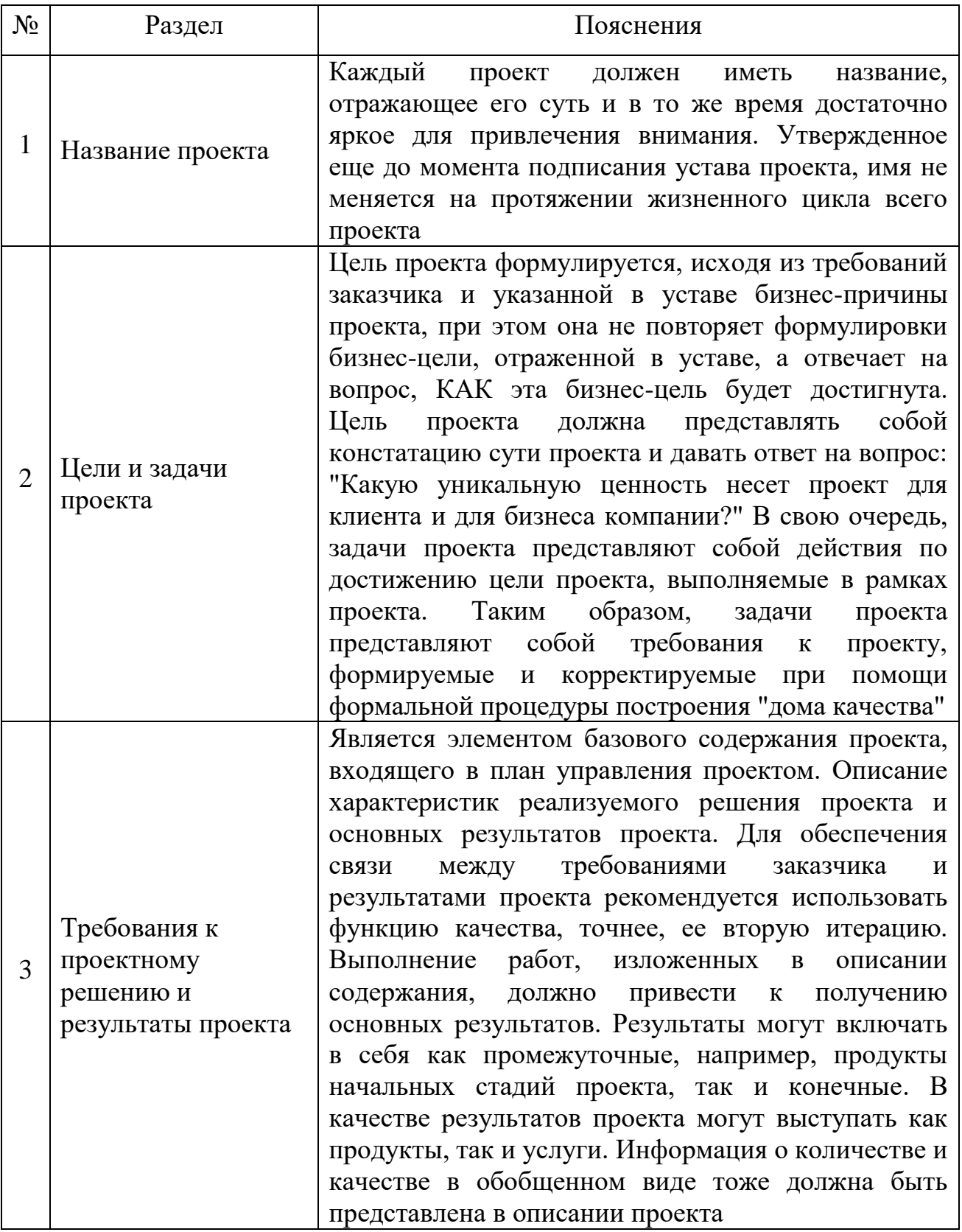

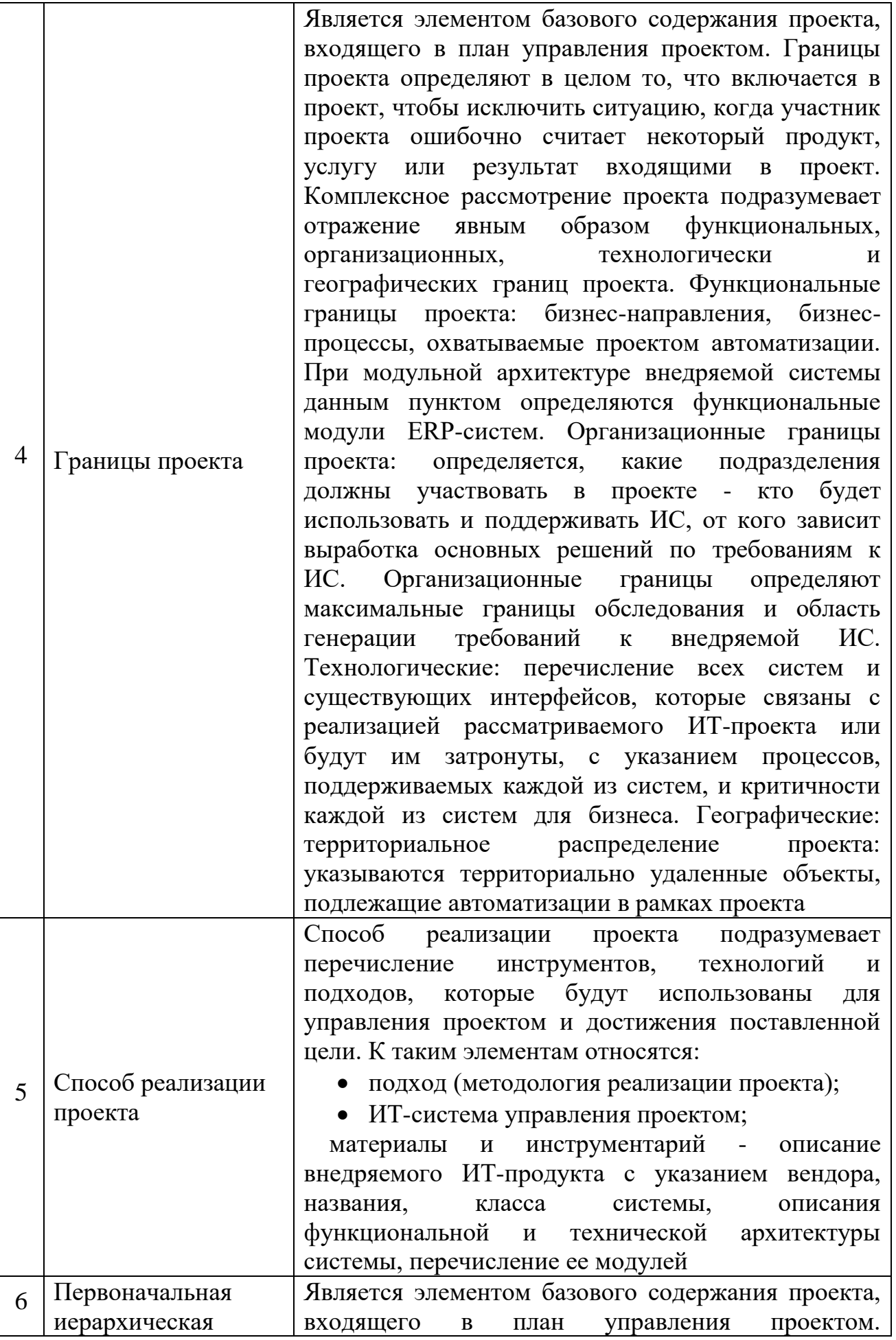

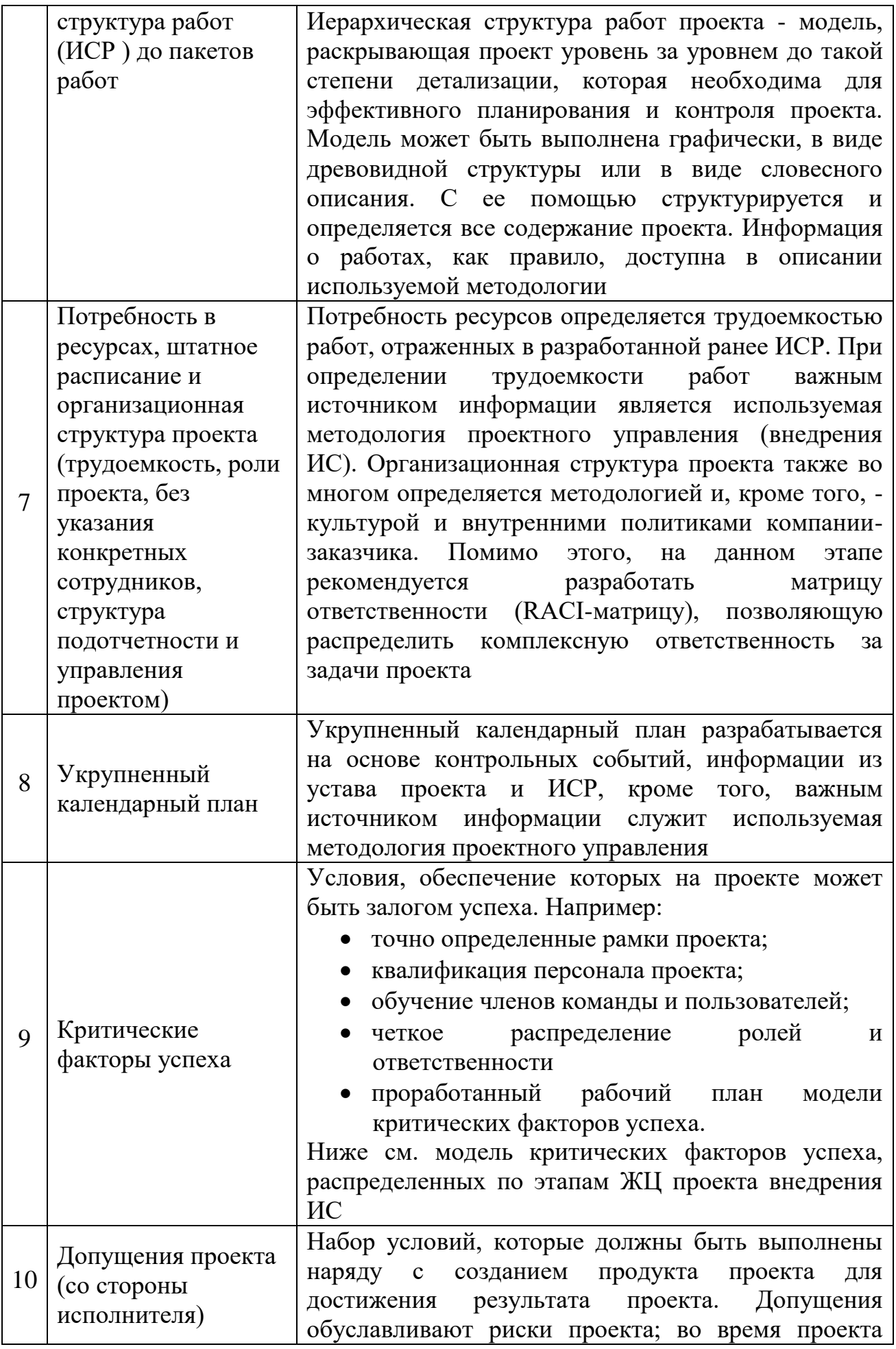

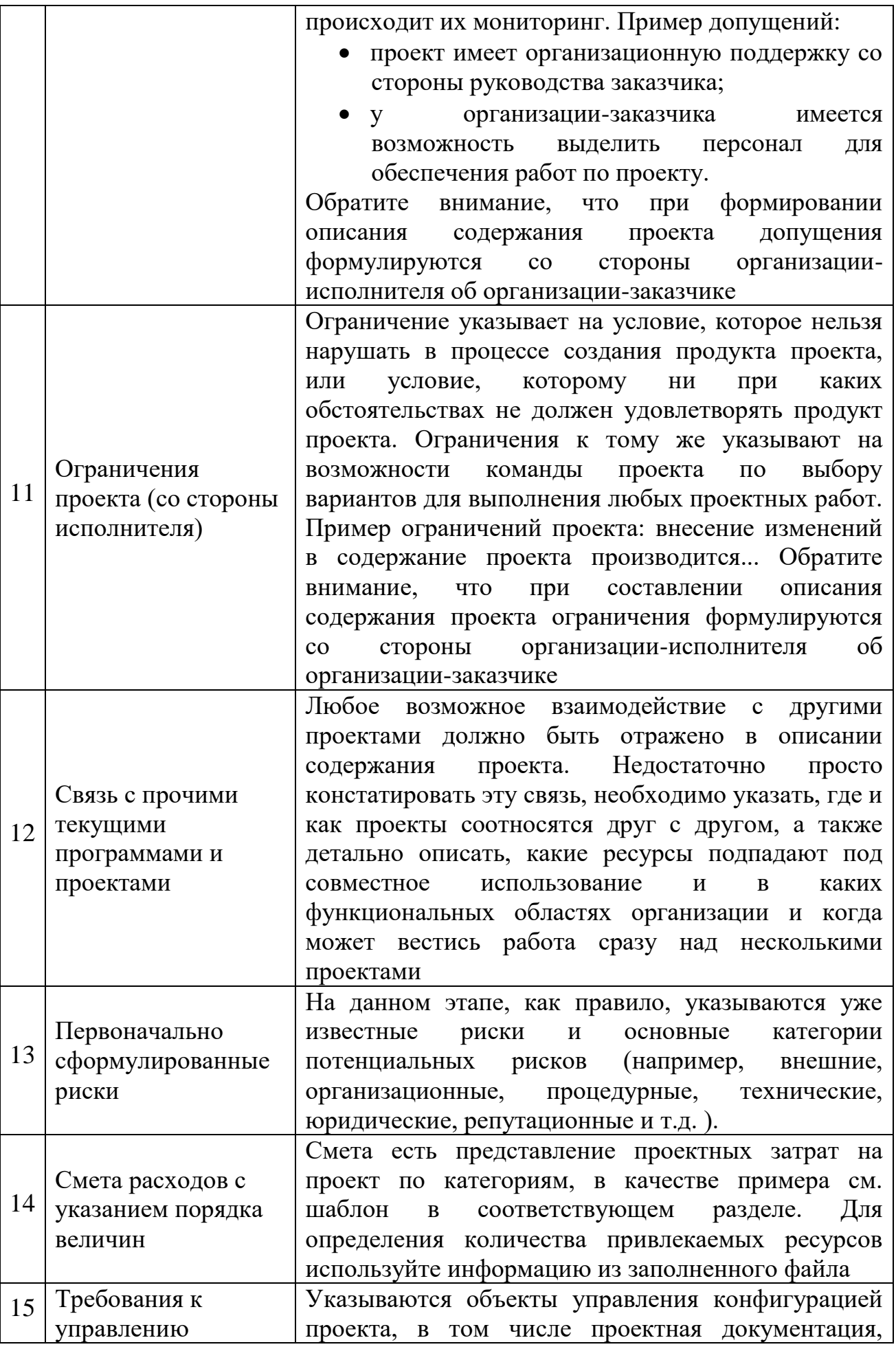

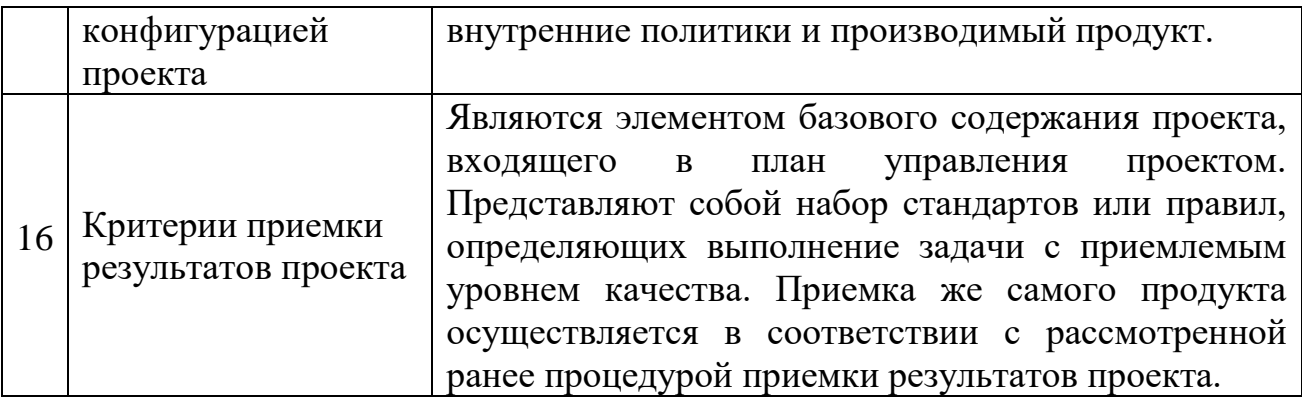

### **Контрольные вопросы для самопроверки**

- 1. Что является содержанием проекта?
- 2. Чем характеризуется содержание проекта?
- 3. Каковы основные содержательные характеристики проекта?

## **Тема 1.6 Эффект и эффективность реализации проекта**

**Практическое занятие № 10, 11 (4 часа)**

**Тема: Расчёт показателей, характеризующих экономическую эффективность проекта**

**Цель работы**: Изучить методику расчета показателей, характеризующих экономическую эффективность проекта.

> В результате выполнения работы студенты **должны уметь:**

- использовать методику расчета показателей, характеризующих экономическую эффективность проекта;

**должны знать:**

- показатели экономической эффективности проекта.

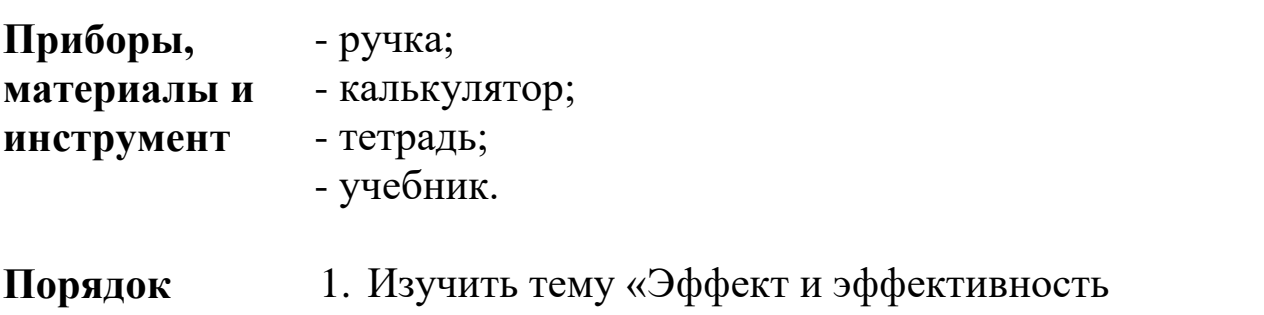

- **выполнения**  реализации проекта»
- **практической**

**работы**

- 2. Выполнить задания практической работы.
- 3. Подготовить ответы на контрольные вопросы.
- 4. Приготовиться к защите практической работы.

#### **Задания практического занятия № 10,11 (4 часа) «Расчёт показателей, характеризующих экономическую эффективность проекта»**

#### **Вопросы для обсуждения.**

- 1. Развитие методов оценки эффективности проектов.
- 2. Определение коммерческой эффективности проекта.
- 3. Оценка экономической эффективности проекта.

4. Бюджетная эффективность и социальные последствия реализации проекта.

#### **Задание 1.**

Рассчитать текущую стоимость дохода по проекту по окончанию которого через 4 года доход составит 2 млн руб. Текущая процентная ставка по депозиту составляет 8%.

#### **Задание 2.**

Капитальные вложения на единицу продукции составляют 80 руб., а себестоимость единицы продукции – 160 руб. Предприятие установило оптовую цену величиной 200 руб. Годовой объем производства продукции 100 000 ед. Уровень рентабельности предприятия равен 0,2. Определить общую экономическую эффективность капитальных вложений для строительства нового цеха.

Методика расчета:

Расчет коэффициента рентабельности как отношения прибыли от реализации к капитальным вложениям:

$$
R_p = \frac{\Pi_p}{K},
$$

где *Rр –* коэффициент рентабельности;

К *–* капитальные вложения на строительство;

Пр *–* прибыль от реализации.

С учетом того, что годовой объем производства продукции равен 100 000 ед., капитальные вложения в данной задаче будут равны:

*К = 80\*100 000 = 8 000 тыс. руб.*

Чтобы определить прибыль от реализации, нужно из выручки от реализации отнять себестоимость годового объема продукции. Выручка от реализации будет рассчитана как произведение этого объема на оптовую цену предприятия: *Вырр* = 200\*100 000 = 20 000 тыс. руб.

Себестоимость годового объема продукции в этой задаче составит: *s = 160\*100 000 = 16 000 тыс. руб.*

Таким образом, прибыль от реализации будет равна *Пр = 20 000 – 160\*100 = 4 000 тыс. руб.*

Воспользуемся формулой (1) для расчета коэффициента  $R_p = \frac{4000}{8000} = 0.5.$ рентабельности

Так как полученное значение (*Rр* = 0,5) больше нормативного (Rн = 0,2), – проект признаем эффективным.

#### **Задание 3.**

Сметная стоимость строительства нового промышленного предприятия составляет 45 млн руб. Капитальные вложения на создание оборотных средств равны 15 млн руб. Прибыль от реализации готовой продукции равна 120 млн руб. Известно, что расчетная рентабельность не менее 0,25. Определить экономическую эффективность капитальных вложений на строительство нового промышленного предприятия.

Методика расчета:

Эффективность данного проекта целесообразно оценивать на основании сравнения расчетного срока окупаемости с нормативным. Если расчетный срок окупаемости не превышает нормативный, то проект признают эффективным.

Расчетный срок окупаемости определяют как отношение потребности в капитальных вложениях к прибыли от реализации

$$
T_p = \frac{K}{\varPi_p},
$$

готовой продукции:

где Тр *–* расчетный срок окупаемости;

К *–* капитальные вложения на строительство*;*

Пр *–* прибыль от реализации.

 $T_p = \frac{45+15}{120} = 0,5$ 

Подставив известные составляющие, получаем: года. Теперь определим расчетный коэффициент эффективности:

$$
R_p = \frac{1}{T_p}.
$$

Рассчитанное значение (*Rр*=2) больше нормативного (*Rн*=0,25), следовательно проект признаем эффективным.

*Ответ: расчетный срок окупаемости не превышает нормативный, поэтому проект эффективен.*

#### **Задания для самостоятельного выполнения**

#### **Задание 4.**

Рассчитать текущую стоимость вознаграждения за работу на следующих условия:

срок выполнения работы – 3 года,

оплата вознаграждения в размере 2 млн. руб. будет выплачена по окончанию работы, то есть через 3 года,

процентная ставка по депозитам составляет 6%.

#### **Задание 5.**

Определить общую экономическую эффективность капитальных вложений для производства нового товара, если:

капитальные вложения на единицу продукции составляют 50 руб.,

себестоимость единицы продукции – 110 руб.,

оптовую цена за единицу - 220 руб.,

годовой объем производства продукции -200 000 ед.,

уровень рентабельности предприятия - 0,3.

#### **Задание 6.**

Определить экономическую эффективность капитальных вложений на строительство нового цеха при условии:

сметная стоимость строительства нового цеха составляет 50 млн руб.,

капитальные вложения на создание оборотных средств равны 20 млн руб.,

прибыль от реализации готовой продукции равна 110 млн руб., расчетная рентабельность не менее 0,3.

#### **Контрольные вопросы для самопроверки**

1.Каковы эффекты реализации проекта?

2.Каковы индикаторы успешности реализации проекта?

3.Каковы общие подходы к оценке экономической эффективности проекта?

4.Каковы основные методы инвестиционных расчетов?

5.Какова методика расчета внутренней нормы доходности?

6.Какова методика расчета чистой дисконтированной стоимости проекта?

# **Практическое занятие № 12, 13 (4 часа)**

**Тема: Оценка экономической эффективности проекта Цель работы**: Изучить методику расчета показателей, характеризующих экономическую эффективность проекта.

В результате выполнения работы студенты

#### **должны уметь:**

- использовать методику расчета показателей, характеризующих экономическую эффективность проекта;

#### **должны знать:**

- показатели экономической эффективности проекта.

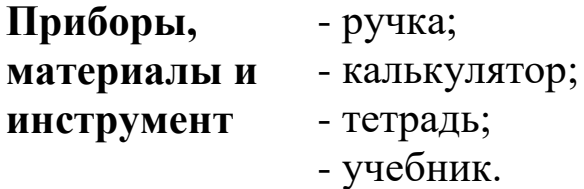

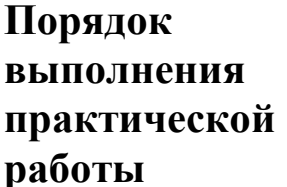

- 1. Изучить конспект по теме «Эффект и
- эффективность реализации проекта» 2. Выполнить задания практической работы.
- 3. Подготовить ответы на контрольные вопросы.
- 4. Приготовиться к защите практической работы.

#### **Задания практического занятия № 12, 13 (4 часа) «Оценка экономической эффективности проекта»**

#### **Вопросы для обсуждения.**

- 1. Понятие и необходимость дисконтирования.
- 2. Технология расчета коэффициента дисконтирования.
- 3. Что характеризует и как рассчитывается формула Фишера?
- 4. Условия инвестиционных расчетов.
- 5. Основные методы инвестиционных расчетов.

#### **Задание.**

Дать сравнительную характеристику и оценить экономическую эффективность двух проектов исходя из следующих данных:

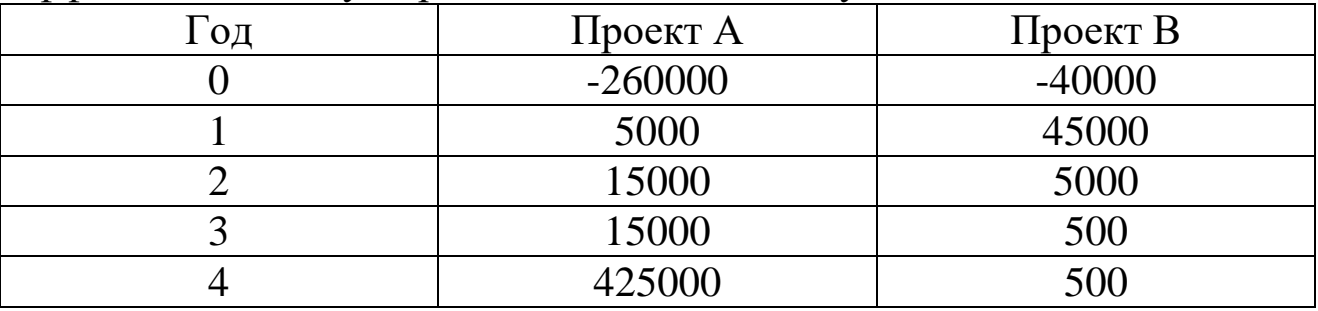

Желаемая норма доходности – 15%.

Какой инвестиционный проект следует выбрать, если руководствоваться:

а) дисконтированным периодом окупаемости;

б) критерием чистой текущей стоимости;

в) критерием внутренней нормы доходности.

Какой из перечисленных критериев следует выбрать для принятия окончательного решения?

#### **Контрольные вопросы для самопроверки**

1. Каковы основные показатели оценки экономической эффективности проекта?

2. Какова методика расчета показателей оценки экономической эффективности проекта?

# **Практическое занятие № 14, 15 (4 часа)**

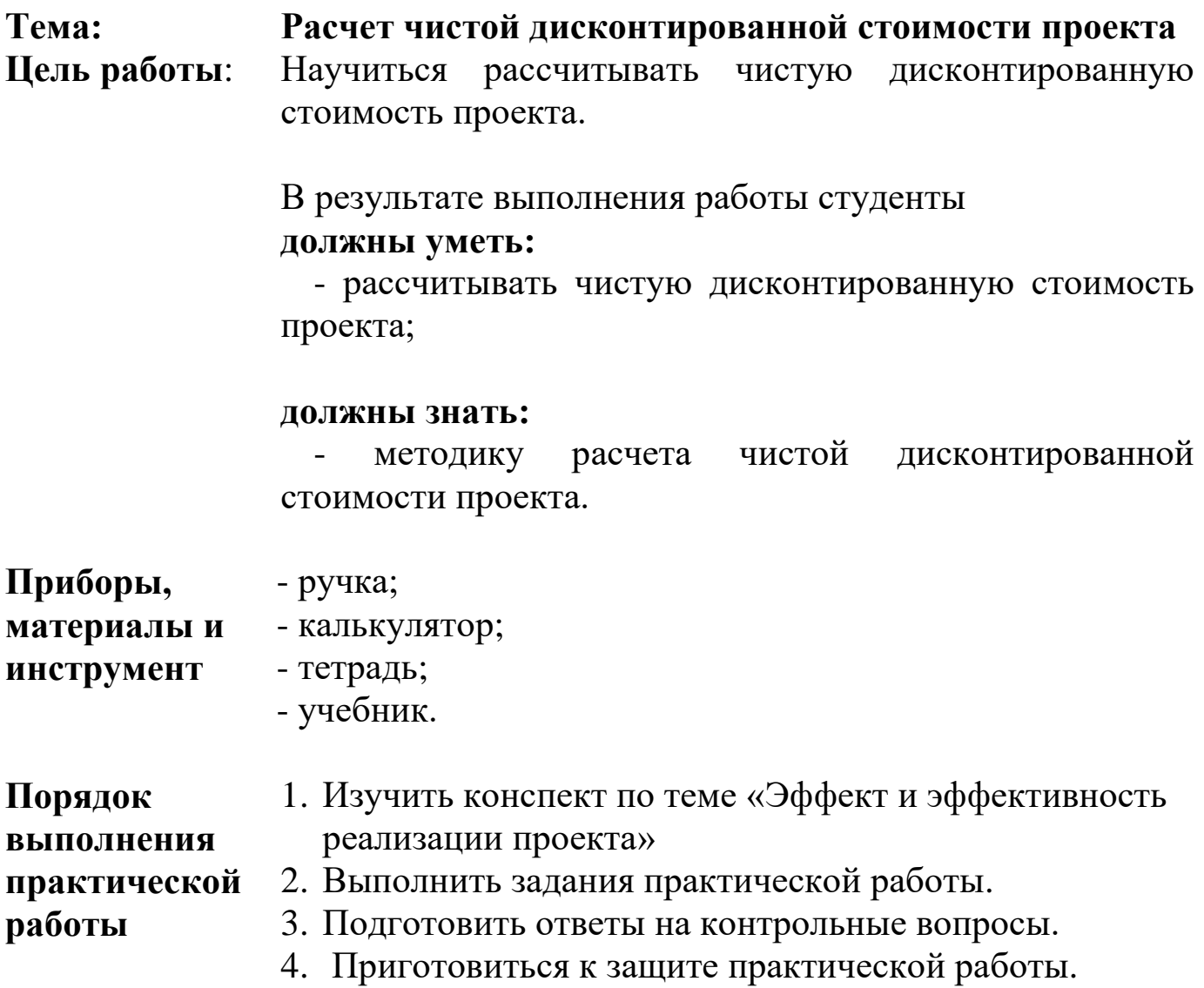

#### **Задания практического занятия № 14, 15 (4 часа) «Расчет чистой дисконтированной стоимости проекта»**

#### **Вопросы для обсуждения.**

- 1. Что показывает чистая дисконтированная стоимость и какова технология ее расчета?
- 2. В каких случаях следует рассматривать инвестиционное предложение?
- 3. О чем свидетельствует положительная величина чистой текущей стоимости?
- 4. Какова характеристика и расчет внутренней нормы доходности?

#### **Задание 1.**

Имеются два инвестиционных проекта, в которых потоки платежей характеризуются данными, приведенными в таблице 1 (тыс. ден. ед.).

*Таблица 1*

**Потоки платежей по инвестиционным проектам**

| $\prod$ poe | 1 оды  |        |     |     |     |     |     |     |
|-------------|--------|--------|-----|-----|-----|-----|-----|-----|
| <b>KT</b>   |        |        | ັ   |     | ັ   |     |     |     |
|             | $-200$ | $-300$ | 100 | 300 | 400 | 400 | 350 |     |
| ╍<br>D      | $-400$ | $-100$ | 100 | 200 | 200 | 400 | 400 | 350 |

Коэффициент дисконтирования принят 1,1.

Рассчитаете чистую дисконтированную стоимость каждого проекта.

#### **Задание 2.**

Определите основные эффекты и виды эффективности для проекта по разработке сайта торговой компании.

#### **Задание 3.**

Инвестор вложил в строительство предприятия по выпечки хлеба 1,2 млн. у.е. Планируемые ежегодные поступления составят:

1 год - 400 тыс. у.е.;

- 2 год 600 тыс. у.е.;
- 3 год 800 тыс. у.е.;
- 4 год 300 тыс. у.е.

Требуется определить внутреннюю норму доходности проекта.
## **Задание 4.**

Выполнить контрольный тест по теме «Эффект и эффективность реализации проекта»

#### **Контрольные вопросы для самопроверки**

1. Что характеризует чистая дисконтированная стоимость проекта?

2. Как рассчитать чистую дисконтированный доход?

3. Что показывает коэффициент дисконтирования?

4. Как определяется оптимальный дисконтированный период окупаемости?

- 5. Как определяется доля дисконтированной стоимости?
- 6. Чем характеризуется внутренняя норма доходности?

7. Как рассчитывается внутренняя норма доходности?

8. От чего зависит внутренняя норма доходности?

# **Тема 1.7 Управление проектными рисками**

# **Практическое занятие № 16**

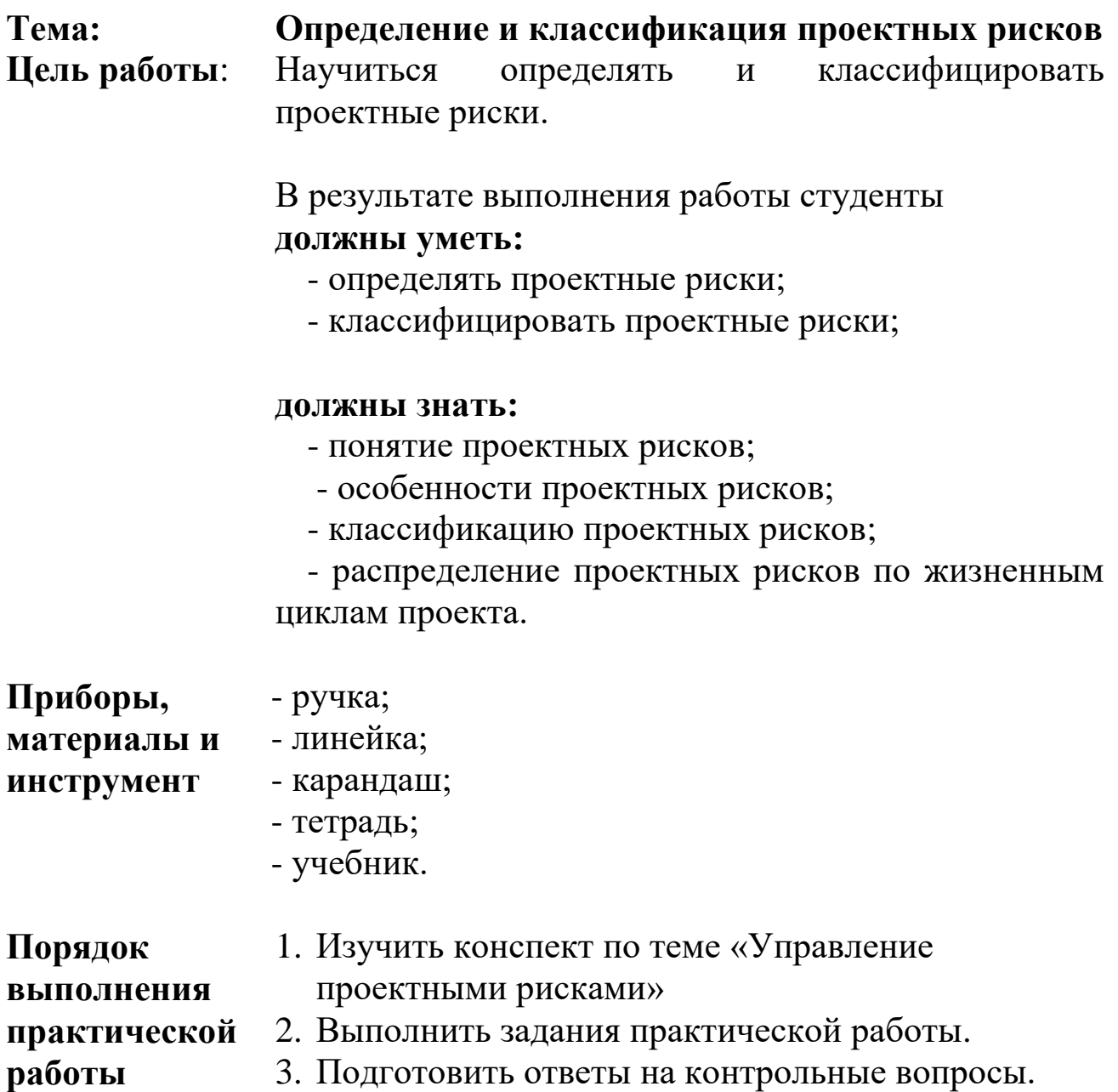

- 3. Подготовить ответы на контрольные вопросы.
- 4. Приготовиться к защите практической работы.

## **Задания практического занятия № 16 «Определение и классификация проектных рисков»**

**Задание 1.** Выполнить тестовые задания.

1. Для какой стадии жизненного цикла проекта характерен риск отношения к проекту местной власти:

а) инвестиционной;

б) прединвестиционной;

в) эксплуатационной;

г) инвестиционной и эксплуатационной.

2. Для какой стадии жизненного цикла проекта характерен риск неплатежеспособности потребителей:

- а) инвестиционной;
- б) прединвестиционной;
- в) эксплуатационной;
- г) инвестиционной и эксплуатационной.

3. Для какой стадии жизненного цикла проекта характерен риск превышения сроков строительства:

а) инвестиционной;

- б) прединвестиционной;
- в) эксплуатационной;
- г) инвестиционной и эксплуатационной.

4. Экономические результаты возникновения риска:

- а) отрицательный;
- б) положительный;
- в) отрицательный и положительный;
- г) отрицательный, положительный нулевой.

5. Риски, предполагаемые возможности получения как отрицательного, так и положительного результата:

а) чистые;

б) спекулятивные;

- в) нейтральные;
- г) прогнозируемые.

6. Угроза потери прибыли от реализации проекта является:

- а) допустимым риском;
- б) критическим риском;
- в) катастрофическим риском;
- г) неприемлемым риском.

7. К внешним рискам не относятся:

а) законодательные риски;

- б) экономические риски;
- в) политические риски;
- г) производственные риски.
- 8. К внутренним рискам не относятся:
	- а) финансовые риски;
	- б) политические риски;
	- в) трудовые риски;
	- г) производственные риски.

# **Задание 2.**

Раскройте основные особенности проектного риска:

- интегрированный характер;
- объективность проявления;
- различие видовой структуры на разных стадиях проекта;
- высокий уровень взаимосвязи с коммерческим риском;
- высокая зависимость от жизненного цикла проекта;
- высокий уровень вариабельности уровня риска по однотипным проектам;
- отсутствие достаточной информационной базы для оценки уровня риска;
- отсутствие надежных рыночных индикаторов для оценки уровня риска;
- субъективность оценки.

## **Задание 3**

Распределить следующие факторы риска по группам:

- темпы экономического роста,
- войны,
- объем реализации товаров,
- финансовое состояние государства,
- стихийные бедствия,
- внедрение инноваций,
- уровень квалификации работников,
- повышение налоговых ставок,
- выборы,
- легкость вхождения в отрасль,
- смена правительства,
- норма прибыли,
- уровень безработицы,
- $\checkmark$  изменение курса валют,
- особенности технологического процесса,
- изменение действующих нормативных актов,
- издержки производства,
- загрязнение окружающей среды,
- объем рынка сбыта,
- степень конкуренции,
- появление новых технологий,
- организация поставок сырья и материалов.

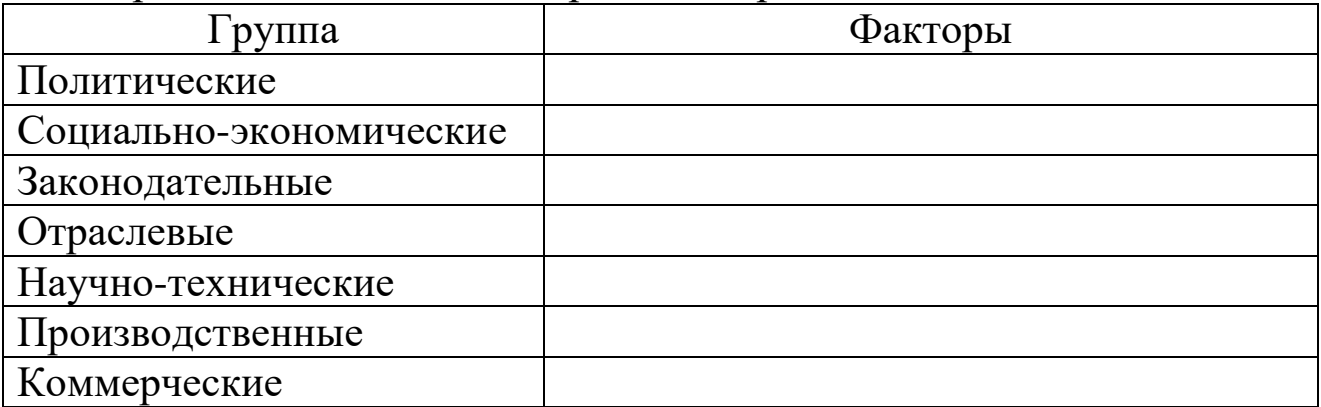

#### **Контрольные вопросы для самопроверки**

- 1. Что называется проектным риском?
- 2. В чем особенность проектных рисков?
- 3. Какова классификация проектных рисков?
- 4. Какие виды рисков выделяют в разные этапы жизненного цикла проекта?

5. Какова методика определения проектного риска?

# **Практическая работа № 17, 18 (4 часа)**

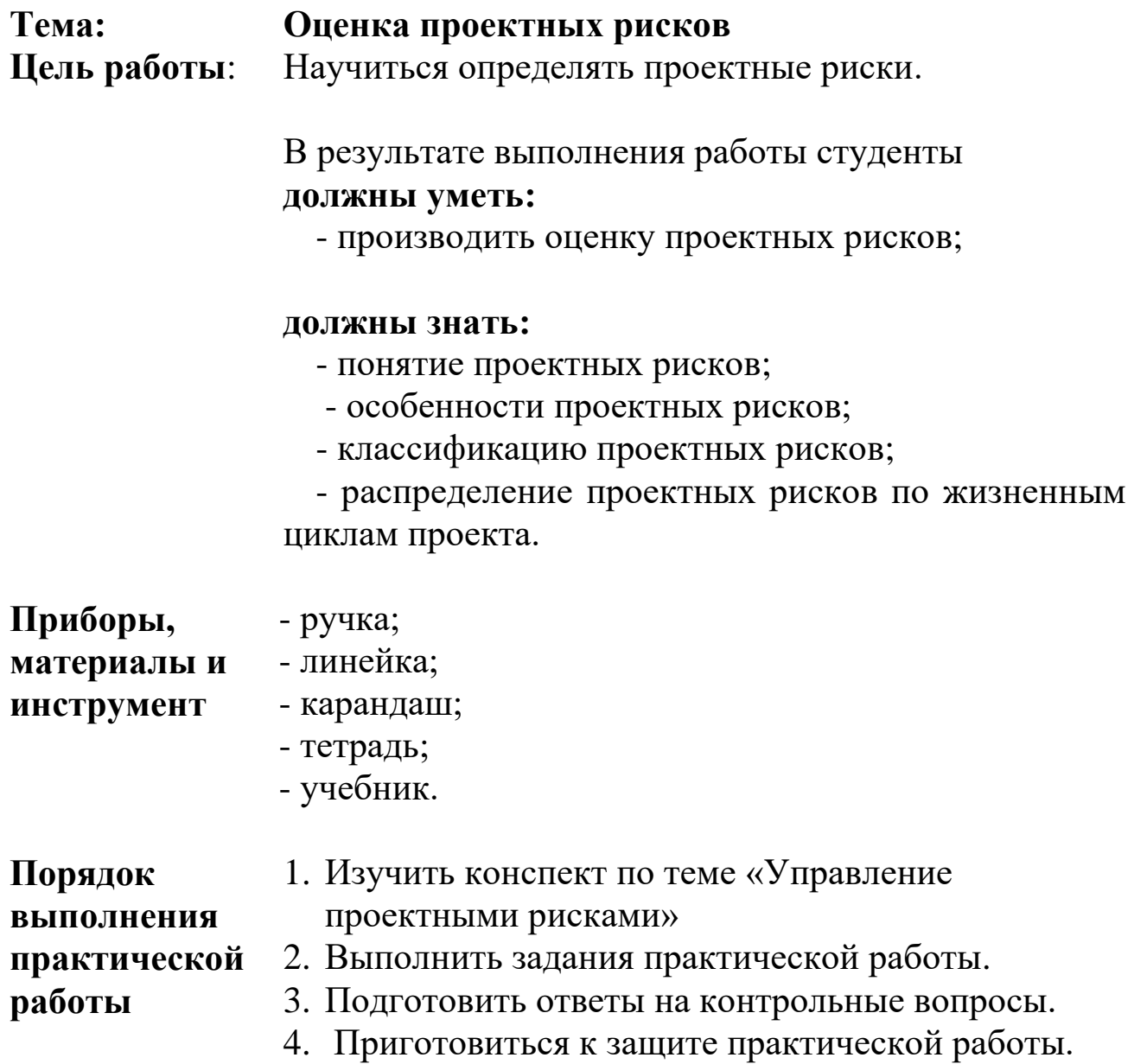

## **Задания практической работы№ 17, 18 (4 часа) «Оценка проектных рисков»**

#### **Вопросы для обсуждения:**

- 1. Показатели оценки уровня риска.
- 2. Наиболее распространенные методы анализа проектных рисков.

#### **Задание 1.**

Запишите в тетрадь для практических работ формулы расчета:

- среднего ожидаемого отклонения;
- среднего квадратического отклонения;
- коэффициента вариации.

#### **Задание 2.**

Имеются два инвестиционных проекта и прогноз их доходности при разных состояниях рынка. Определите наиболее предпочтительный проект и обоснуйте выбор.

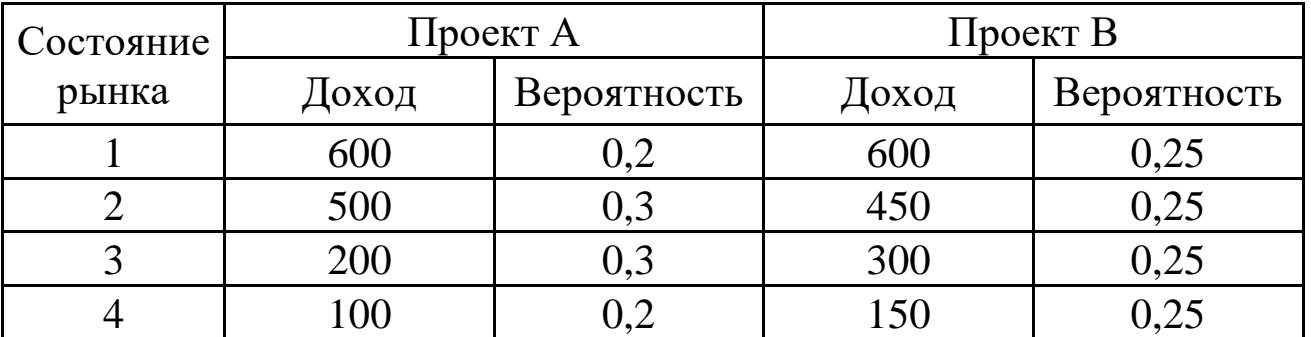

#### **Задание 3**

Имеются три инвестиционных проекта и прогноз их доходности при разных состояниях рынка. Определите наиболее предпочтительный проект и обоснуйте выбор.

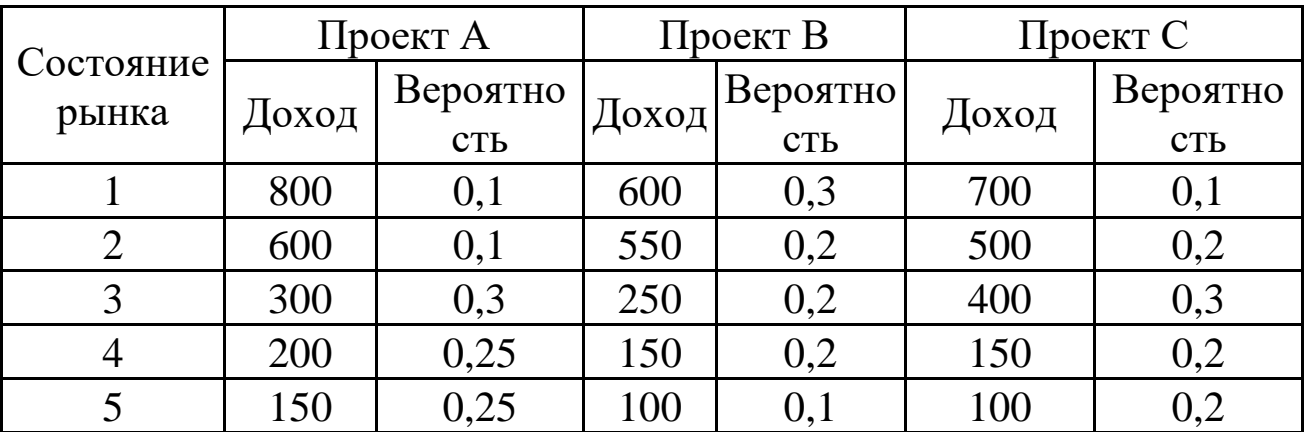

#### **Контрольные вопросы для самопроверки**

1. Каковы задачи оценки риска?

2. Каковы показатели оценки уровня риска?

3. Что характеризует и как определяется среднее ожидаемое отклонение?

4. Что характеризует и как определяется среднеквадратическое отклонение?

5. Что характеризует и как определяется коэффициент вариации?

# **Практическое занятие № 19**

## **Тема: Выполнение процедуры управления рисками в рамках выполняемого проекта**

**Цель работы**: Научиться управлять проектными рисками в рамках проекта.

> В результате выполнения работы студенты **должны уметь:**

- оценивать и анализировать риски проекта;

- выполнять процедуры управления рисками в рамках выполняемого проекта;

#### **должны знать:**

- методы управления рисками.

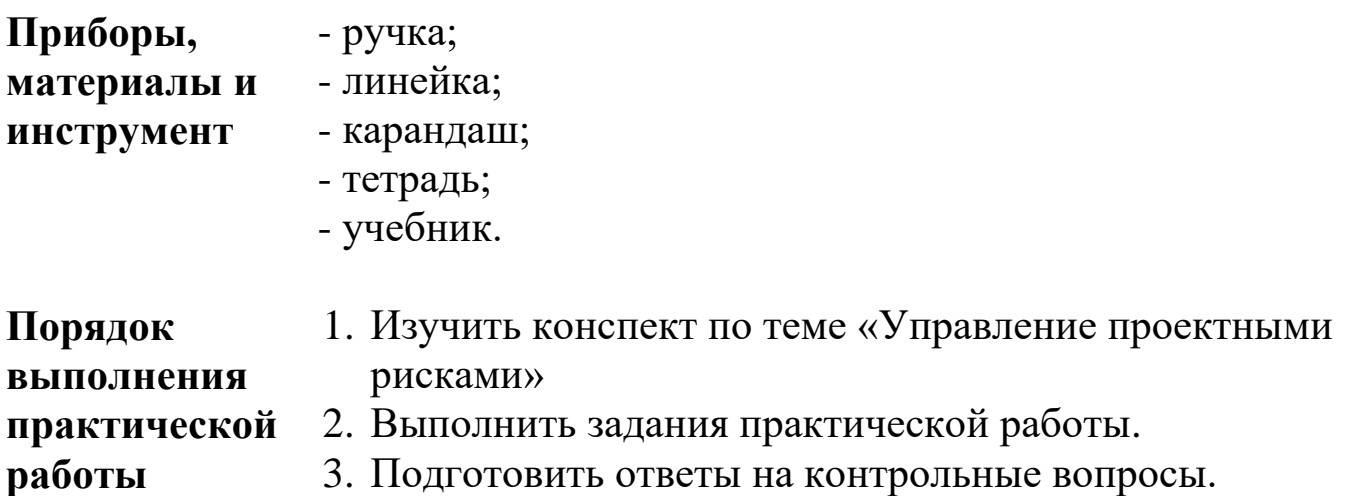

4. Приготовиться к защите практической работы.

## **Задания практического занятия № 19 «Выполнение процедуры управления рисками в рамках выполняемого проекта»**

#### **Задание 1**

На реализацию проекта по созданию нового продукта влияют два фактора: квалификация персонала и точность работы оборудования.

Ошибки персонала совершаются в среднем 3 на каждые 100 операций, при этом средний ущерб составляет 15 тыс. руб.

Сбои работы оборудования в среднем происходят 12 раз на каждые 1000 ч работы, что обходится компании в среднем в 25 тыс. руб.

Определите размер потерь в результате ошибок персонала или сбоя оборудования.

## **Задание 2**

*Ситуация. Проект создания специализированной флотилии для ярусного промысла донных пород рыб в прибрежной зоне южных островов.*

Целями реализации проекта являются:

 создание специализированной ярусоловной флотилии в рамках единого предприятия в целях развития прибрежного рыболовства в зоне южных островов;

 промышленный лов ежегодно недоиспользуемых объектов морского промысла;

– изучение, экспериментальный и промышленный лов полностью неиспользуемых ранее объектов морского промысла;

 выпуск высококачественной рыбной продукции на уровне международных стандартов;

 развитие взаимовыгодного партнерства и торговли со странами АТР;

 интеграция в международную систему маркетинга рыбных продуктов;

создание не менее 250-300 дополнительных рабочих мест.

В ходе прединвестиционного анализа и проектирования были выявлены риски и определены меры их предупреждения, представленные в таблице 1.

46

#### Оценка рисков проекта по созданию специализированной флотилии для ярусного промысла донных пород рыб в прибрежной зоне южных  $OCTDOP$

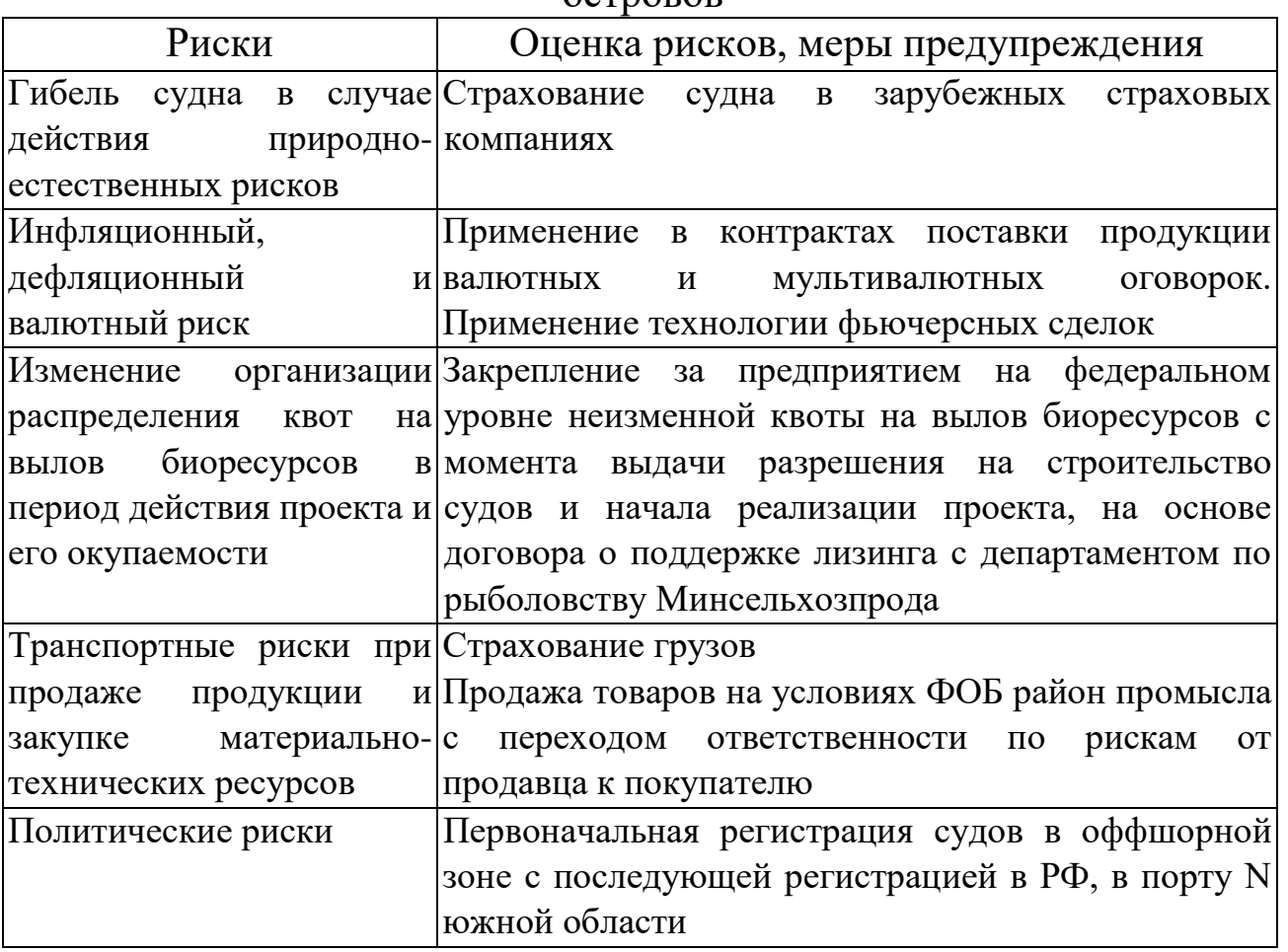

Вопросы для анализа:

1.Какие, по Вашему мнению, недоработки в анализе и оценке рисков можно обнаружить в представленном выше материале?

2.Оцените мероприятия по снижению рисков. Являются ли данные мероприятия адекватными выявленным факторам риска?

#### **Контрольные вопросы для самопроверки**

1.Что включает в себя система управления проектными рисками?

2.Каковы основные подходы к оценке риска?

3.Каковы основные методики управления рисками?

4.Что такое диссипация?

# **Практическое занятие № 20**

## **Тема: Составление списка потенциальных действий по реагированию на риски проектных операций**

**Цель работы**: Научиться составлять список потенциальных действий по реагированию на риски проектных операций.

> В результате выполнения работы студенты **должны уметь:**

- оценивать и анализировать риски проекта;

- составлять список потенциальных действий по реагированию на риски проектных операций;

#### **должны знать:**

- методы управления рисками;

- методику реагирования на риски.

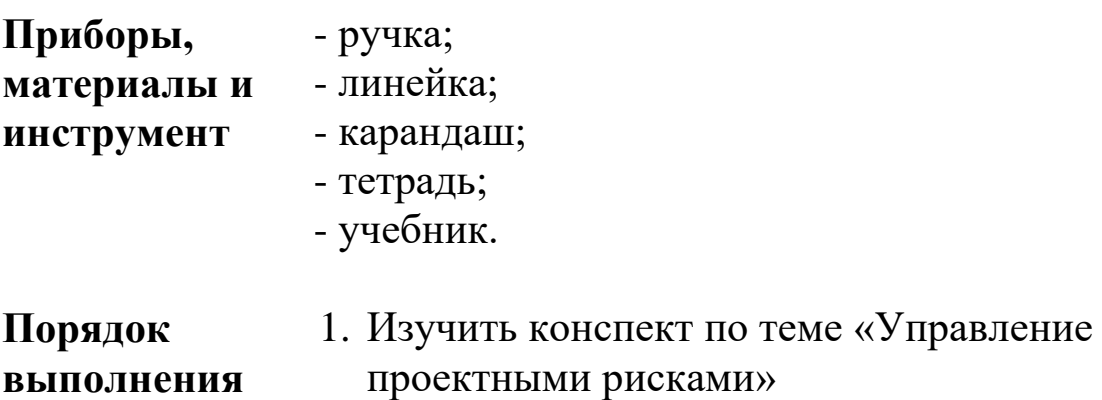

**практической** 

**работы**

2. Выполнить задания практической работы.

- 3. Подготовить ответы на контрольные вопросы.
	- 4. Приготовиться к защите практической работы.

## **Задания практического занятия № 20 «Составление списка потенциальных действий по реагированию на риски проектных операций»**

#### **Задание 1**

Составить перечень рисков проектных операций при разработке официального сайта организации:

1) Внутренние риски

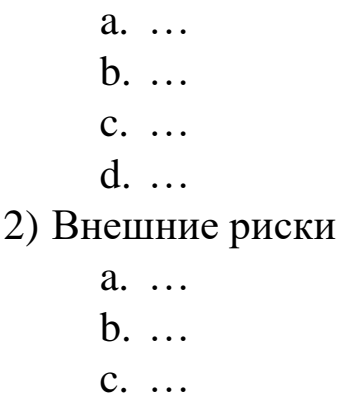

d. …

## **Задание 2**

Представить перечень рисков, выявленных в задании 1 в виде таблицы, дополнив столбцом с указанием потенциальных действий по реагированию на риск.

# **Контрольные вопросы для самопроверки**

- 1. Какие риски относятся к внешним, какие к внутренним?
- 2. Каковы потенциальные действия по реагированию на риск?
- 3. Каковы методики управления рисками при их сохранении?
- 4. Каковы методики управления рисками при уклонении от них?

# **Тема 1.8 Планирование проекта**

# **Практическое занятие № 21**

## **Тема: Формирование структуры плана проекта Цель работы**: Научиться формировать структуру плана проекта.

В результате выполнения работы студенты **должны уметь:**

- формировать структуру плана проекта;
- определять предшествующие операции;
- осуществлять декомпозицию проекта;

#### **должны знать:**

- понятие структуры плана проекта;
- основные этапы планирования.

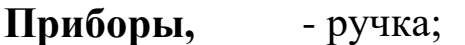

**материалы и**  - линейка;

**инструмент** - карандаш;

- тетрадь
- учебник.

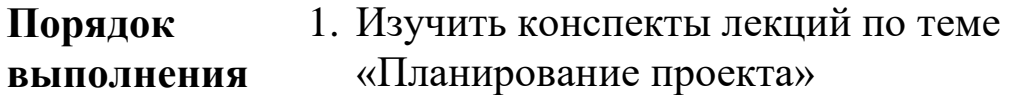

#### **практической работы** задания практической работы, оформить отчет.

- 3. Подготовить ответы на контрольные вопросы.
- 4. Приготовиться к защите практической работы.

## **Задания практического занятия № 21 «Формирование структуры плана проекта»**

**Задание.** Сформировать структуру плана проекта по модернизации торгового центра «Фермерский рынок».

После сноса старых палаток проектом предусматривается строительство павильонов для сдачи их в аренду фермерам и хозяйствам.

Проектом предусмотрены следующие работы:

- Вселение арендаторов в павильоны;
- Подготовка архитектурного проекта;
- Открытие модернизированного торгового центра;
- Подготовка проспекта для арендаторов;
- Заключение контракта с арендаторами;
- Подготовка документов для получения разрешения на строительство;
- Получение разрешения на строительство;
- Определение перечня будущих арендаторов;
- Осуществление строительства;
- Выбор подрядчика для строительства.

**Задание 1.** Дополнить предлагаемый перечень двумя работами.

#### **Задание 2.** Оформить структуру плана проекта, заполнив таблину:

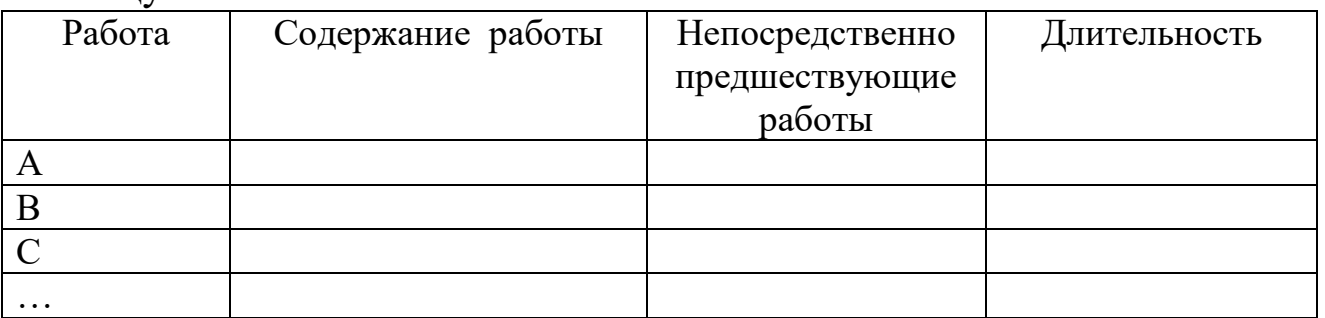

**Задание 3.** Сформировать календарный план проекта, распределив последовательность работ и заполнив таблицу:

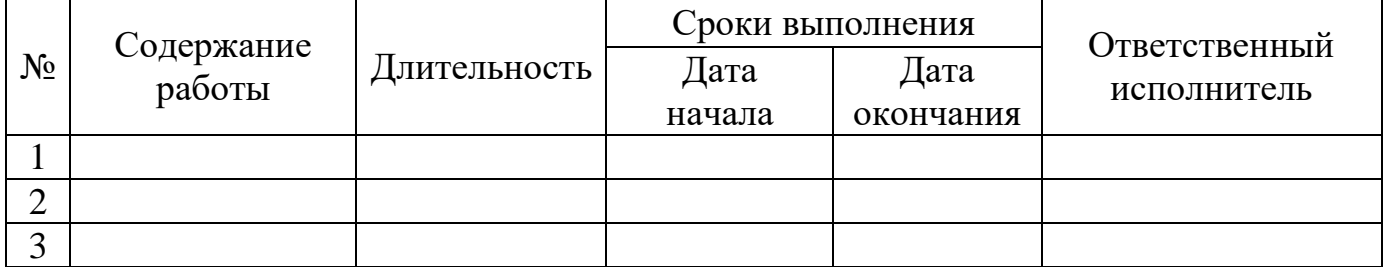

## **Контрольные вопросы для самопроверки**

- 1. В чем заключается метод декомпозиции работ проекта?
- 2. Что включает в себя календарный план проекта?

# **Практическое занятие № 22, 23 (4 часа)**

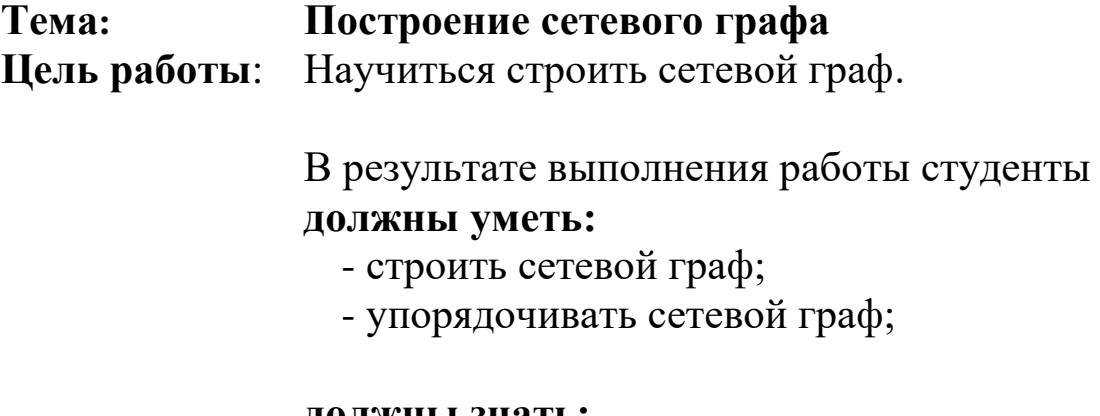

#### **должны знать:**

- понятие сетевой модели проекта;
- понятие сетевого графа;
- элементы сетевого графа;
- последовательность создания сетевого графа;
- технологию упорядочивания сетевого графа.

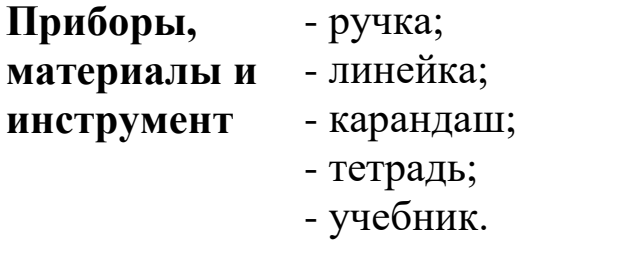

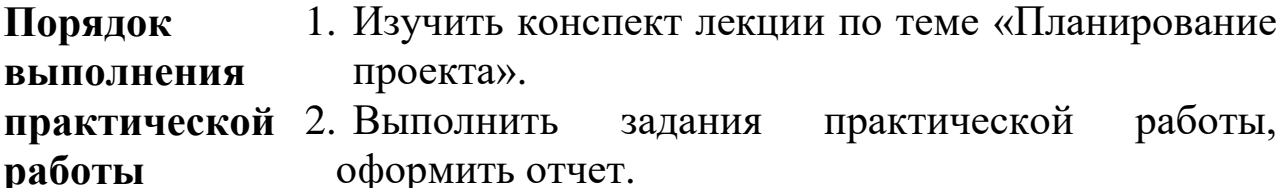

**работы**

- 3. Подготовить ответы на контрольные вопросы.
- 4. Приготовиться к защите практической работы.

#### **Теоретическая часть**

#### **Сетевая модель и ее основные элементы**

Для того чтобы составить план работы по осуществлению больших и сложных проектов, состоящих из тысячи отдельных исследований и операций, необходимо описать его с помощью некоторой математической модели. Таким средством описания проектов (комплексов) является **сетевая модель**.

**Сетевая модель** представляет собой план выполнения некоторого комплекса взаимосвязанных работ (операций), заданного в специфической форме сети, графическое изображение которой называется *сетевым графом*. Отличительной особенностью сетевой модели является четкое определение всех временных взаимосвязей предстоящих работ.

Главными элементами сетевой модели являются *события и работа*.

Термин **работа** используется в СПУ в широком смысле. Во первых, это *действительная работа* – протяженный во времени процесс, требующий затрат ресурсов (например, сборка изделия, испытание прибора и т.п.). Каждая действительная работа должна быть конкретной, четко описанной и иметь ответственного исполнителя.

Во-вторых, это *ожидание* – протяженный во времени процесс, не требующий затрат труда (например, процесс сушки после покраски, старения металла, твердения бетона и т.п.).

В-третьих, это *зависимость*, или *фиктивная работа* – логическая связь между двумя или несколькими работами (событиями), не требующими затрат труда, материальных ресурсов или времени. Она указывает, что возможность одной работы непосредственно зависит от результатов другой. Естественно, что продолжительность фиктивной работы принимается равной нулю.

**Событие** – это момент завершения какого-либо процесса, отражающий отдельный этап выполнения проекта. Событие может являться частным результатом отдельной работы или суммарным результатом нескольких работ. Событие может свершиться только тогда, когда закончатся все работы, ему предшествующие. Последующие работы могут начаться только тогда, когда событие свершится. Отсюда следует *двойственный характер события*: для всех непосредственно предшествующих ему работ оно является *конечным*, а для всех непосредственно следующих за ним –

54

*начальным*. При этом **предполагается, что событие не имеет продолжительности и свершается как бы мгновенно**. Поэтому каждое событие, включаемое в сетевую модель, должно быть полно, точно и всесторонне определено, его формулировка должна включать в себя результат всех непосредственно предшествующих ему работ.

Среди событий сетевой модели выделяют *исходное* и *завершающее* событие. Исходное событие не имеет предшествующих работ и событий, относящихся к представленному в модели комплексу работ. Завершающее событие не имеет последующих работ и событий.

События на сетевом графе изображаются кружками (вершинами графа), а работы – стрелками (ориентированными дугами), показывающими связь между работами.

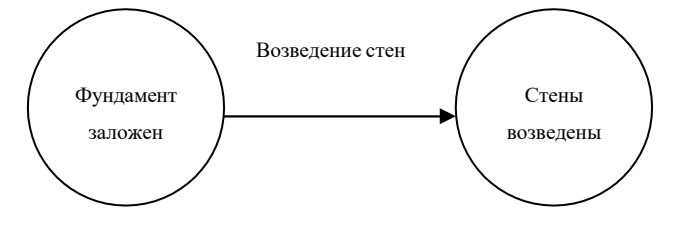

## *Пример фрагмента сетевого графа*

Рассмотрим пример сетевого графа задачи моделирования и построения оптимального плана некоторого экономического объекта.

Чтобы решить эту задачу, необходимо провести следующие работы:

А – сформулировать проблему исследования;

Б – построить математическую модель изучаемого объекта; В – собрать информацию;

Г – выбрать метод решения задачи;

Д – построить и отладить программу для ЭВМ;

Е – рассчитать оптимальный план;

Ж – передать результаты расчета заказчику.

Цифрами на графе обозначены номера событий, к которым приводит выполнение соответствующих работ.

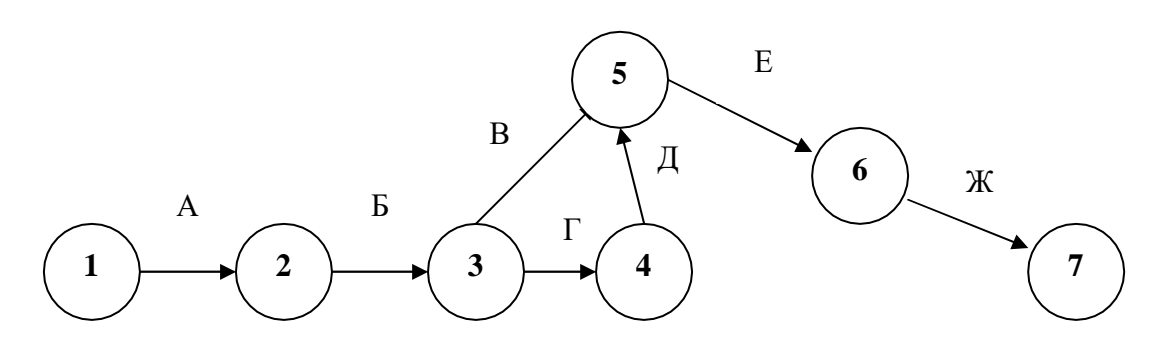

Работы В и Г можно начать выполнять независимо одна от другой только после свершения события 3, т.е. когда выполнены работы А и Б; работу Д – после свершения события 4, когда выполнены работы А, Б и Г, а работу Е можно выполнить только после наступления события 5, т.е. при выполнении всех предшествующих ему работ А, Б, В, Г и Д.

В общем случае:

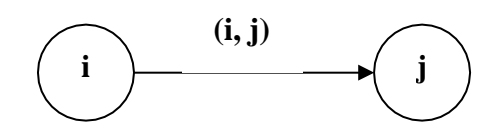

 $i - \text{co6}$ ытие,  $j - \text{co6}$ ытие,  $(i, j) - \text{pa6}$ ота (при обозначение указывается с какого события начинается и каким завершается).

В рассмотренной сетевой модели нет числовых оценок. Такая сеть называется **структурной**. На практике чаще всего используются сети, в которых заданы оценки продолжительности работ (указываемые в часах, неделях, декадах, месяцах и т.д. над соответствующими стрелками), а также оценки других параметров, например трудоемкости, стоимости и т.п. Именно такие сети мы будем рассматривать на занятиях.

В рассмотренных примерах сетевые графы состояли из работ и событий. Однако может быть и иной принцип построения сетей – без событий. В такой сети вершины графа означают определенные работы, а стрелки – зависимости между <del>этим</del>и работами, определяющие порядок их выполнения.

#### **Порядок и правила построения сетевых графов**

Сетевые графы составляются на начальном этапе планирования. Вначале планируемый процесс разбивается на отдельные работы, составляется перечень работ и событий, придумываются их логические связи и последовательность выполнения, работы закрепляются за ответственными исполнителями. С их помощью оценивается длительность каждой работы. Затем *составляется*  (*сшивается*) *сетевой граф*. После упорядочивания сетевого графика рассчитываются параметры событий и работ, определяются резервы времени и критический путь, проводится анализ и оптимизация сетевого графа, который по необходимости вычерчивается заново с пересчетом параметров событий и работ.

При построении сетевого графа необходимо соблюдать ряд правил.

#### *1. В сетевой модели не должно быть «тупиковых» событий,*

*т.е. событий, из которых не выходит ни одна работа, за исключением завершающего события.*

2  $\sqrt{ }$  5 1 ) (3) (7  $4 \overline{\smash{\big)}\quad\quad}$  6 Здесь либо работа (2,3) не нужна и ее необходимо аннулировать, либо не замечена необходимость определенной работы, следующей за событием 3 для свершения какого-либо последующего события. В такой ситуации необходимо тщательно изучить взаимосвязи событий и работ для исправления возникшего недоразумения.

*2. В сетевом графе не должно быть «хвостовых» событий (кроме исходного), которым не предшествует хотя бы одна работа.*

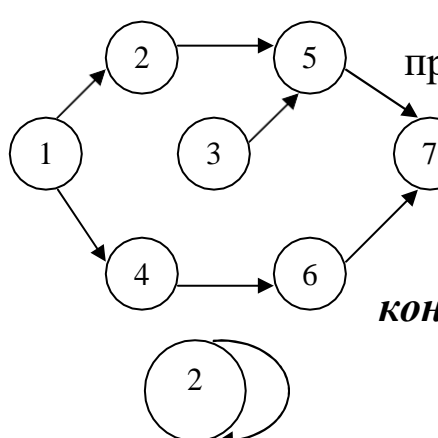

Здесь работы, предшествующие событию 3 не предусмотрены. Поэтому событие 3 не может свершиться, а следовательно, не может быть выполнена и следующая за ним работа (3,5).

*3. В сети не должно быть замкнутых контуров и петель, т.е. путей, соединяющих* 

*некоторые события с ними же сами.*

*4. Любые два события должны быть непосредственно связаны не более чем одной работой – стрелкой.*

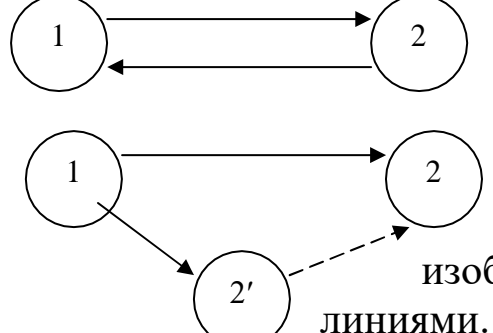

В этом случае рекомендуется ввести фиктивное событие и фиктивную работу, при этом одна из параллельных работ  $(1,2')$ ) замыкается на это фиктивное событие. Фиктивные работы изображаются на графике пунктирными

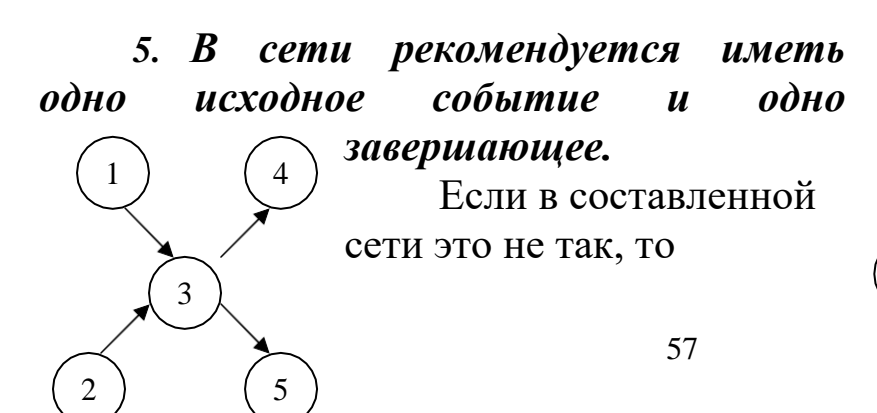

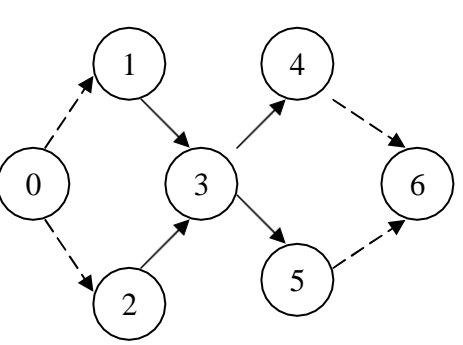

добиться желаемого результата можно путем введения фиктивных событий и работ.

### **Упорядочение сетевого графа**

**Упорядочение сетевого графа** заключается в таком расположении событий и работ, при котором для любой работы предшествующее эй событие расположено левее и имеет меньший номер по сравнению с завершающим эту работу событием.

Другими словами, в упорядоченном сетевом графе все работы – стрелки направлены слева направо: от событий с меньшим номером к событиям с большими номерами.

## **Алгоритм вычерчивания дуг**

Для упорядочения сетевого графа используют алгоритм вычерчивания дуг.

Упорядочим сетевой граф из нашей задачи. Для этого составим таблицу.

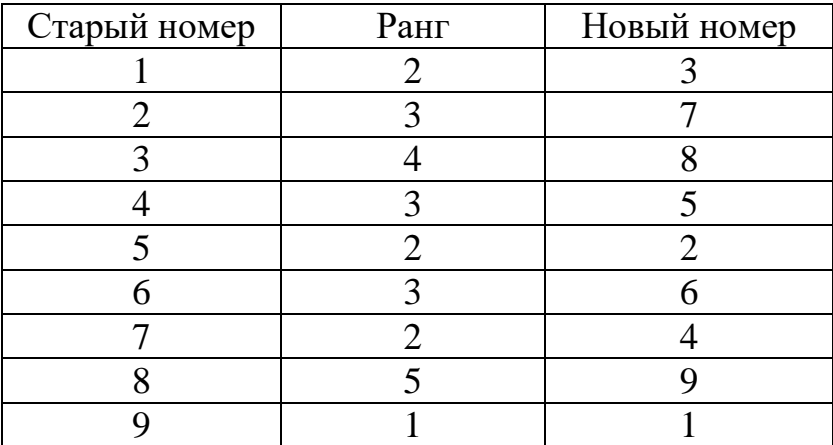

Мысленно вычеркнем из графика событие 9 и все выходящие из него работы-стрелки одной дугой. Событие 9 имеет ранг 1. Без входящих стрелок останутся события - 5, 7, 1. События 5, 7, 1 имеют ранг 2.

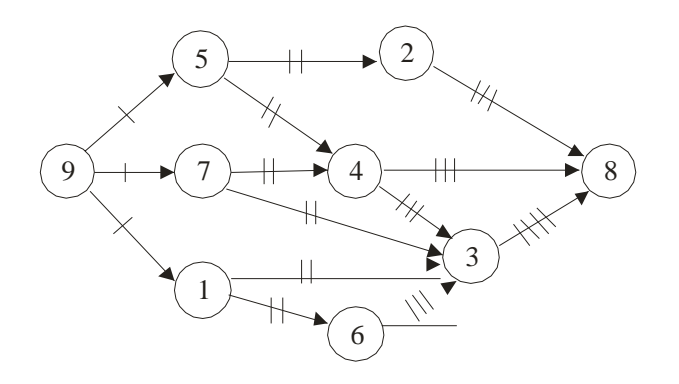

Мысленно вычеркнем из графика событие 1 и все выходящие из него работы-стрелки, событие 5 и все выходящие из него работыстрелки, событие 7 и все выходящие из него работы-стрелки двумя дугами. Без входящих стрелок останутся события – 2, 4, 6. События 2, 4, 6 имеют ранг 3.

Мысленно вычеркнем из графика событие 2 и все выходящие из него работы-стрелки, событие 4 и все выходящие из него работыстрелки и событие 6 и все выходящие из него работы-стрелки тремя дугами. Без входящих стрелок останется события – 3. Событие 3 имеет ранг 4.

Мысленно вычеркнем из графика событие 3 и все выходящие из него работы-стрелки четырьмя дугами. Без входящих стрелок останется событие – 8. Событие 8 имеет ранг 5.

Согласно найденному рангу для каждого события расставим новую нумерацию событий (порядок нумерации событий, имеющий равный ранг, принципиального значения не имеет, так что нумерация одного и того же сетевого графа может быть не однозначной), номера событий возрастают при возрастании значения ранга события.

Изменим нумерацию событий в соответствии с рангом на графе и получим упорядоченный сетевой граф.

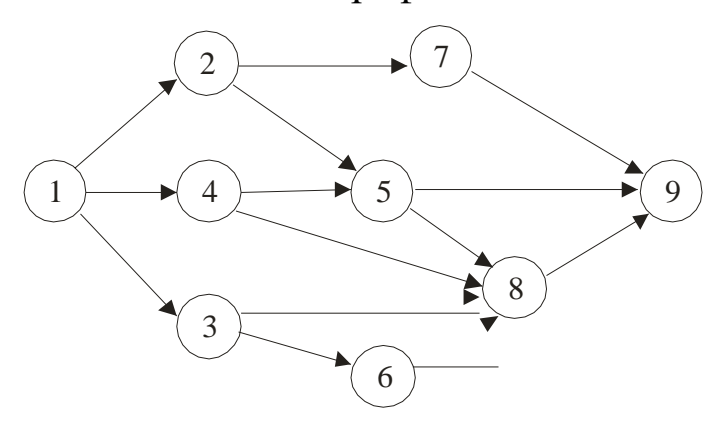

#### **Задания практического занятия № 22, 23 (4 часа) «Построение сетевого графа»**

**Задание 1.** Построить сетевой граф проекта, описанного в практической работе № 16.

**Задание 2.** Построить сетевой граф проекта на основании данных таблицы:

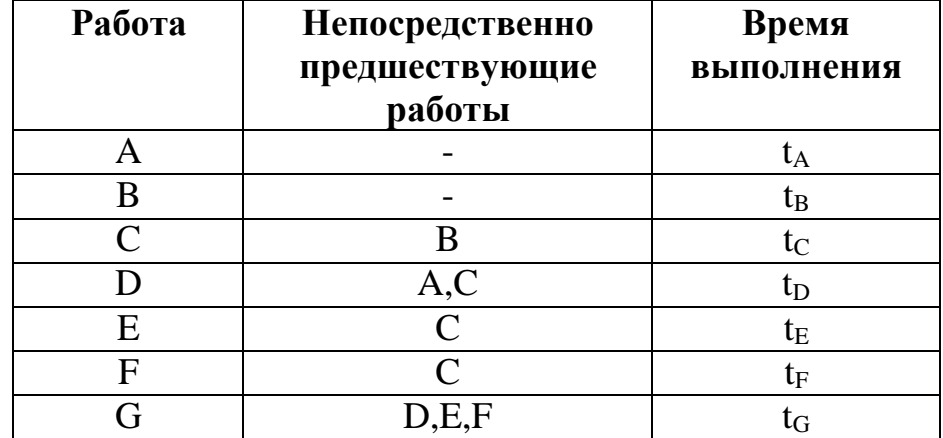

**Задание 3.** Экономический факультет ДГИНХ разрабатывает новую программу для повышения квалификации преподавателей, обучающих количественным методам анализа экономики. Желательно, чтобы эту программу можно было реализовать в наиболее сжатые сроки. Имеются существенные взаимосвязи между дисциплинами, которые необходимо отразить, составляя расписание занятий. Например, методы управления проектами PETR/CPM должны рассматриваться лишь после того, как слушатели обсудят различные аспекты (коммерческие, финансовые, экономические, технические и др.) проектного анализа, связанные с жизненным циклом проекта. Дисциплины и их взаимосвязи указаны в следующей таблице:

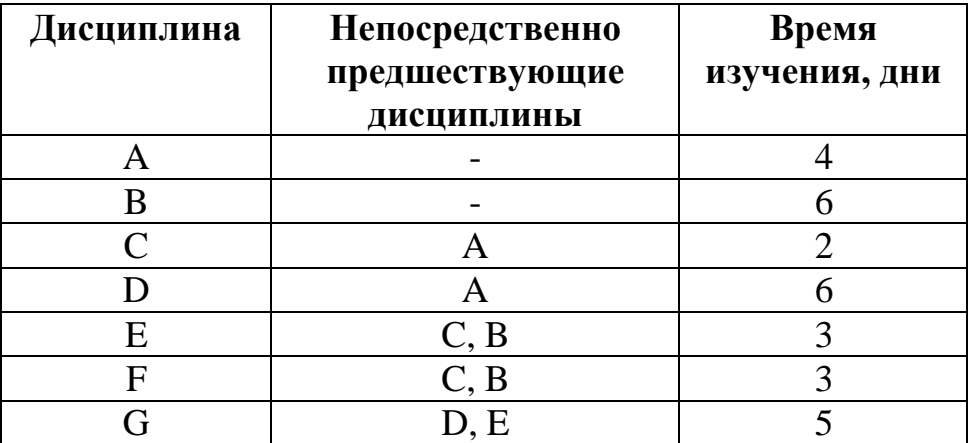

Построить сетевой граф проекта.

**Задание 4.** Консалтинговая компания «Системы управленческих решений» специализируется на разработке систем поддержки проектов. Компания заключила контракт на разработку компьютерной системы, предназначенной для помощи руководству фирмы при планировании капиталовложений.

Руководитель проекта разработал следующий перечень взаимосвязанных работ:

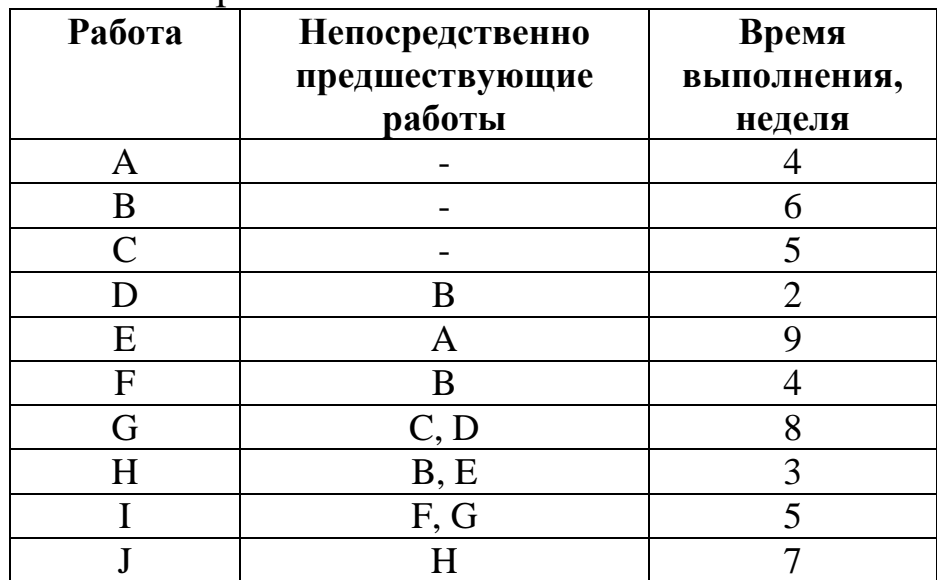

Построить графическое представление проекта.

**Задание 5.** Рассмотрите следующий проект:

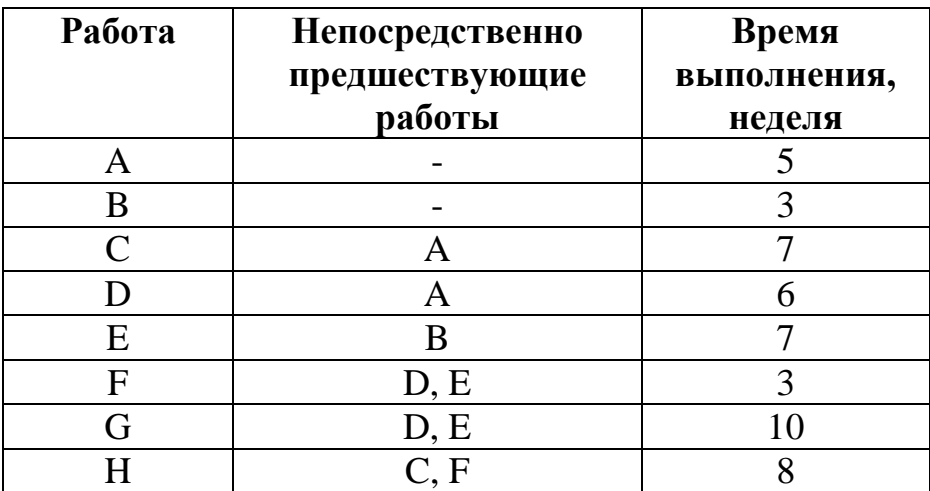

Построить графическое представление проекта.

**Задание 6.** Проект пусконаладки компьютерной системы состоит из восьми работ. Непосредственно предшествующие работы и продолжительность выполнения работ указаны в следующей таблице:

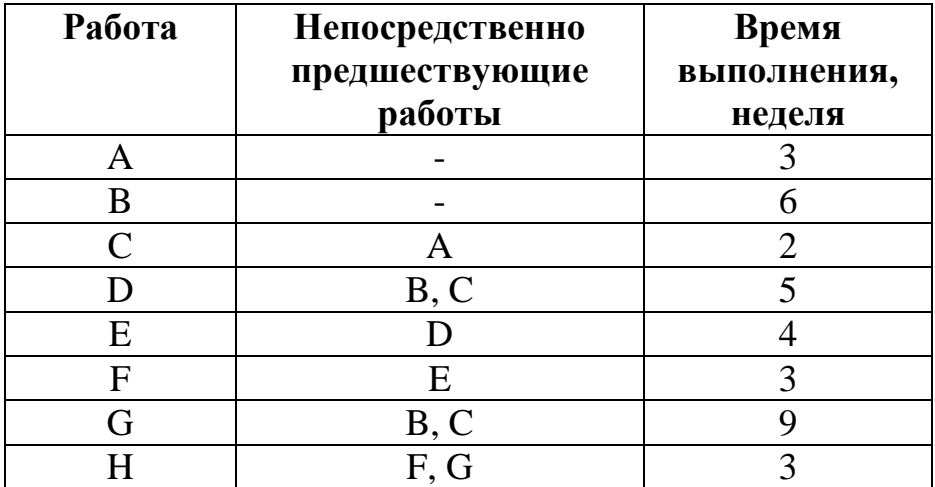

Построить графическое представление проекта.

**Задание 7.** Высшее учебное заведение рассматривает предложение о строительстве новой библиотеки. Работы, которые следует выполнить перед началом строительства, представлены ниже:

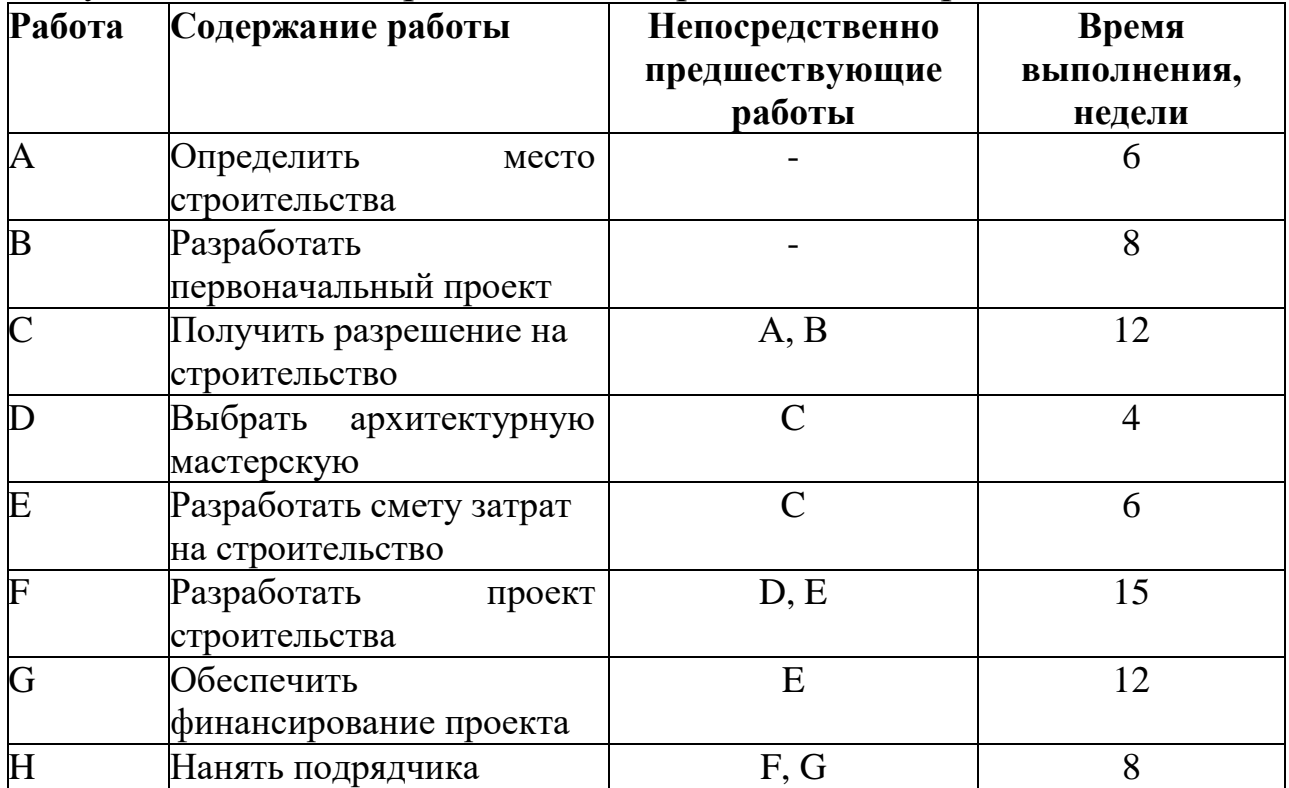

Построить графическое представление проекта.

**Задание 8.** Упорядочить сетевой граф.

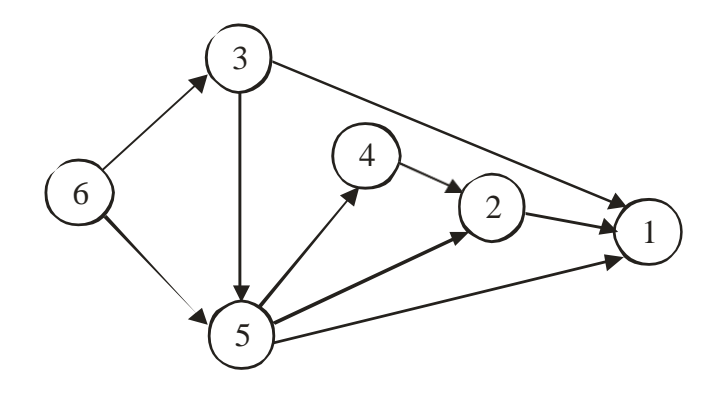

**Задание 9.** При составление некоторого проекта выделено 7 событий: 1, 2, 3, 4, 5, 6, 7 и 11 связывающие их работы: (7,3), (7,6), (6,3), (3,2), (3,1), (1,2), (6,2), (2,4), (1,4), (7,5), (5,4). Необходимо построить и упорядочить сетевой граф.

**Задание 10.** При составление некоторого проекта выделено 5 событий: 1, 2, 3, 4, 5 и 6 связывающие их работы: (1,3), (1,2), (2,3), (3,5), (2,4), (4,5). Необходимо построить и упорядочить сетевой граф.

#### **Контрольные вопросы для самопроверки**

- 1. Что называется сетевой моделью?
- 2. Каковы элементы сетевой модели?
- 3. Что такое сетевой граф?
- 4. Что такое действительная и фиктивная работы?
- 5. Что такое событие?
- 6. Какое событие является исходным?
- 7. Какое событие является завершающим?
- 8. Каковы правила создания сетевого графа?
- 9. Какова технология упорядочивания сетевого графа?

# **Практическое занятие № 24, 25 (4 часа)**

# **Тема: Определение на основании сетевых графов длительности проекта, его критические операции**

**Цель работы**: Научиться на основании сетевых графов определять длительность проекта и его критические операции.

> В результате выполнения работы студенты **должны уметь:**

- определять длительность проекта;
- определять критические операции проекта;
- определять ранние сроки свершения событий;

#### **должны знать:**

- понятие длительности проекта;
- понятие критических операций проекта;
- технологию определения длительности проекта;

технологию определения ранних сроков свершения событий;

- технологию определения критических операций проекта.

**Приборы,**  - ручка;

#### **материалы и**  - линейка;

**инструмент** - карандаш;

- тетрадь;
- учебник.

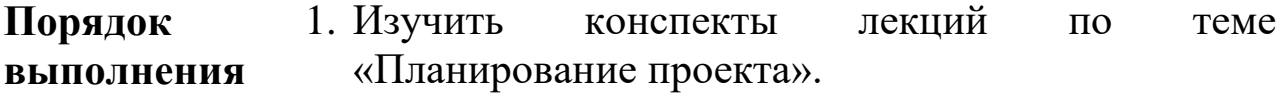

**практической**  2. Выполнить задания практической работы, **работы** оформить отчет.

- 3. Подготовить ответы на контрольные вопросы.
- 4. Приготовиться к защите практической работы.

Одно из важнейших понятий сетевого графика – понятие пути.

**Путь** – любая последовательность работ, в которой конечное событие каждой работы совпадает с начальным событием следующей за ней работы. Среди различных путей сетевого графика наибольший интерес представляет **полный путь L** – любой путь, начало которого совпадает с исходным событием сети, а конец – с завершающим.

Наиболее продолжительный полный путь в сетевом графике называется **критическим.**

Критическими называются также работы и события, расположенные на этом пути.

Рассмотрим пример построенного и упорядоченного сетевого графа.

Над каждой работой в сети задана ее продолжительность.

Полными путями будут:

путь (0,1)→ (1,2)→ (2,7)→ (7,10)→(10,11) продолжительностью 8+9+3+5+13=38 суток

путь (0,1)→ (1,3)→ (3,4)→ (4,6)→ (6,10)→ (10,11)

продолжительностью 8+4+10+3+5+13=43 суток

путь (0,3)→ (3,5)→ (5,6)→ (6,9)→ (9,10) → (10,11)

продолжительностью 8+4+10+3+5+13=43 суток и т.д.

В данном сетевом графе насчитывается всего 64 полного пути.

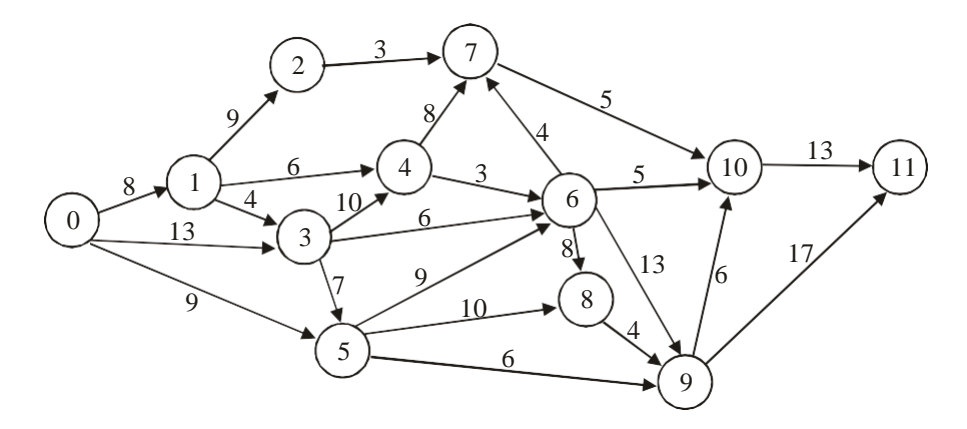

Последний из перечисленных полных путей имеет наибольшую продолжительность, поэтому он является критическим. (Далее нами будет изучен способ определения критического пути, не основанный на переборе всех полных путей сетевого графа).

Критический путь имеет особое значение в системе сетевого планирования и управления (СПУ), так как работы этого пути определяют общий цикл завершения всего комплекса работ, планируемых при помощи сетевого графа. И для сокращения продолжительности проекта необходимо в первую очередь сокращать продолжительность работ, лежащих на критическом пути.

#### **Ранний срок свершения события**

Для каждого события можно рассчитать следующие временные параметры:

- Ранний срок свершения события
- Поздний срок свершения события
- Резерв времени события

Рассмотрим содержание и расчет раннего срока свершения события.

Т.к. событие не может наступить прежде, чем свершаться все предшествующие работы, то **ранний (или ожидаемый) срок tp(j)**  свершения j-го события определяется продолжительностью максимальногопути, предшествующего этому событию:

 $\underline{t}_p(j) = \underset{(i,j)\in V_j}{\max} \left| t_p(j) + t(i,j) \right|$ 

 $t_p(i)$  – ранний срок свершения начального события работы  $(i,j)$ ;

 $t(i,j)$  – длительность работы  $(i,j)$ ;

 $V_i$  – множество работ, заканчивающиеся *j*-событием.

Для начального события ранний срок свершения события равен нулю.

Определив ранний срок наступления завершающего события сети, мы тем самым определяем длину критического пути.

## **Задания практического занятия № 24, 25 (4 часа) «Определение на основании сетевых графов длительности проекта, его критические операции»**

**Задание 1.** Изучить пример расчета длительности проекта, его критических операций.

1. Определить ранний срок свершения каждого события сетевого графа:

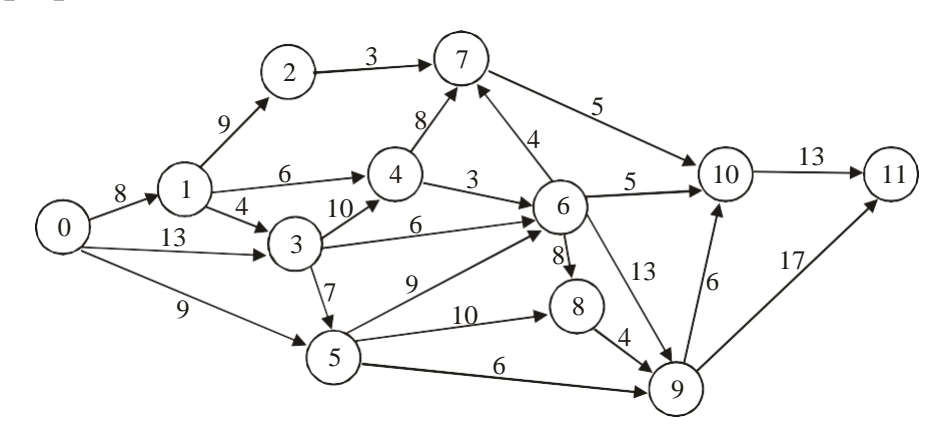

Решение.

При определении ранних сроков свершения событий двигаемся по сетевому графу слева направо и используем формулу (1).

Cob. 0  $t_p(0)=0$ 

Соб. 1 Т.к. для события 1 существует только одна предшествующая работа, заканчивающаяся событием 1 – (0,1), то  $t_p(1)=t_p(0)+t(0,1)=0+8=8$ 

Соб. 2 Т.к. для события 2 существует только одна предшествующая работа, заканчивающаяся событием 2 – (1,2), то

 $t_p(2)=t_p(1)+t(1,2)=8+9=17$ 

Соб. 3: Т.к. для события 3 существует две предшествующие работы, заканчивающиеся событием 3 – (0,3) и (1,3), то

 $t_p(3)=max{t_p(0)+t(0,3)}$ ;  $t_p(1)+t(1,3)=max{0+13}$ ; 8+4}=  $max{13;12} = 13$ 

Cob. 4:  $t_p(4) = max{t_p(1) + t(1,4); t_p(3) + t(3,4)} = max{8+6; 13+10}$  $=$ max ${14;23}$ =23 Cob. 5:  $t_p(5) = max\{t_p(3) + t(3,5); t_p(0) + t(0,5)\} = max\{13+7; 0+9\}$  $=$ max ${20:9}$ =20

Cob. 6:  $t_p(6) = \max\{t_p(3) + t(3,6); \quad t_p(4) + t(4,6); \quad t_p(5) + t(5,6)\} =$ max{13+6; 23+3; 20+9}=max{19;26;29}=29

Cob. 7:  $t_p(7) = max{t_p(2)+t(2,7)}$ ;  $t_p(4)+t(4,7)$ ;  $t_p(6)+t(6,7)$ } max $\{17+3; 23+8; 29+4\}$ =max $\{20; 31; 33\}$ =33

Cob. 8:  $t_p(8) = max{t_p(5)+t(5,8);t_p(6)+t(6,8)} = max{20+10;29+8}$  $max{30:37} = 37$ 

Cob. 9:  $t_p(9) = max{t_p(5)+t(5,9)}$ ;  $t_p(6)+t(6,9)$ ;  $t_p(8)+t(8,9)$ } max $\{20+6; 29+13; 37+4\}$ =max $\{26; 42; 41\}$ =42

Cob. 10:  $t_p(10)=max{t_p(6)+t(6,10)}$ ;  $t_p(7)+t(7,10)$ ;  $t_p(9)+t(9,10)=$ max{29+5; 33+5; 42+6}=max{34;38;48}=48

Cob. 11:  $t_p(11)=\max\{t_p(9)+t(9,11); t_p(10)+t(10,11)\}=\max\{42+17;$ 48+13}=max{59;61}=61

Длина критического пути равна раннему сроку свершения завершающего события 11  $t_{\text{kp.n.}} = t_p(11) = 61$  (сутки).

**Задание 2**. Для сетевого графа найти все полные пути, критический путь, рассчитать ранний срок свершения каждого события.

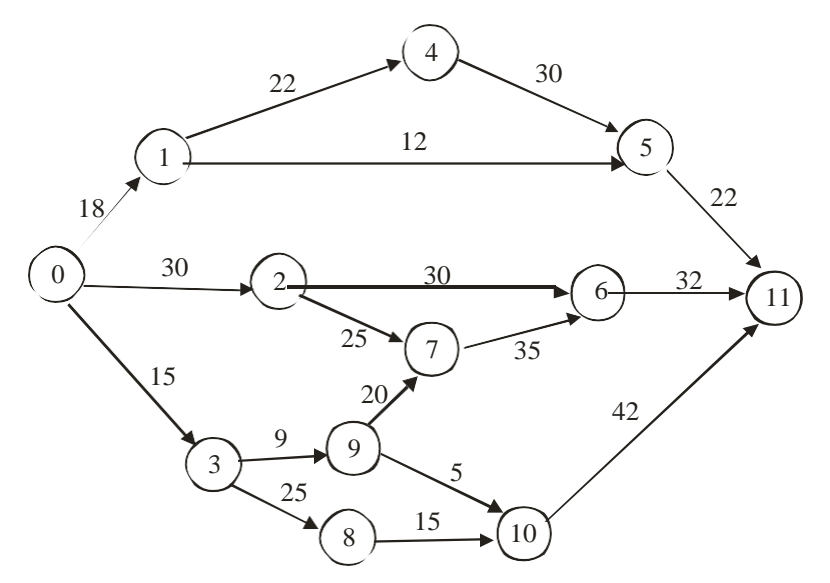

**Задание 3**. Для сетевого графа найти время критического пути, рассчитать ранний срок свершения каждого события.

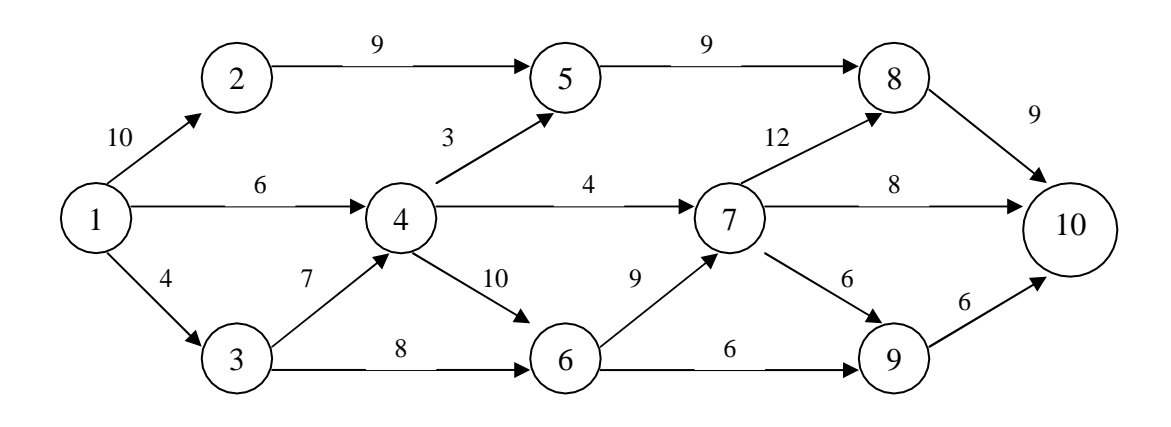

**Задание 4**. Упорядочить сетевой граф и рассчитать ранний срок свершения каждого события.

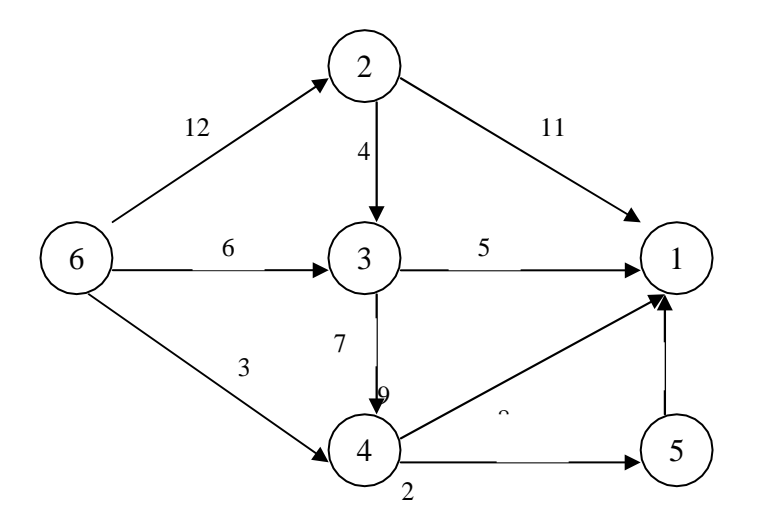

**Задание 5**. По списку работ построить сетевую модель проекта, упорядочить сетевой граф и рассчитать ранний срок свершения каждого события, найти критический путь.

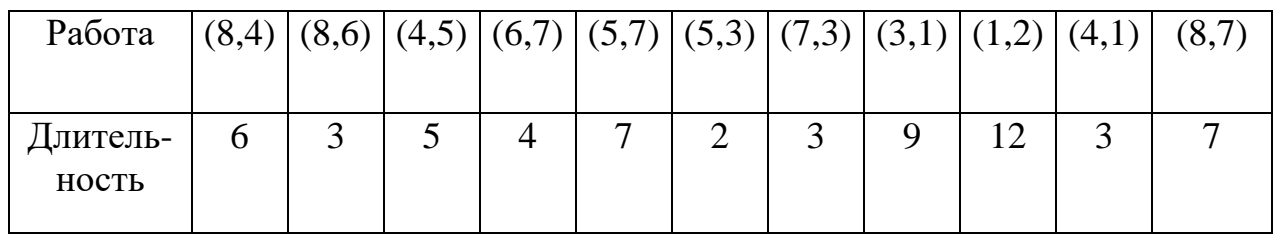

**Задание 6**. По списку работ построить сетевую модель проекта, упорядочить сетевой граф и рассчитать ранний срок свершения каждого события, найти критический путь.

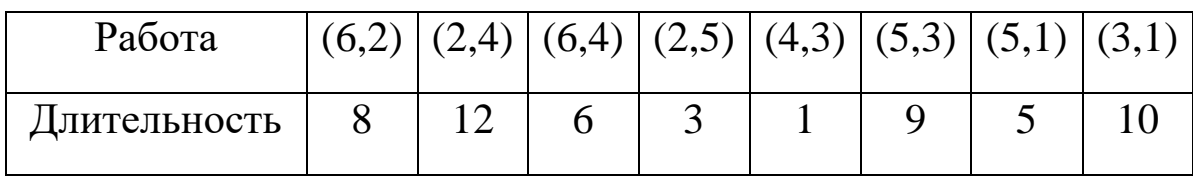

#### **Контрольные вопросы для самопроверки**

- 1. Что такое путь сетевого графа?
- 2. Как определить длительность пути?
- 3. Какой путь называется критическим? Почему?
- 4. Какие операции называются критическими?
- 5. Как определить ранний срок свершения события?

# **Практическое занятие № 26, 27 (4 часа)**

**Тема: Определение резервов времени для каждой операции**

**Цель работы**: Научиться на основании сетевых графов определять резервы времени для каждой операции.

> В результате выполнения работы студенты **должны уметь:**

- определять поздний срок свершения операции;
- определять резервы времени для операции;

#### **должны знать:**

- понятие позднего срока свершения операции;

- понятие резерва времени для операции;

технологию определения позднего срока свершения операции;

- технологию резерва времени для операции.

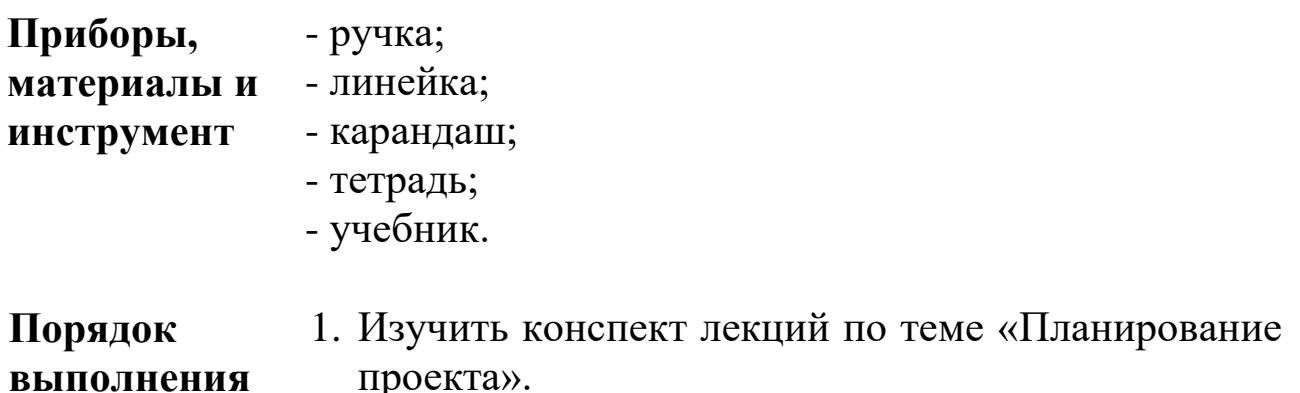

#### **выполнения**

**практической**  2. Выполнить задания практической работы.

**работы**

- 3. Подготовить ответы на контрольные вопросы.
- 4. Приготовиться к защите практической работы.

#### **Теоретическая часть**

#### **Поздний срок свершения события**

Задержка свершения события по отношению к своему раннему сроку не отразится на сроке свершения завершающего события (а значит, и на сроке выполнения комплекса работ) до тех пор, пока сумма срока свершения этого события и продолжительности (длины) максимального из последующих за ним путей не превысит длины критического пути.

Поэтому **поздний (или предельный) срок** свершения i-го событиянаходится по формуле:

 $t_n(j) = \min_{i} |t_n(j) - t(j, j)|$ 

 $t_n(j)$  – поздний срок свершения конечного события работы (i,j);  $t(i,j)$  – длительность работы  $(i,j)$ ;

 $V_i$  – множество работ, начинающиеся *i*-событием.

#### **Резерв времени события**

**Резерв времени R(i) i-го события** определяется как разность между поздним и ранним сроками его свершения:

 $R(i) = t_n(i) - t_p(i)$ 

Резерв времени события показывает, на какой допустимый период времени можно задержать наступление этого события, не вызывая при этомувеличения срока выполнения комплекса работ.

Критические события резервов времени не имеют, так как любая задержка в свершении события, лежащего на критическом пути, вызоветтакую же задержку в свершении завершающего события.

## **Задания практического занятия № 26, 27 (4 часа) «Определение резервов времени для каждой операции»**

**Задание 1**. Изучить пример.

Определить поздний срок свершения каждого события и резерв времени событий сетевого графа:

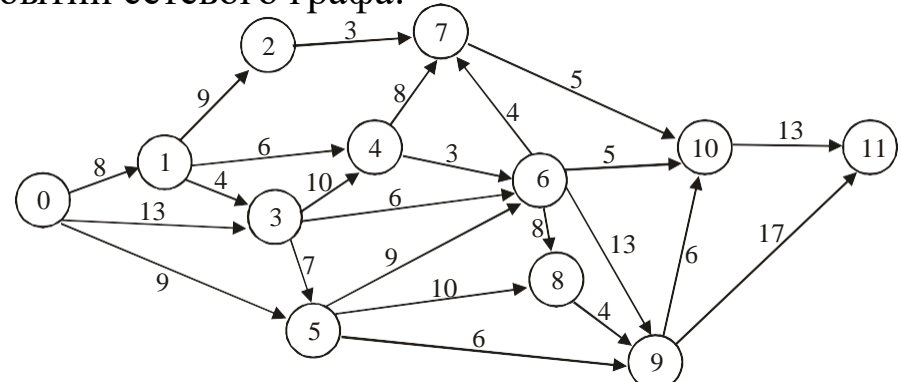

## **Решение.**

При определении поздних сроков свершения событий двигаемся по сети в обратном направлении, т.е. справа налево и используем формулу  $(2)$ .

Соб. 11: Для завершающего события поздний срок свершения события должен равняться его раннему сроку (иначе изменится длина критического пути)  $t_n(11)=61$ 

Соб. 10: Т.к. для события 10 существует только одна последующаяработа, начинающаяся событием 10 – (10,11), то

 $t_n(10)=t_n(11)-t(10,11)=61-13=48$ 

Соб. 9: Т.к. для события 9 существует две последующие работы, начинающиеся событием  $9 - (9,10)$  и  $(9,11)$ , то

 $t_n(9) = min\{t_n(10)-t(9,10); t_n(11)-t(9,11)\} = min\{48-6; 61-17\} = min\{42;$ 44}=42

Cob. 8:  $t_n(8)=t_n(9)-t(8,9)=42-4=38$ 

Coo. 7:  $t_n(7)=t_n(10)-t(7,10)=48-5=43$ 

Cob. 6:  $t_n(6) = min\{t_n(7) - t(6, 7); t_n(8) - t(6, 8); t_n(9) - t(6, 9); t_n(10) - t(n-1)(6, 9)\}$  $t(6,10)$ }=min{43-4; 38-8; 42-13; 48-5}=min{39; 30; 29;43}=29

Cob. 5:  $t_n(5) = min\{t_n(6) - t(5,6); t_n(8) - t(5,8); t_n(9) - t(5,9)\} = min\{29-9;$ 38-10; 42-6}=min{20; 28; 36}=20

Cob. 4:  $t_n(4)=min\{t_n(6)-t(4,6); t_n(7)-t(4,7)\} = min\{29-3; 43-$ 8}=min{26;35}=26

Cob. 3:  $t_n(3) = min\{t_n(4) - t(3,4); t_n(5) - t(3,5); t_n(6) - t(3,6)\} = min\{26-10;$ 20-7; 29-6}=min{16; 13; 23}=13

Cob. 2:  $t_n(2)=t_n(7)-t(2,7)=43-3=40$
Cob. 1:  $t_n(1) = min\{t_n(2) - t(1,2); t_n(3) - t(1,3); t_n(4) - t(1,4)\} = min\{40-9;$ 13-4; 26-6}=min{31; 9; 20}=9

Cob. 0:  $t_n(0) = min\{t_n(1) - t(0,1); t_n(3) - t(0,3); t_n(5) - t(0,5)\} = min\{9-8; 13 13$ ; 20-9}=min{1; 0; 11}=0

Сведем полученные данные в таблицу и по формуле (3) определимрезерв времени каждого события:

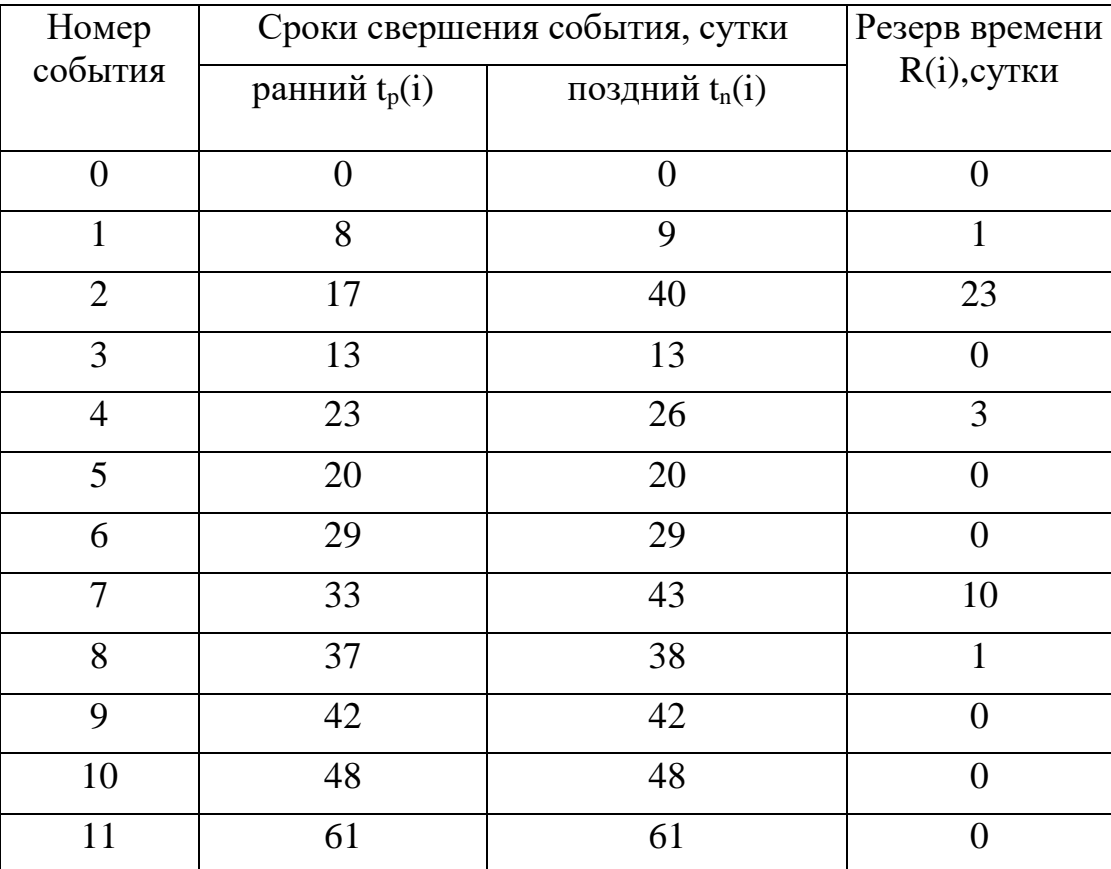

Резерв времени, например, события  $2 - R(2)=23 -$  означает, что время свершения события 2 может быть задержано на 23 суток без увеличения общего срока выполнения проекта. Анализируя данные таблицы, видно, что не имеют резервов времени события 0, 3, 5, 6, 9, 10, 11. Эти события и образуют критический путь.

**Задание 2**. Для сетевого графа найти поздний срок свершения каждогособытия и резервы времени событий сетевого графа.

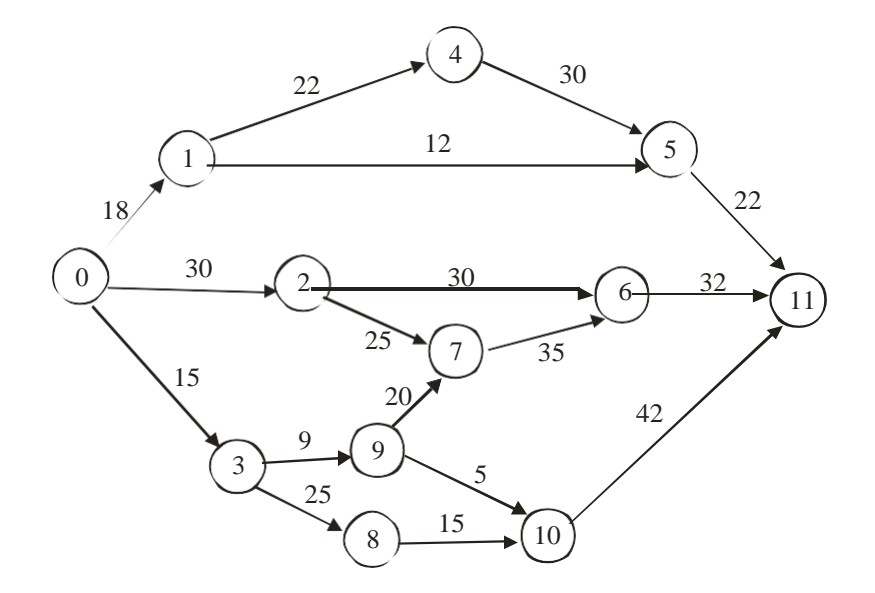

**Задание 3**. Для сетевого графа найти поздний срок свершения каждогособытия.

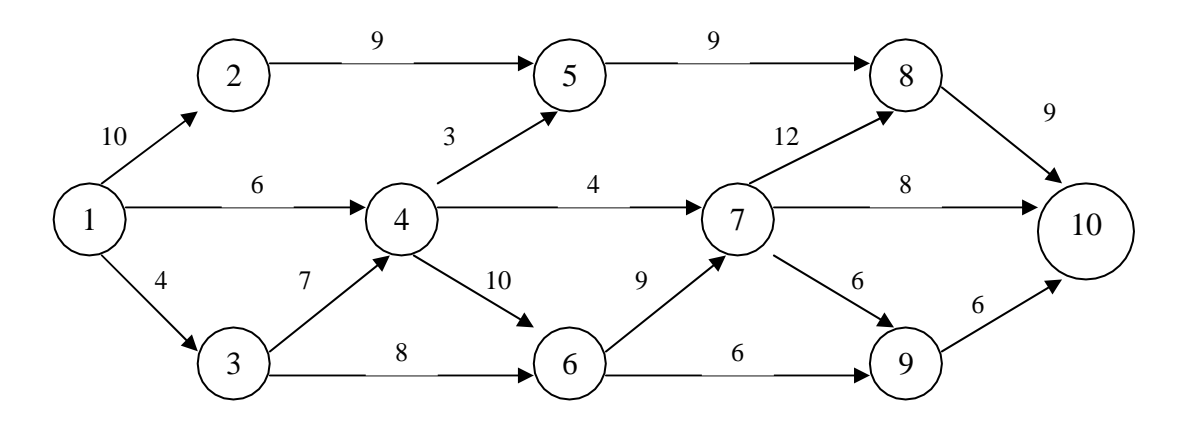

**Задание 4**. Упорядочить сетевой граф и рассчитать ранний и поздний сроксвершения каждого события, найти критический путь.

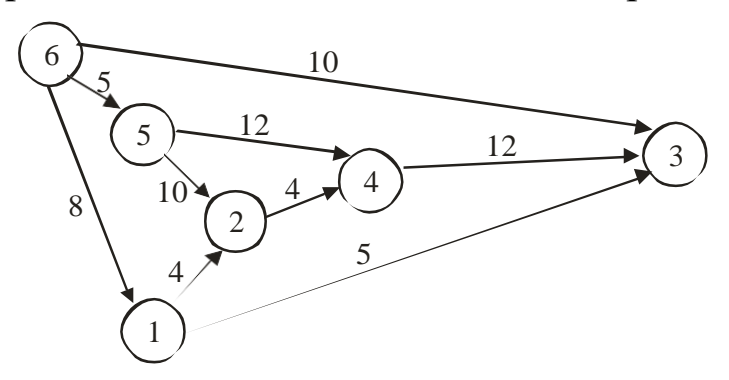

#### **Контрольные вопросы для самопроверки**

- 1. Как определить поздний срок свершения события?
- 2. Как определить резерв времени для операции?
- 3. Какой резерв времени имеют критические операции?

# **Практическое занятие № 28, 29 (4 часа)**

**Тема: Определение длительности выполнения операций Цель работы**: Закрепить знания и навыки работы с сетевыми графами, изучить технологию определения длительности проекта при неопределенном времени выполнения операций .

> В результате выполнения работы студенты **должны уметь:**

- определять длительность проекта при неопределенном времени выполнения операций;

#### **должны знать:**

- технологию работы с сетевым графом;

- понятие и технологию определения ожидаемой продолжительности операции.

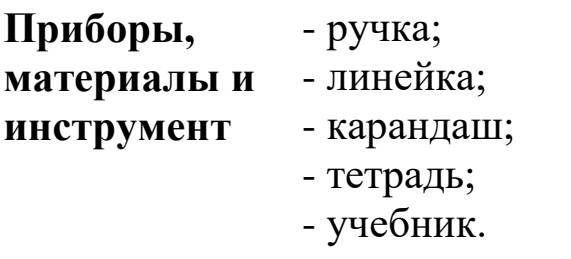

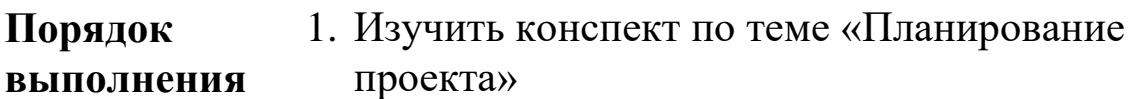

# **выполнен**

**работы**

- **практической**  2. Выполнить задания практической работы.
	- 3. Подготовить ответы на контрольные вопросы.
	- 4. Приготовиться к защите практической работы.

## **Задания практического занятия № 28, 29 (4 часа) «Определение длительности выполнения операций»**

**Задание 1.** Выполнить задание А по учебнику [10], стр. 227.

**Задание 2.** Выполнить задание Б по учебнику [10], стр. 227-228.

# **Контрольные вопросы для самопроверки:**

1. Какова цель распределения ресурсов?

2. На каком этапе работы с проектом осуществляется распределение ресурсов?

3. Какие этапы включает в себя процедура распределения ресурсов?

4. Как рассчитывается коэффициент использования ресурсов?

5. Какие методики распределения ресурсов могут использоваться? Чем они характеризуются?

# **Практическое занятие № 30, 31 (4 часа)**

**Тема: Определение ресурсных потребностей проектных операций**

**Цель работы**: Научиться определять ресурсные потребности проекта.

> В результате выполнения работы студенты **должны уметь:**

- определять ресурсные потребности проекта;

- распределять ресурсы по этапам и работам проекта;

#### **должны знать:**

**работы**

- понятие и виды ресурсов проекта;
- методы распределения ресурсов проекта.

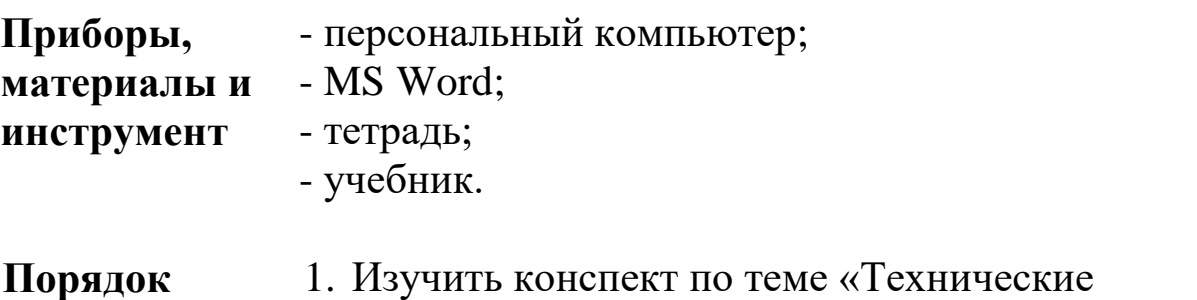

**Порядок выполнения практической**  требования к ресурсам. Объемно-календарные сроки поставки ресурсов»

- 2. Выполнить задания практической работы.
- 3. Подготовить ответы на контрольные вопросы.
- 4. Приготовиться к защите практической работы.

## **Задания практического занятия № 30, 31 (4 часа) «Определение ресурсных потребностей проектных операций»**

**Задание.** Определить ресурсные потребности проекта «Детский новогодний утренник» для детей сотрудников и студентов ГОАПОУ «Липецкий металлургический колледж».

**Задание 1.** Составить иерархическую структуру работ (WBS), которая может включать подготовку и рассылку информационного письма с приглашением к участию в утреннике; разработку сценария мероприятия; поиск и аренду помещения; приглашение артистов; закупку костюмов; закупку подарков; закупку или аренду оборудования; регистрацию участников; проведение мастер-классов; и т.д.

**Задание 2.** Разработать перечень ресурсов проекта, заполнив таблицу 1.

|        | Наименование          | л.<br>┙┸<br><b>Ресурсы</b> |
|--------|-----------------------|----------------------------|
|        | $\prod$ роект $\dots$ |                            |
| 1.     | Этап 1. Подготовка    |                            |
|        | мероприятия           |                            |
| 1.1.   | Пакет работ $1.1.$ –  |                            |
|        | $\cdots$              |                            |
| 1.1.1. |                       |                            |
| 1.1.2. |                       |                            |
| 1.2.   | Пакет работ $1.2.$ –  |                            |
|        | $\cdots$              |                            |
| 2.     | Этап 2. Проведение    |                            |
|        | мероприятия           |                            |
| 2.1.   | Пакет работ $2.1.$ –  |                            |
|        | $\cdots$              |                            |

Таблица 1 – Перечень ресурсов проекта

# **Контрольные вопросы для самопроверки:**

1. Какова цель распределения ресурсов?

2. На каком этапе работы с проектом осуществляется распределение ресурсов?

3. Какие этапы включает в себя процедура распределения ресурсов?

4. Как рассчитывается коэффициент использования ресурсов?

5. Какие методики распределения ресурсов могут использоваться? Чем они характеризуются?

# **Тема 1.9 Формирование финансовых ресурсов проекта**

# **Практическое занятие № 32, 33 (4 часа)**

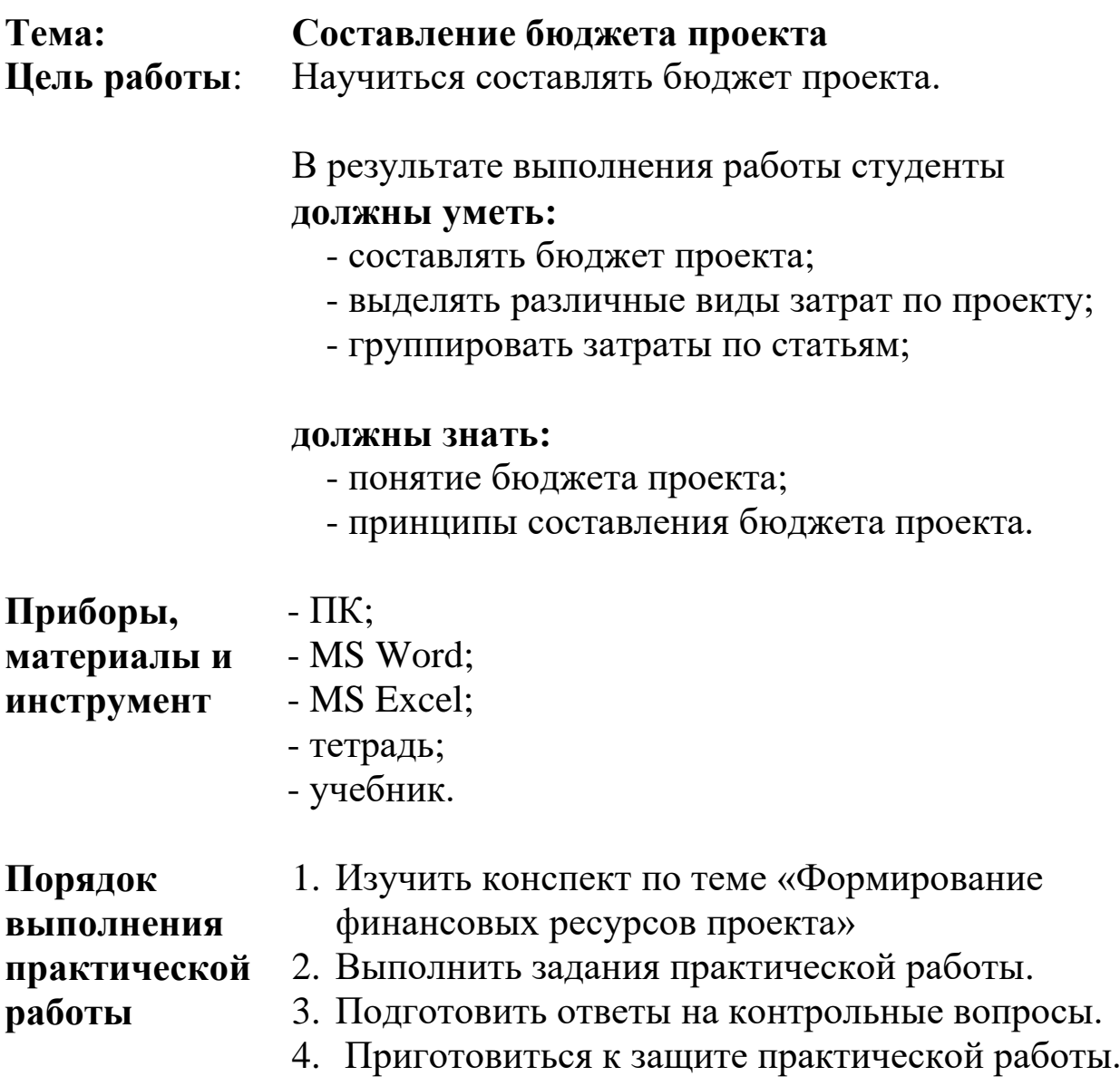

### **Задания практического занятия № 32, 33 (4 часа) «Составление бюджета проекта»**

**Задание.** Составить бюджет проекта ГОАПОУ «Липецкий металлургический колледж» по организации всероссийской студенческой конференции «Цифровое будущее России», проведение которой планируется в актовом зале колледжа с 15 по 17 апреля 20\_\_ года.

**Задание 1.** Составить иерархическую структуру работ (WBS), которая должна включать подготовку и рассылку информационного письма с приглашением к участию в конференции; прием тезисов докладов; издание программы и сборника тезисов докладов конференции; проведение рекламной кампании; регистрацию участников конференции; слушание докладов участников; проведение кофе брейков и т.д.

|        | Наименование | Предшественник | Начало | Конец  | Длительность | <b>Ресурсы</b> |
|--------|--------------|----------------|--------|--------|--------------|----------------|
|        |              |                | (дата) | (дата) | (дней)       |                |
|        | Проект       |                |        |        |              |                |
| 1.     | Этап 1.      |                |        |        |              |                |
|        | Подготовка   |                |        |        |              |                |
|        | конференции  |                |        |        |              |                |
| 1.1.   | Пакет работ  |                |        |        |              |                |
|        | $1.1. -$     |                |        |        |              |                |
|        | $\cdots$     |                |        |        |              |                |
| 1.1.1. |              |                |        |        |              |                |
| 1.1.2. |              |                |        |        |              |                |
| 1.2.   | Пакет работ  |                |        |        |              |                |
|        | $1.2. -$     |                |        |        |              |                |
|        | $\cdots$     |                |        |        |              |                |
| 2.     | Этап 2.      |                |        |        |              |                |
|        | Проведение   |                |        |        |              |                |
|        | конференции  |                |        |        |              |                |
| 2.1.   | Пакет работ  |                |        |        |              |                |
|        | $2.1. -$     |                |        |        |              |                |
|        | $\cdots$     |                |        |        |              |                |
| 2.2.   |              |                |        |        |              |                |
| 2.2.1. |              |                |        |        |              |                |
| 2.2.2. |              |                |        |        |              |                |
|        | $\cdots$     |                |        |        |              |                |

**Задание 2.** Разработать расписание проекта, заполнив таблицу 1.

Таблица 1 – Расписание проекта

**Задание 3.** Составить перечень затрат на проведение конференции по образцу примерного списка затрат, представленного в таблице 2 (может корректироваться).

| $N2$ п.п. | Статьи затрат                                          | Сумма, руб. |  |  |
|-----------|--------------------------------------------------------|-------------|--|--|
| 1.        | Мультимедийный проектор STEP EXPO 2015                 | 22000,00    |  |  |
| 2.        | Экран для проектора - переносной на штативе            | 11000,00    |  |  |
|           | Classic Solution $(1:1)$ 213x213                       |             |  |  |
| 3.        | Микрофоны AKG WMS40 Mini2 Vocal Set BD                 | 16000,00    |  |  |
|           | ISM2/3                                                 |             |  |  |
| 4.        | Принтер Epson L800                                     | 17000,00    |  |  |
| 5.        | III<br>ТИТАН<br>Диктофон Папирус<br>записи<br>ДЛЯ      | 45000,00    |  |  |
|           | мероприятий                                            |             |  |  |
| 6.        | Разработка и поддержка вебсайта конференции            | 80000,00    |  |  |
| 7.        | Видеокамера Handycam PJ780                             | 25500,00    |  |  |
| 8.        | Реклама конференции в прессе и через Интернет          | 5000,00     |  |  |
|           | (размещение рекламных объявлений и рассылка            |             |  |  |
|           | пригласительных писем)                                 |             |  |  |
| 9.        | Разработка дизайна и изготовление в печатном виде      | 3200,00     |  |  |
|           | дипломов участников конференции                        |             |  |  |
| 10.       | Призы за лучшие доклады участникам конференции         | 5000,00     |  |  |
| 11.       | Изготовление фото и видео отчетов (альбомов) о         | 10000,00    |  |  |
|           | проведении конференции                                 |             |  |  |
| 12.       | Изготовление и тиражирование в бумажном виде           | 3500,00     |  |  |
|           | научной<br>конференции<br>программы<br>И               |             |  |  |
|           | информационного письма                                 |             |  |  |
| 13.       | Раздаточный материал участникам конференции<br>6700,00 |             |  |  |
|           | (папка, блокнот с символикой колледжа, диск со         |             |  |  |
|           | сборником тезисов конференции)                         |             |  |  |
| 14.       | Изготовление сборника тезисов конференции              | 10000,00    |  |  |
| 15.       | Организация кофе-брейков                               | 10000,00    |  |  |
| 16.       | Оплата труда по организации конференции                | 200000,00   |  |  |
| 17.       | Затраты на средства связи (телефон, интернет)          | 1000,00     |  |  |
| 18.       | Материалы<br>конференции<br>при<br>подготовке          | 2000,00     |  |  |
|           | (канцтовары, бумага, картриджи для принтера и т.д.)    |             |  |  |
| 19.       | Приглашение специалистов для проведения мастер-        | 3600,00     |  |  |
|           | классов для студентов в период конференции             |             |  |  |
| 20.       | Экскурсия для участников по городу Липецку             | 5500,00     |  |  |
|           | <b>ИТОГО</b>                                           | 482000,00   |  |  |

Таблица 2 – Расходы на проведение конференции

**Задание 4.** Составить смету и бюджет проекта, заполнив таблицы 3 и 4. Учитывать, что накладные и общехозяйственные расходы в сумме составляют минимум 10% от прямых затрат. Начисление на выплаты по оплате труда – 30,2%.

Таблица 3- Шаблон сметы проекта

|     | Статьи затрат                               | Сумма, руб. |  |  |
|-----|---------------------------------------------|-------------|--|--|
|     | Оплата труда                                |             |  |  |
| 2.  | Начисления на выплаты по<br>оплате<br>труда |             |  |  |
|     | $(30,2\%)$                                  |             |  |  |
| 3.  | Закупка расходных материалов                |             |  |  |
| 4.  | Закупка оборудования                        |             |  |  |
| 5.  | Услуги сторонних организаций                |             |  |  |
| 6.  | Арендные выплаты                            |             |  |  |
| 7.  | Расходы на рекламу                          |             |  |  |
| 8.  | Итого прямые расходы                        |             |  |  |
| 9.  | Накладные и общехозяйственные<br>расходы    |             |  |  |
|     | $(10\%)$                                    |             |  |  |
| 10. | Итого расходов                              |             |  |  |

#### Таблица 4 – Шаблон сметы проекта

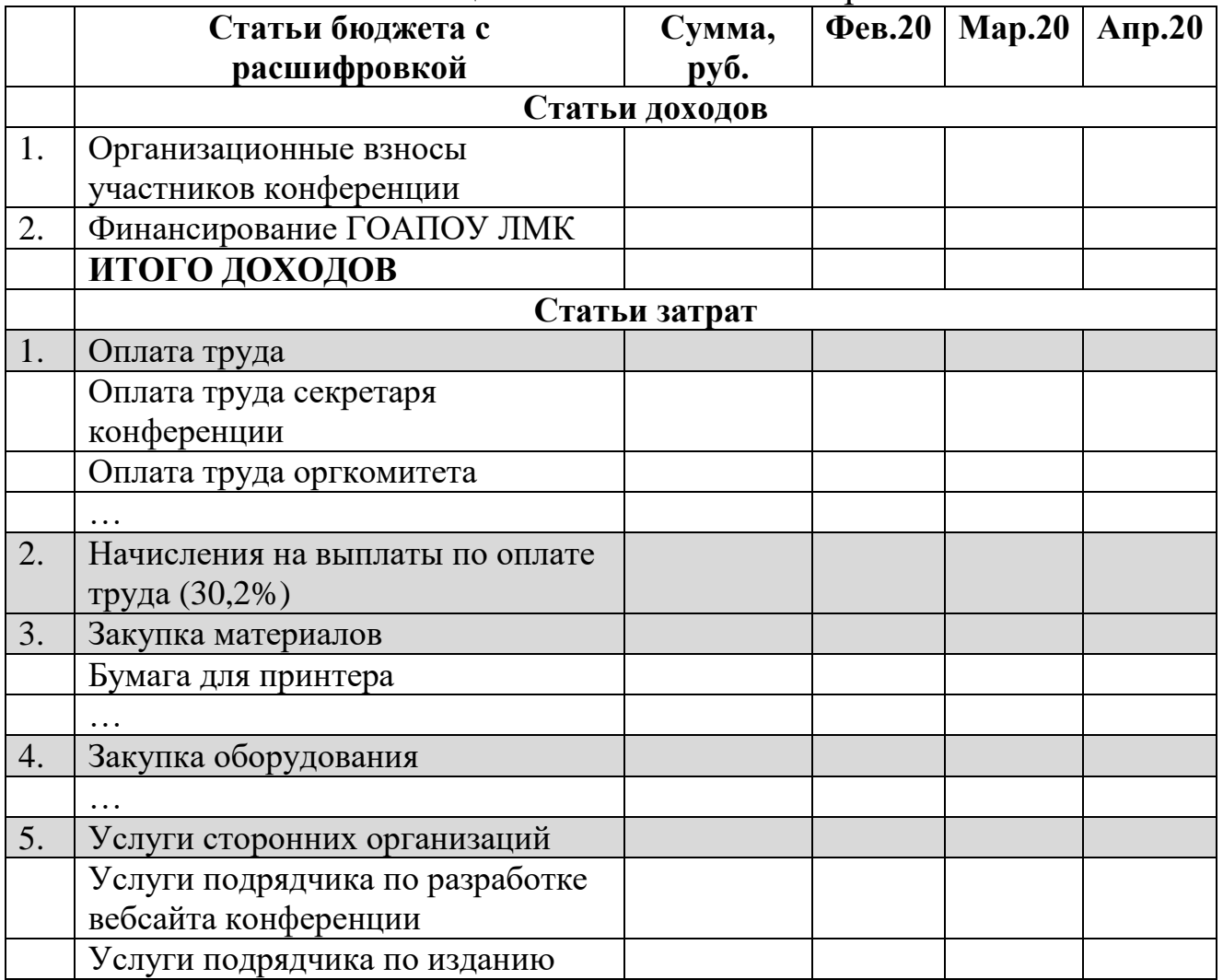

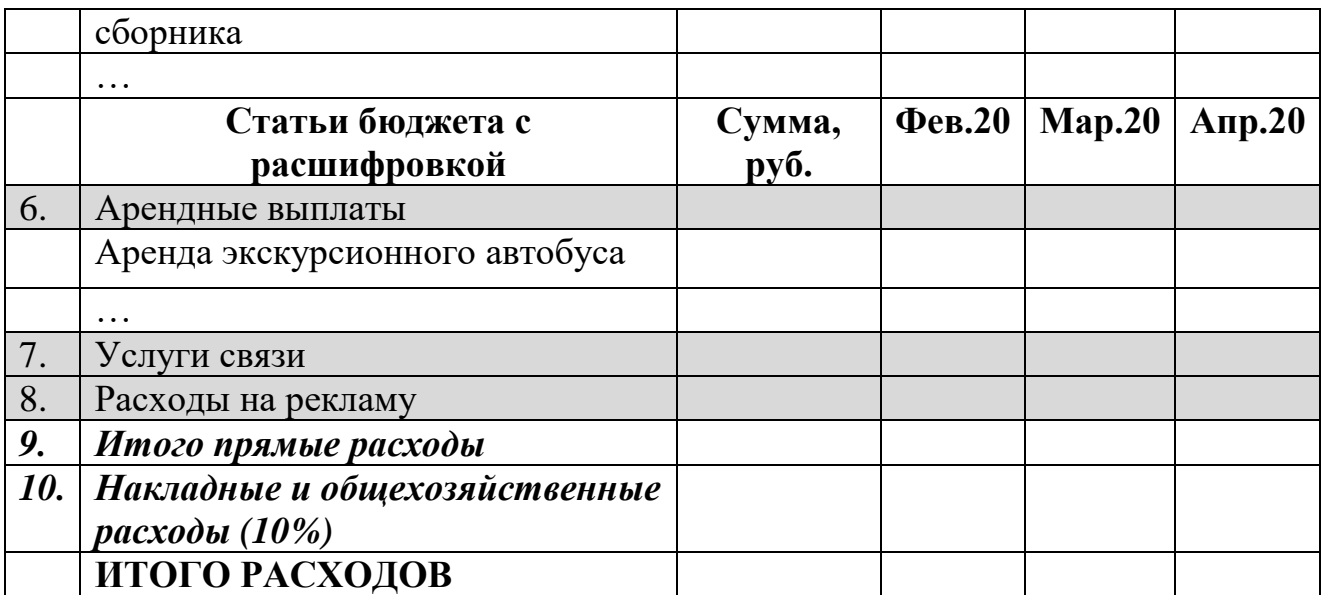

**Задание 5.** Оформить графическое представление стоимости проекта по образцу рис. 1.

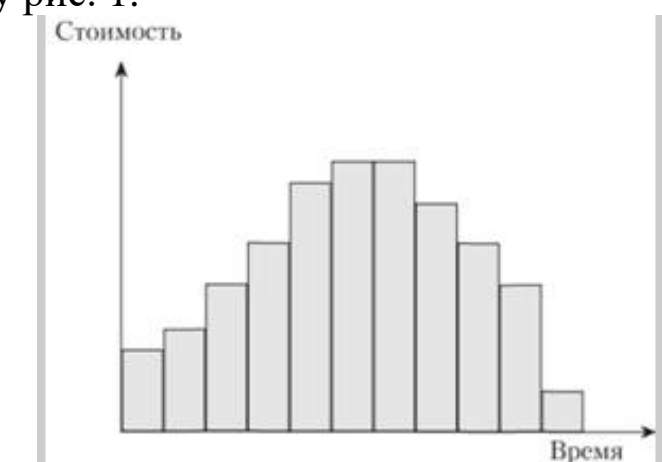

Рис. 1. Графическое представление стоимости проекта

# **Контрольные вопросы:**

- 1. Какие подходы существуют к оценке стоимости проекта?
- 2. Что называется сметой проекта?
- 3. Что такое бюджет проекта?
- 4. Что такое базовый план по стоимости?
- 5. Каковы основные этапы финансирования проекта?
- 6. Каковы возможные источники финансирования проекта?

# **Практическое занятие № 34, 35 (4 часа)**

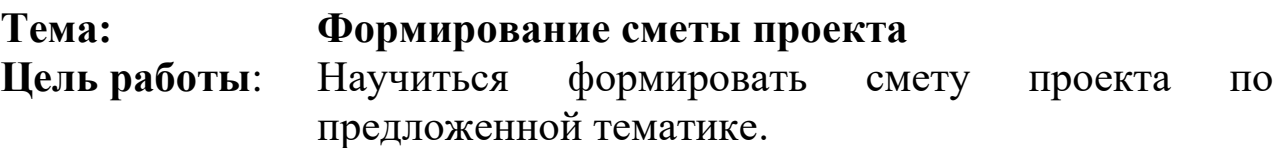

В результате выполнения работы студенты **должны уметь:**

- определять необходимые для реализации проекта ресурсы;

- формировать смету проекта;

#### **должны знать:**

- понятие и особенности формирования сметы.

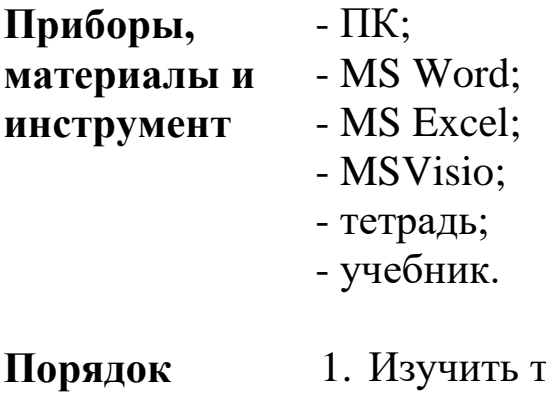

гему «Формирование финансовых ресурсов проекта»

# **практической**

**выполнения** 

**работы**

- 2. Выполнить задания практической работы.
- 3. Подготовить ответы на контрольные вопросы.
	- 4. Приготовиться к защите практической работы.

#### **Задания практического занятия №34, 35 (4 часа) «Формирование сметы проекта»**

### **Задание:**

**1.**Изучите пример выполненного задания и выполните практическое задание.

**2.**Выполните вариант, указанный преподавателем (соответствующий последней цифре номера зачетной книжки).

**3.**Подготовьте и оформите задание в соответствии с требованиями.

**Пример.** Требуется оборудовать производственный отдел предприятия 3-мя компьютерами и ПО, принтером, необходимым коммуникационным оборудованием для создания локальной офисной сети с выходом в глобальную сеть. Специалисты отдела: Начальник отдела 1 чел., Технолог – 1 чел., Кладовщик – 1 чел.

Требуемое оборудование: 4 монитора, 4 системных блока, 4 манипулятора мышь, принтер, 1 коммуникатор, модем, 1 веб-камера; ПО в соответствии с решаемыми задачами, ОС, MS Office, антивирусные программы, архиваторы.

Лимит финансовых ресурсов не более 130 тыс.рублей.

Выполнить подбор комплектующих из открытых интернетисточников (интернет-магазины компьютерных фирм). Разработать смету расходов, оформить и рассчитать в MsExcel (см. пример). Составить схему компьютерной сети отдела.

Оформить выполненное задание. Сделать вывод, на что можно потратить неиспользованную сумму денежных средств.

Указать на каком сайте была взята информация о ценах на комплектующие.

## *Методические рекомендации по выполнению задания Пример оформления результатов задания.*

Для составления бюджета расходов на приобретение оборудования определен список необходимых комплектующих.

Исследован рынок фирм, занимающихся оптовыми и розничными продажами компьютерной техники, выполнен анализ фирм производителей и цен, составлена подборка устройств.

Для расчета бюджета расходов на приобретения компьютерного оборудования разработана таблица в MsExcel.

Для расчета использовались формулы:

Сумма = Цена\*Количество  $\text{Bcero} = \sum \text{Bcex}$  наименований

Таблица 1

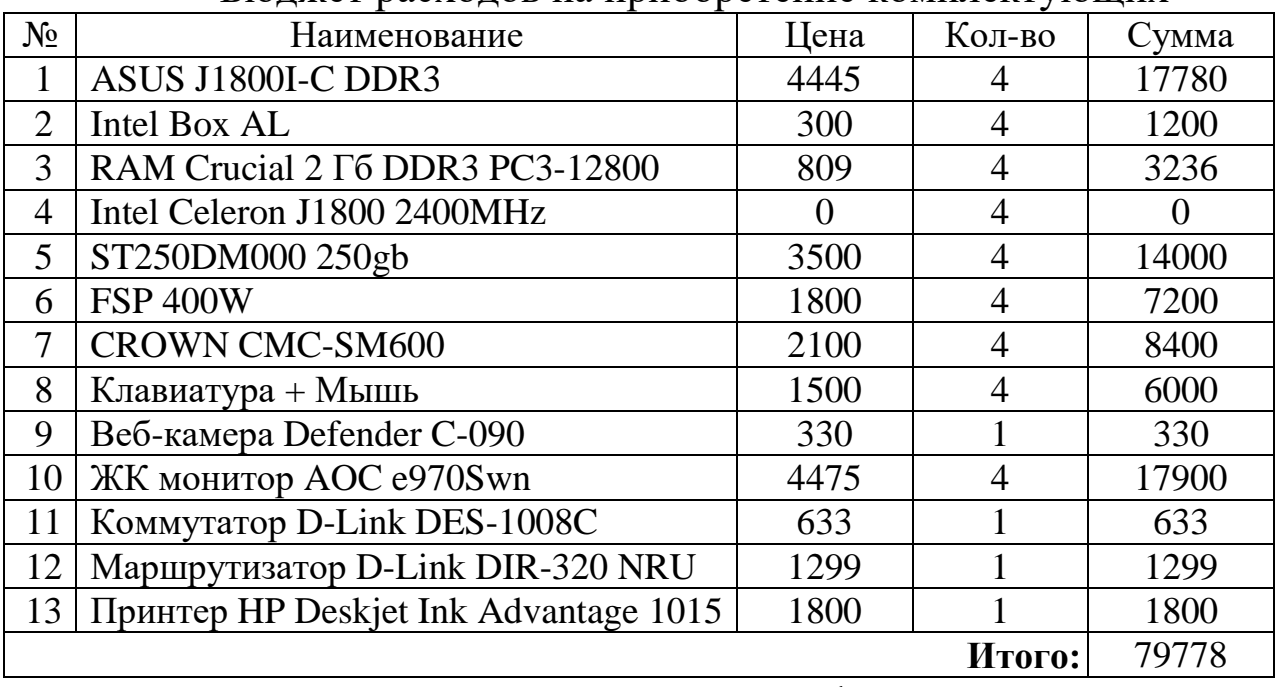

## Бюджет расходов на приобретение комплектующих

В зависимости от выполняемых функций для каждого специалиста отдела может быть подобрана индивидуальная конфигурация в соответствии с техническими характеристиками оборудования (таб. 2).

Ограничением является лимит средств и стоимость комплектующих.

Таблица 2

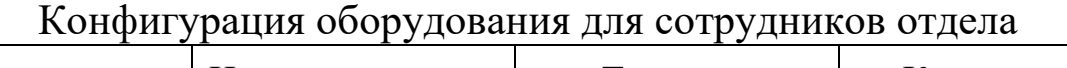

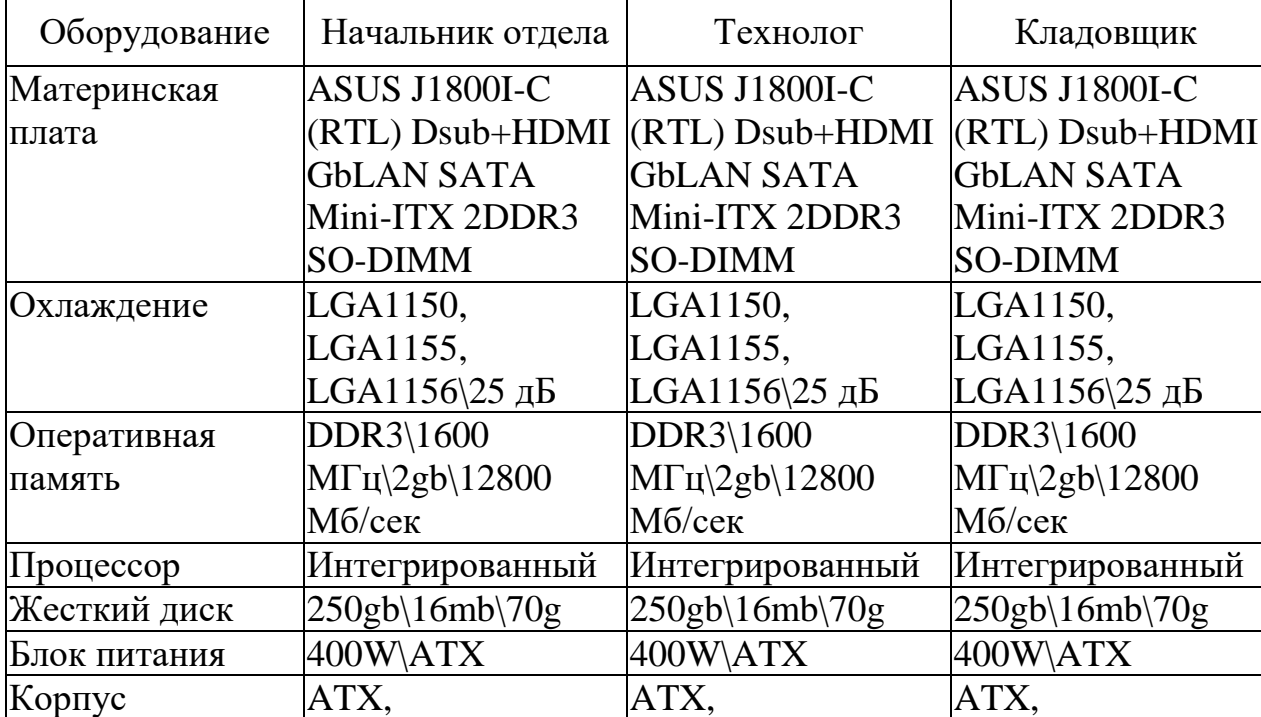

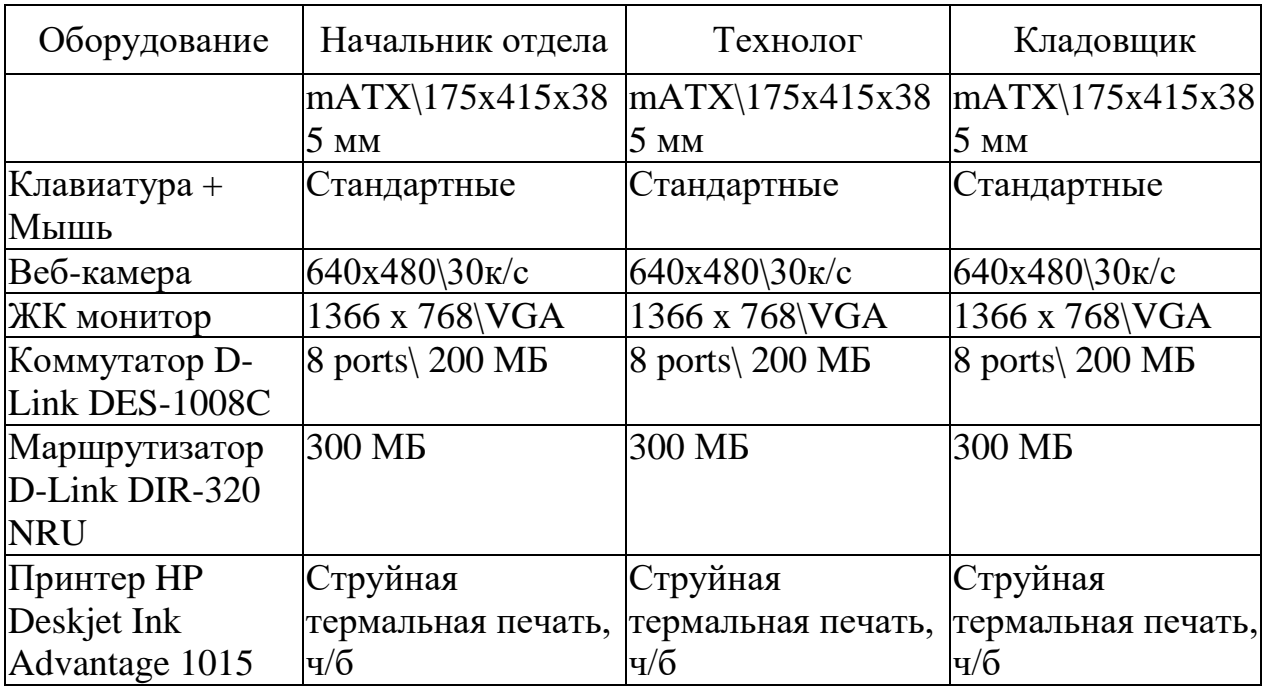

# Таблица 3

# Стоимость оборудования для сотрудников

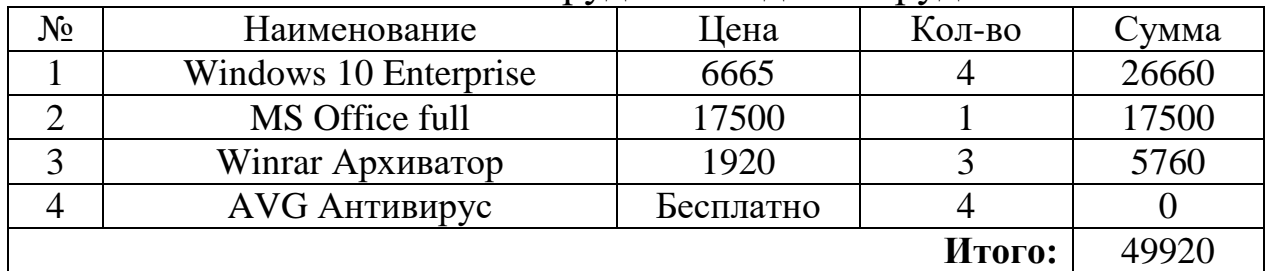

# Модель компьютерной сети офиса разработана в MsVisio.

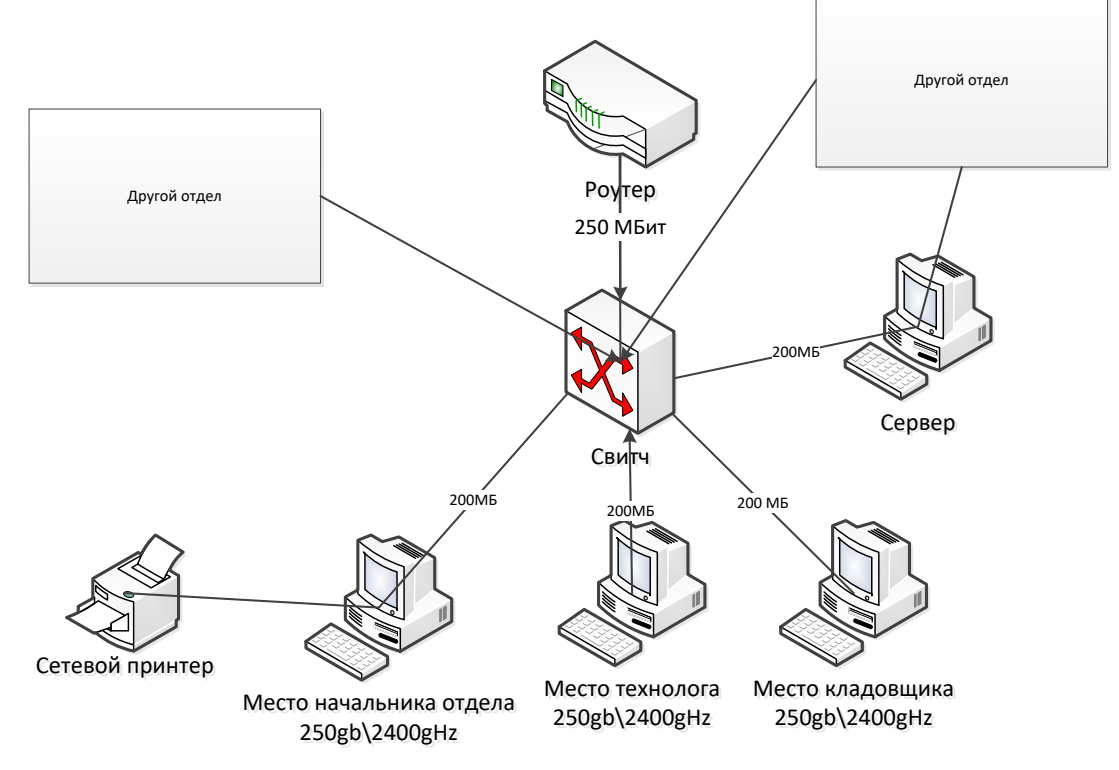

Рис. 1. Модель сети производственного отдела

Вывод: На оборудование офиса с четырьмя компьютерами с выходом в глобальную сеть было потрачено 129 698 рублей из предложенного бюджета 130 000 рублей. В результате мы идеально уложились в бюджетную сумму. Все оборудования было найдено и закуплено у компании NIX.

**Задание.** Требуется оборудовать **экономический отдел** предприятия отдел 5-ю компьютерами и ПО, 2-мя принтерами, необходимым коммуникационным оборудованием для создания локальной офисной сети с выходом в глобальную сеть.

Специалисты экономического отдела:

1.Начальник отдела 1 чел.

2.Экономист-специалист – 2 чел.

3.Бухгалтер по зарплате – 1 чел.

4.Кассир – 1 чел.

Требуемое оборудование: 5 мониторов, 5 системных блоков, 5 манипуляторов мышь, 2 принтера, 1 коммуникатор, модем, 5 вебкамер;

ПО в соответствии с решаемыми задачами,

ОС, MS Office, антивирусные программы, архиваторы.

Лимит финансовых ресурсов не более 200 тыс.рублей.

1.Выполнить подбор комплектующих из открытых интернетисточников (интернет-магазины компьютерных фирм).

2. Разработать смету расходов, оформить и рассчитать таблицу в MsExcel. (см. пример табл. 1-3).

3.Оформить выполненное задание. Сделать вывод, на что можно потратить неиспользованную сумму денежных средств.

4.Указать на каком сайте была взята информация о ценах на комплектующие. (Электронный ресурс: https://dns-shop.ru).

Таблица 1

Бюджет расходов на приобретение технического и программного обеспечения

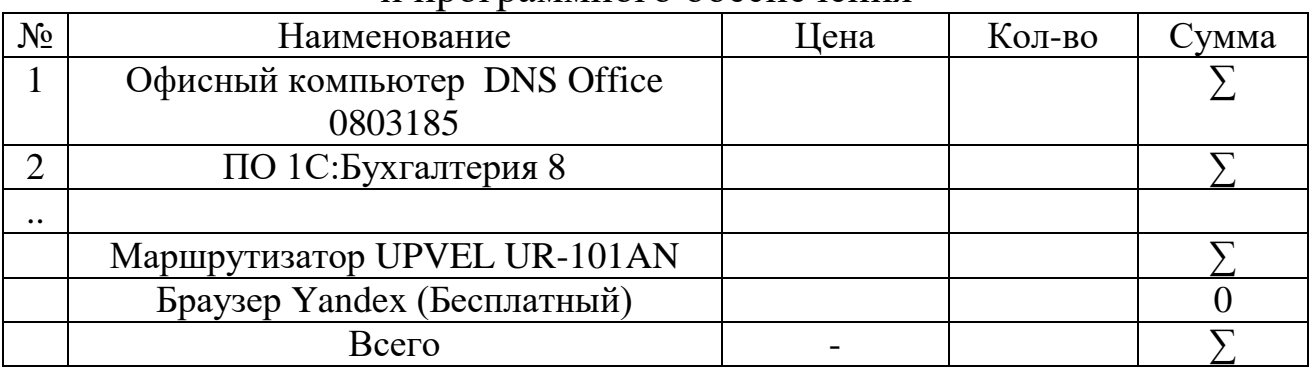

Таблица 2

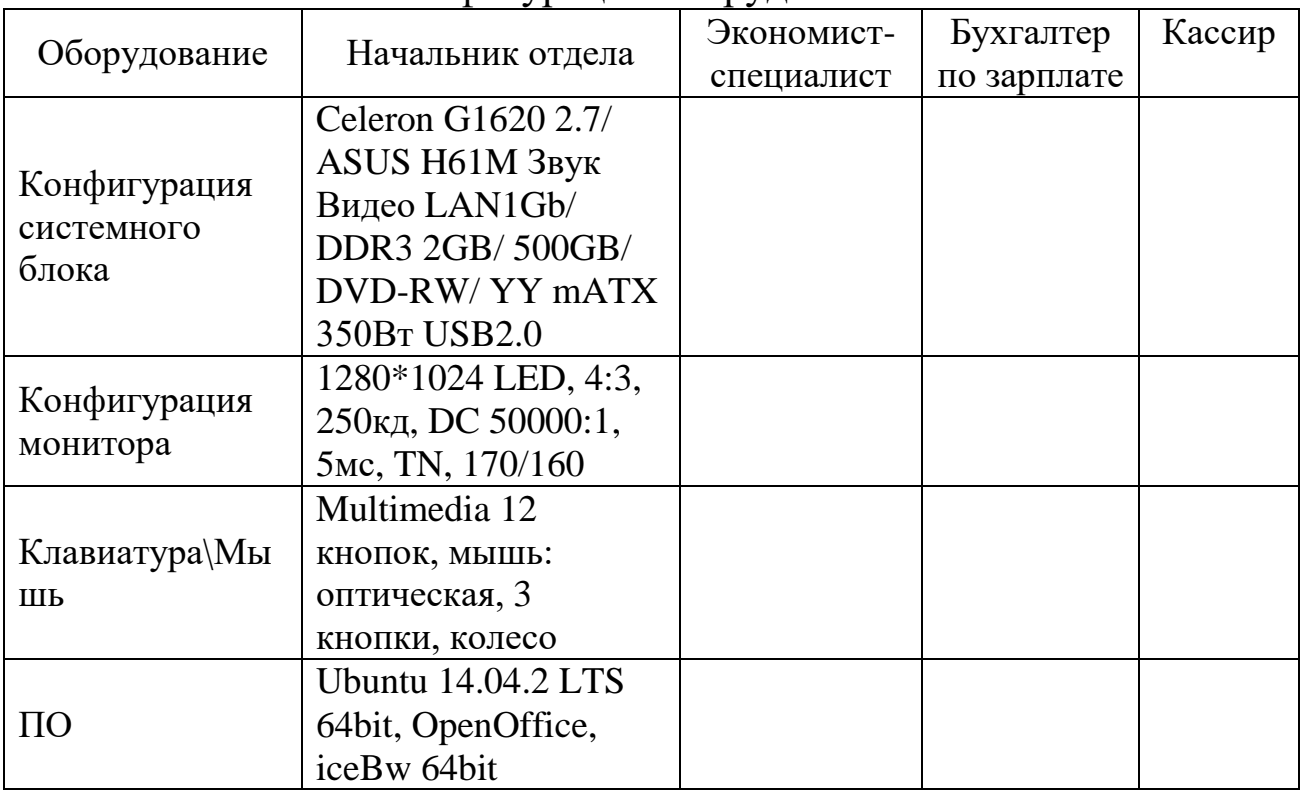

### Конфигурация оборудования

Таблица 3

### Комплектация аппаратного и программного обеспечения

#### для специалистов отдела

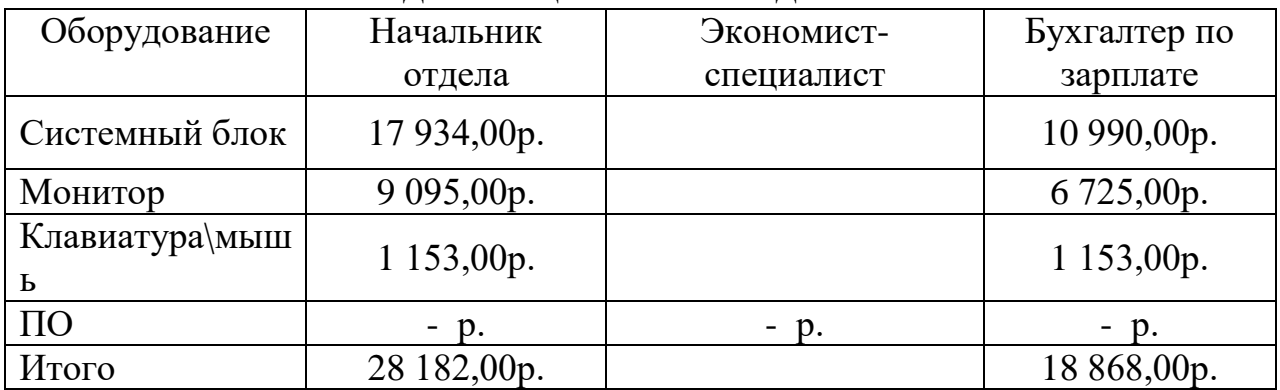

Составить модель компьютерной сети офиса в MsVisio.

*Примечание. Выполнение задания предусматривает:*

1. Разработка функциональной и структурной схемы, блок-схемы программного обеспечения.

2. Составление спецификации и технических требований к элементам структурной схемы.

3. Проведение проектных расчетов и разработка принципиальных схем и программного обеспечения.

4. Макетирование или создание экспериментального образца

устройства или системы.

# **Контрольные вопросы для самопроверки**

- 1. Что такое смета?
- 2. Чем смета отличается от бюджета?
- 3. В чем особенности формирования сметы проекта?

# **Практическое занятие № 36, 37 (4 часа)**

**Тема: Определение сроков и стоимости проектных операций**

**Цель работы**: Научиться определять сроки и стоимость проектных операций.

> В результате выполнения работы студенты **должны уметь:**

- определять сроки и стоимость проектных операций;

- формировать диаграмму Ганта;

#### **должны знать:**

- методы определения сроков и стоимости проектных операций.

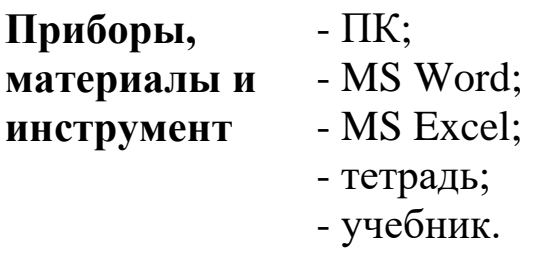

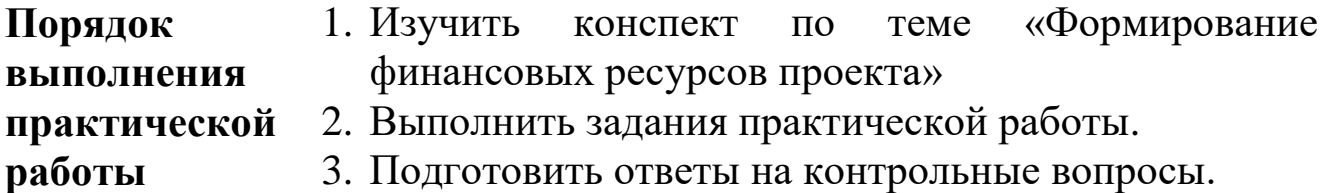

4. Приготовиться к защите практической работы.

# **Задания практического занятия № 36, 37 (4 часа) «Определение сроков и стоимости проектных операций»**

**Задание 1.** На основе данных, полученных в результате выполнения задания 2 практической работы № 22 (Таблица 1 – Расписание проекта) построить таблицу по образцу планировщика проектов (шаблон MS Excel).

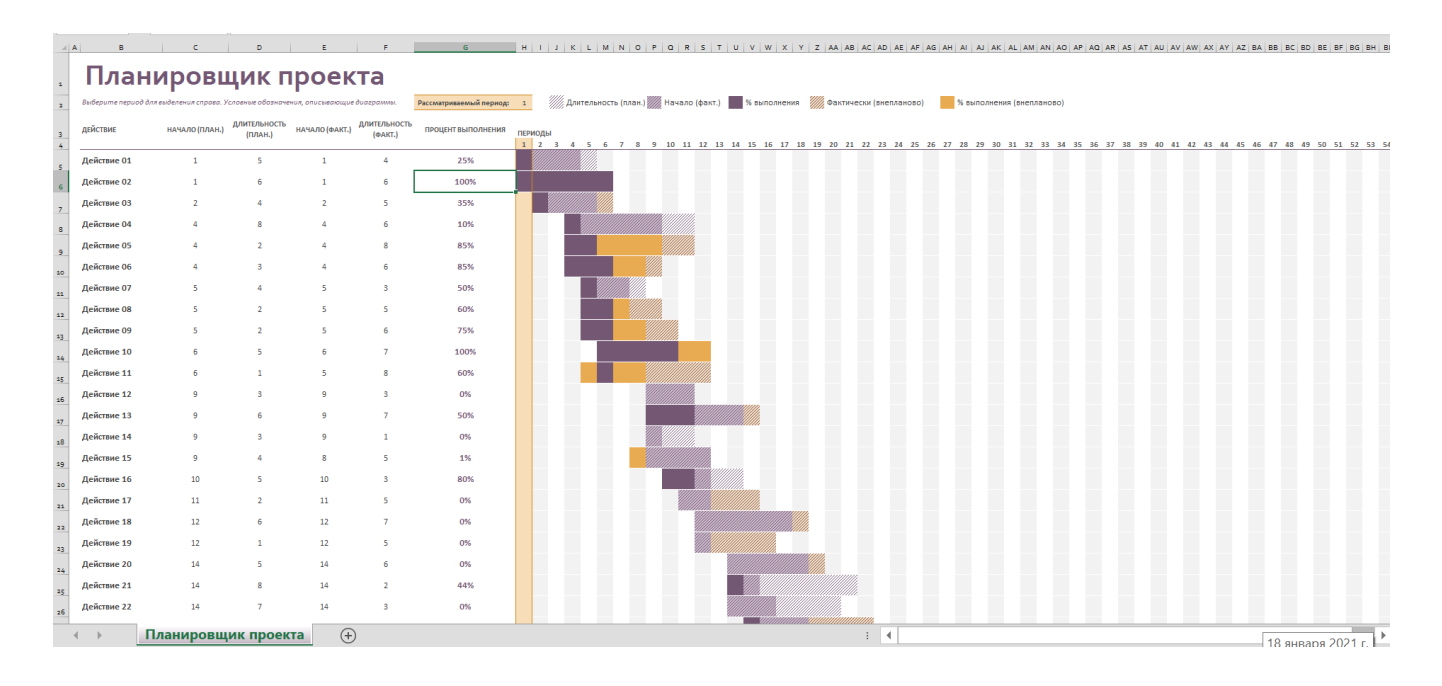

Сохранить работу под именем *Практ\_36,37\_Фамилия*.

# **Контрольные вопросы для самопроверки**

- 1. Каков принцип работы с планировщиком проектов?
- 2. Для чего предназначена диаграмма Ганта?
- 3. Чем характеризуется диаграмма Ганта?

# **Практическое занятие № 38, 39 (4 часа)**

**Тема: Разработка базового плана стоимости проекта Цель работы**: Научиться разрабатывать базовый план стоимости проекта.

> В результате выполнения работы студенты **должны уметь:**

- распределять ресурсы проекта и их стоимость по работам и периодам реализации проекта;

- формировать базовый план стоимости проекта;

#### **должны знать:**

- методы определения списка работ;

- метода распределения ресурсов проекта;

- методику определения стоимости работ и проекта.

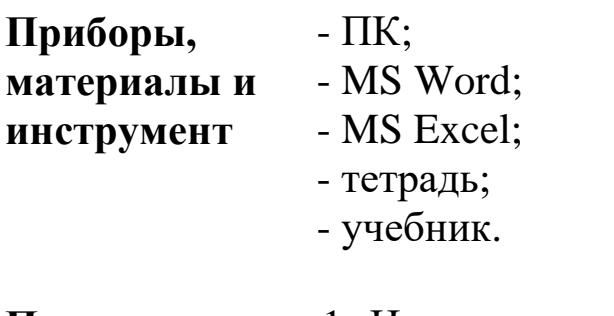

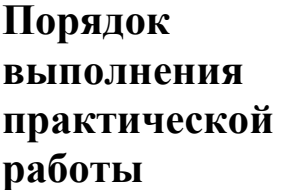

- 1. Изучить конспект лекции по теме «Формирование финансовых ресурсов проекта»
- 2. Выполнить задания практической работы.
- 3. Подготовить ответы на контрольные вопросы.
- 4. Приготовиться к защите практической работы.

### **Задания практического занятия № 38, 39 (4 часа) «Разработка базового плана стоимости проекта»**

#### **Теоретическая часть**

Базовый план по стоимости - это распределенный во времени суммарный исходящий денежный поток проекта, используемый для измерения и мониторинга исполнения стоимости проекта.

Его разработка производится суммированием оценочных расходов в течение определенного временного периода; такой план отражает значение оценочных расходов и срок, когда предполагается их возникновение, при условии следования определенному порядку выполнения проектных задач и работ.

**Задание 1.** На основе данных, полученных в результате выполнения практической работы № 22 построить в MS Excel базовый план стоимости проекта по следующему образцу.

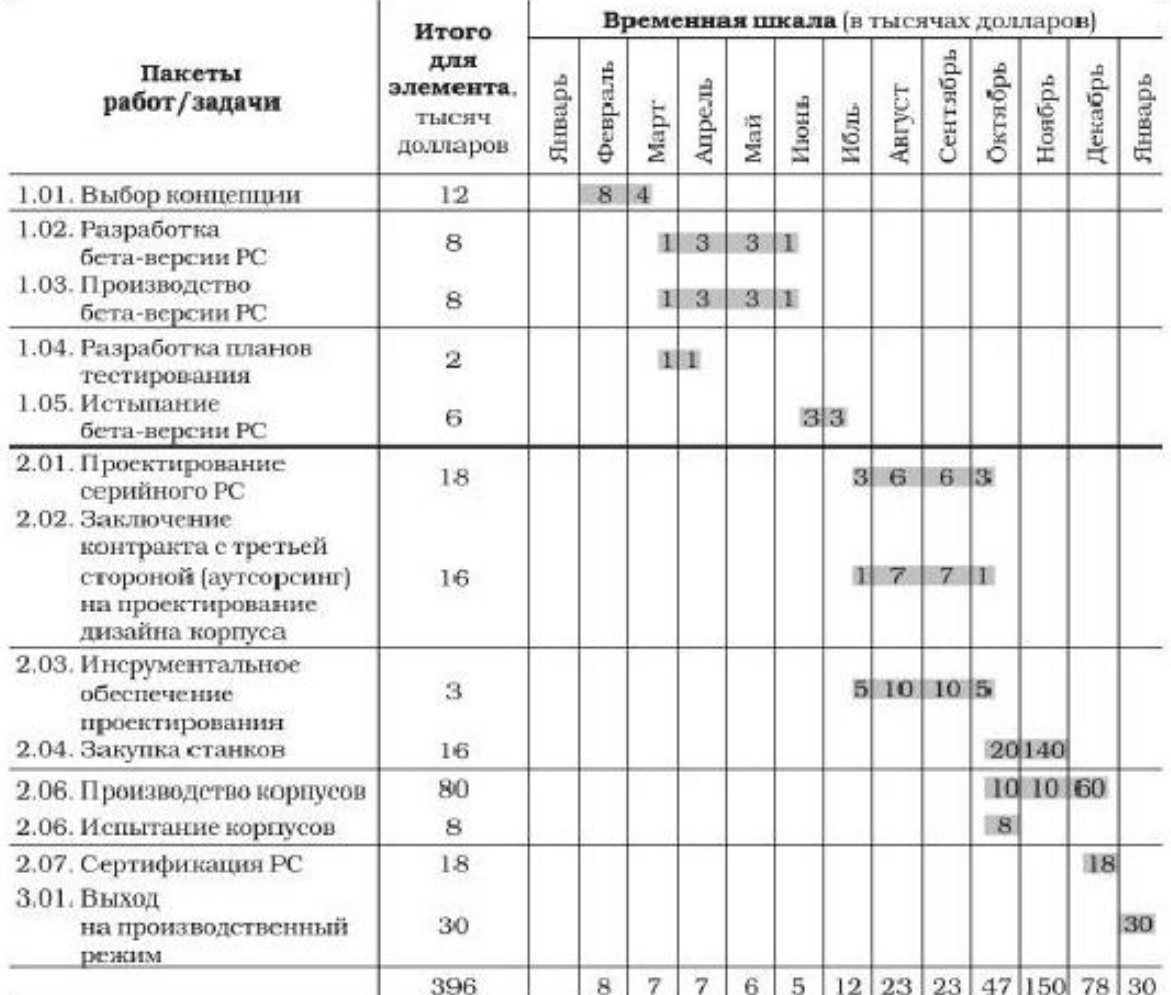

# Базовый план стоимости

Сохранить работу под именем *Практ\_38,39\_Фамилия*.

# **Контрольные вопросы для самопроверки**

1. Чем характеризуется базовый план стоимости проекта?

2. Каковы элементы базового плана стоимости проекта?

3. Какова методика формирования базового плана стоимости проекта?

4. Что показывает временная шкала базового плана стоимости проекта?

# **Практическое занятие № 40, 41 (4 часа)**

**Тема: Определение прогнозной стоимости проекта Цель работы**: Научиться определять прогнозную стоимость проекта.

> В результате выполнения работы студенты **должны уметь:**

- определять прогнозную стоимость проекта;

рассчитывать обобщенные аналитические показатели оценки проекта;

- использовать метод освоенного объема для определения прогнозной стоимости проекта;

#### **должны знать:**

- метод освоенного объема;

- понятие прогнозной стоимости проекта.

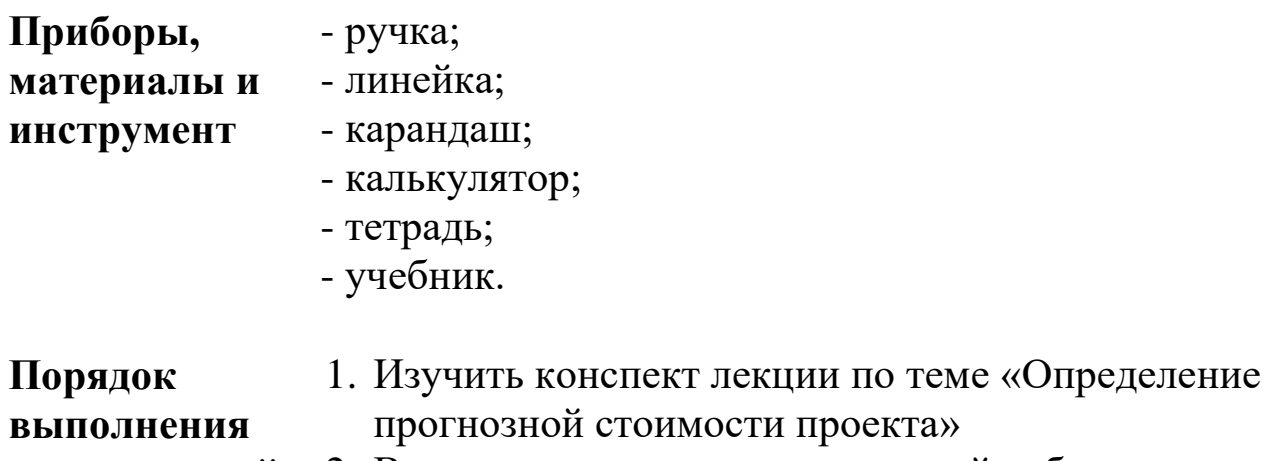

# **практической**

2. Выполнить задания практической работы.

# **работы**

- 3. Подготовить ответы на контрольные вопросы.
- 4. Приготовиться к защите практической работы.

**Метод освоенного объёма** (англ. *Earned Value Technique, Earned Value Management*) — система методик, объединённых под общим названием, использующихся для измерения и контроля эффективности выполнения проектов. Метод основан на использовании ряда числовых показателей, рассчитываемых по ходу проекта.

Информационное обеспечение данного метода опирается на данные бухгалтерского и управленческого учёта и последующем калькулировании себестоимости проекта, разложенного в рамках финансового планирования по видам затрат на единой временной шкале.

В рамках контроля исполнения отслеживается поэтапное исполнение соответствующих этапов.

Используется в методологиях финансового управления проектами (отдельными) или в рамках контроллинга крупных проектно-ориентированных организаций, но данного метода недостаточно для финансового управления всей проектной организацией, где должны быть учтены все (параллельные) проекты и полная организационная структура предприятия.

Постоянное отслеживание освоенного объёма и других показателей позволяет менеджеру проекта прогнозировать как успешность его завершения, так и риски выхода из намеченных сроков, бюджета и др.

 EV — освоенный объём, ОО (англ. *Earned Value*). Реально выполненный объём работ, указанных в бюджете. Равен произведению доли выполнения проекта или его части и запланированного бюджета по завершению:

 AC (ACWP) — фактическая стоимость, также Фактическая стоимость выполненных работ, ФС (англ. *Actual Cost, Actual Cost of Work Performed*). Равна реальной стоимости выполненных работ или их части за указанный период времени.

PV — плановый объём, ПО (англ. *Planned Value*).

 CV — отклонение по стоимости, ОПС (англ. *Cost Variance*). Отклонение по стоимости равно разнице между освоенным объёмом и фактической стоимостью:

 SV — отклонение по срокам, ОСР (англ. *Schedule Variance*). Равно разнице между освоенным и плановым объёмами:

 CPI — индекс выполнения стоимости, ИВС (англ. *Cost Performance Index*).

 SPI — индекс выполнения сроков, ИВСР [\(англ.](https://ru.wikipedia.org/wiki/%D0%90%D0%BD%D0%B3%D0%BB%D0%B8%D0%B9%D1%81%D0%BA%D0%B8%D0%B9_%D1%8F%D0%B7%D1%8B%D0%BA) *Schedule Performance Index*).

### **Задания практического занятия № 40, 41 (4 часа) «Определение прогнозной стоимости проекта»**

#### **Задание 1**

Базовый план проекта А представлен в таблице 1.

*Таблица 1*

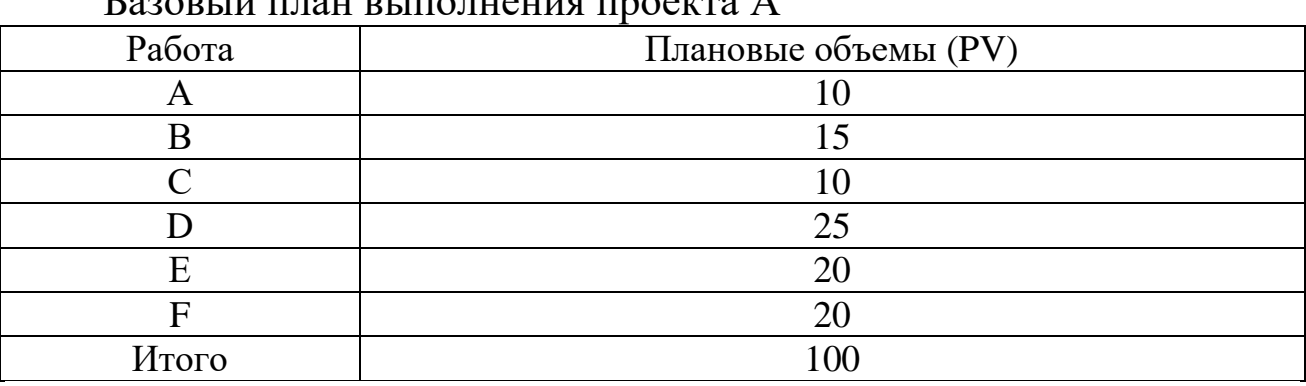

 $\Gamma$ 

На момент времени t были получены данные по освоенным объемам и фактическим затратам (базовые показатели), представленные в таблице 2.

*Таблица 2*

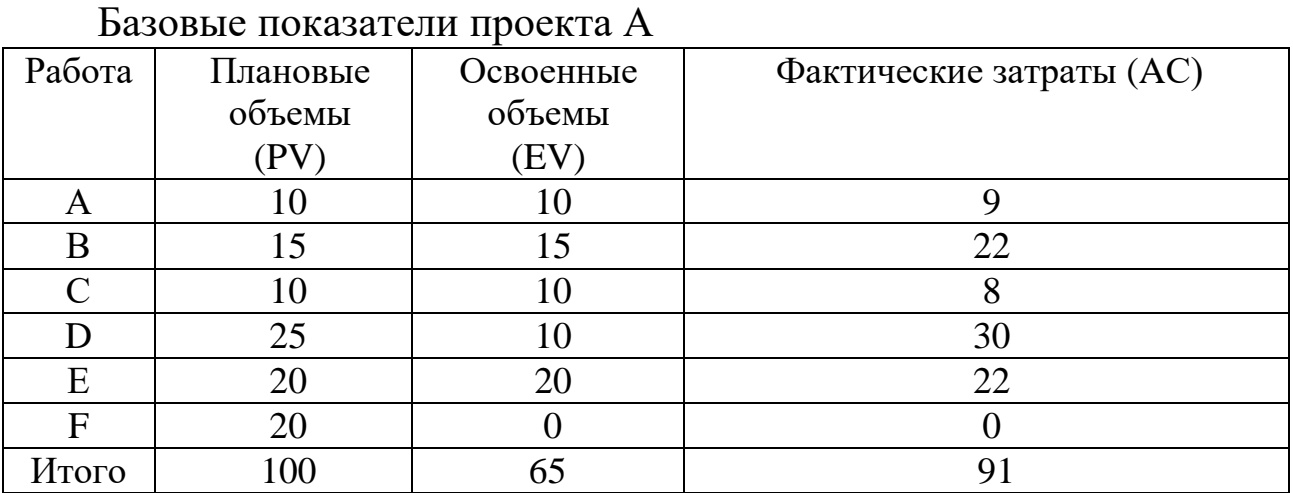

Рассчитайте обобщенные аналитические показатели как проекта в целом, так и показатели каждой из выполняемых работ.

#### **Задание 2**

*Ситуация «Выбор формы привлечения инвестиций»*

Ваша компания, расположенная в Москве и занимающаяся телекоммуникациями, решила «пойти в регионы». Для налаживания обслуживания клиентов в российской глубинке компании необходимо порядка 4 млн. долларов.

Какие способы финансирования проекта «Выход в регионы» Вы можете предложить руководству компании?

В чем преимущества и недостатки предлагаемых Вами способов финансирования?

#### **Задание 3**

*Ситуация* «*Неусыпный контроль: благо или зло?»*

Банк «Башмашкредит» рассматривает возможность финансирования проекта по производству двигателей для минитракторов на местном машиностроительном заводе по немецкой технологии (раньше их импортировали).

Потребность финансирования данного проекта составляет 556 тыс. долларов США. Документы, представленные в банк, говорят о перспективности и хорошей прибыльности проекта. Руководство банка склонно принять положительное решение по поводу финансирования данного проекта при условии разработки и осуществления плана по контролю за реализацией проекта.

Какие мероприятия по снижению проектных рисков и контролю за реализацией проекта Вы можете предложить?

#### **Задание 4**

В апреле 2020 г. руководством компании было принято решение об автоматизации документооборота Фонда Регионального Развития. Система DocsVision была выбрана по результатам пилотного проекта, осуществленного самарским партнером DocsVision – компанией «Программные Технологии». В рамках проекта система была развернута на 10 рабочих местах, был создан электронный архив документов Фонда, выполнена настройка стандартных приложений системы «Делопроизводство» и «Управление процессами». Описание работ по проекту представлено в таблице 3.

Минимизируйте общее время выполнения проекта и определите его стоимость.

*Таблица 3*

# Характеристика работ проекта по автоматизации документооборота Фонда регионального развития

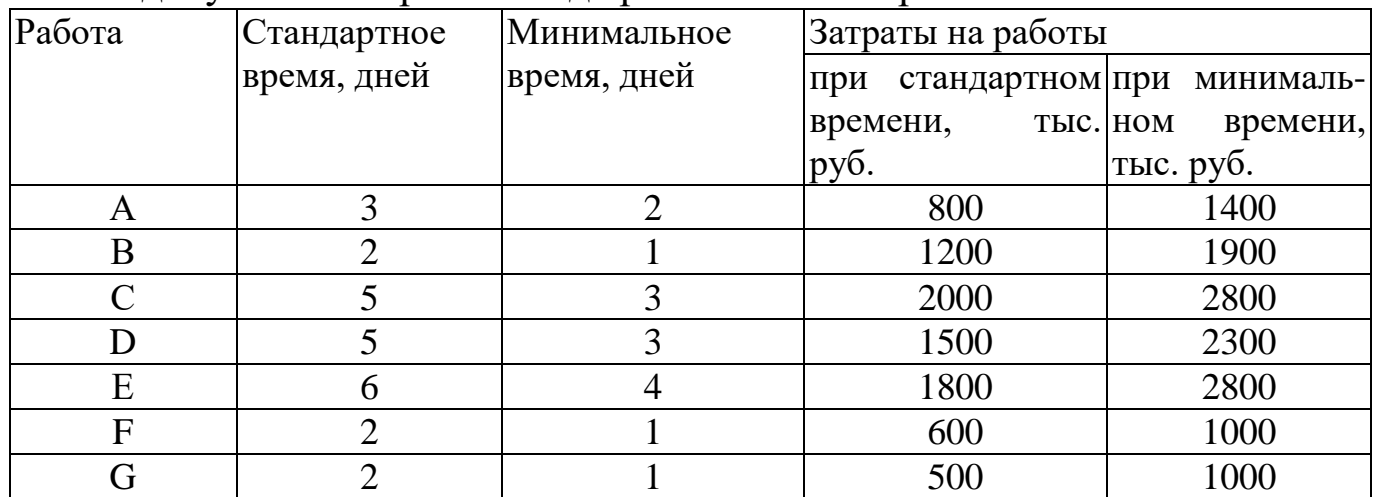

# **Задание 5**

Предложены к внедрению три проекта. Определить: какой из них наиболее рентабельный?

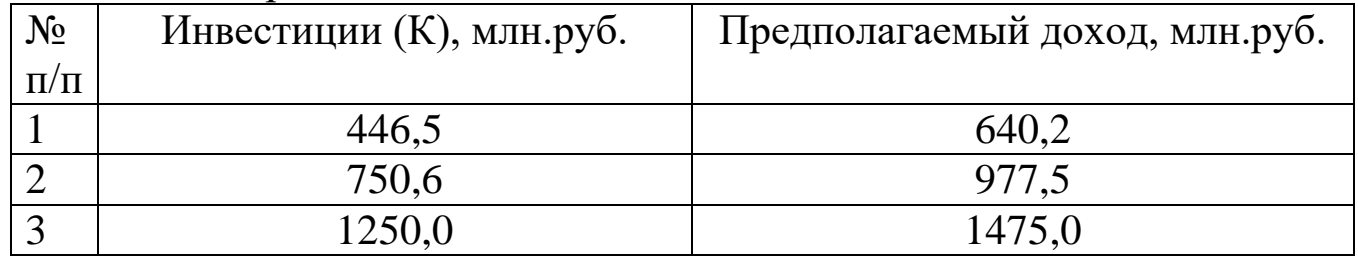

# **Задание 6**

Крупная московская фирма по производству и продаже ликероводочных изделий инициировала проект автоматизации документооборота, который подразумевал проектирование, разработку и внедрение intranet-сети.

В качестве заказчика проекта выступила сама фирма, а в качестве генерального подрядчика – консалтинговая фирма, специализирующаяся на предоставлении услуг в области современных информационных технологий. При этом консалтинговая фирма взяла на себя обязательства самостоятельно спроектировать всю систему документооборота и создать ее силами субподрядной софтверной фирмы.

На стадии переговоров были определены объемы, сроки и стоимость проекта, которая являлась оплатой услуг консалтинговой фирмы. При этом оплата услуг консалтинговой фирмы зависела от конкретных результатов – создания системы документооборота в оговоренные сроки. Из общей стоимости проекта часть денежных

средств шла на оплату работы софтверной фирмы, причем работа программистов оценивалась в зависимости от затраченного времени, т. е. используя повременную систему оплаты труда.

После окончания первых двух этапов проекта оказалось, что консалтинговая фирма выполнила работы только по первому этапу, получила оплату результатов только по первому этапу, но софтверной фирме заплатила уже за два этапа, т. е. за все время работы программистов.

Руководитель проекта со стороны консалтинговой фирмы рассчитал показатели контроля стоимости и доложил результаты руководству. Руководство консалтинговой фирмы обнаружило, что данный проект с точки зрения их фирмы абсолютно нерентабелен. На совещании, посвященном обсуждению сложившейся ситуации, было принято решение обратиться к заказчику с предложением пересмотреть условия договора ввиду серьезного увеличения объемов работ и усложнения условий их реализации.

1.Какие ошибки были допущены в управлении стоимостью со стороны консалтинговой фирмы?

2.Какое решение было бы более целесообразно, по Вашему мнению?

### **Контрольные вопросы для самопроверки**

1. Понятие стоимости проекта и основные принципы управления стоимостью проекта.

2. Оценка стоимости и бюджетирование проекта.

3. Организация проектного финансирования.

4. Особенности системы проектного финансирования в разных странах.

# **Тема 1.10 Управление коммуникациями проекта**

# **Практическое занятие № 42**

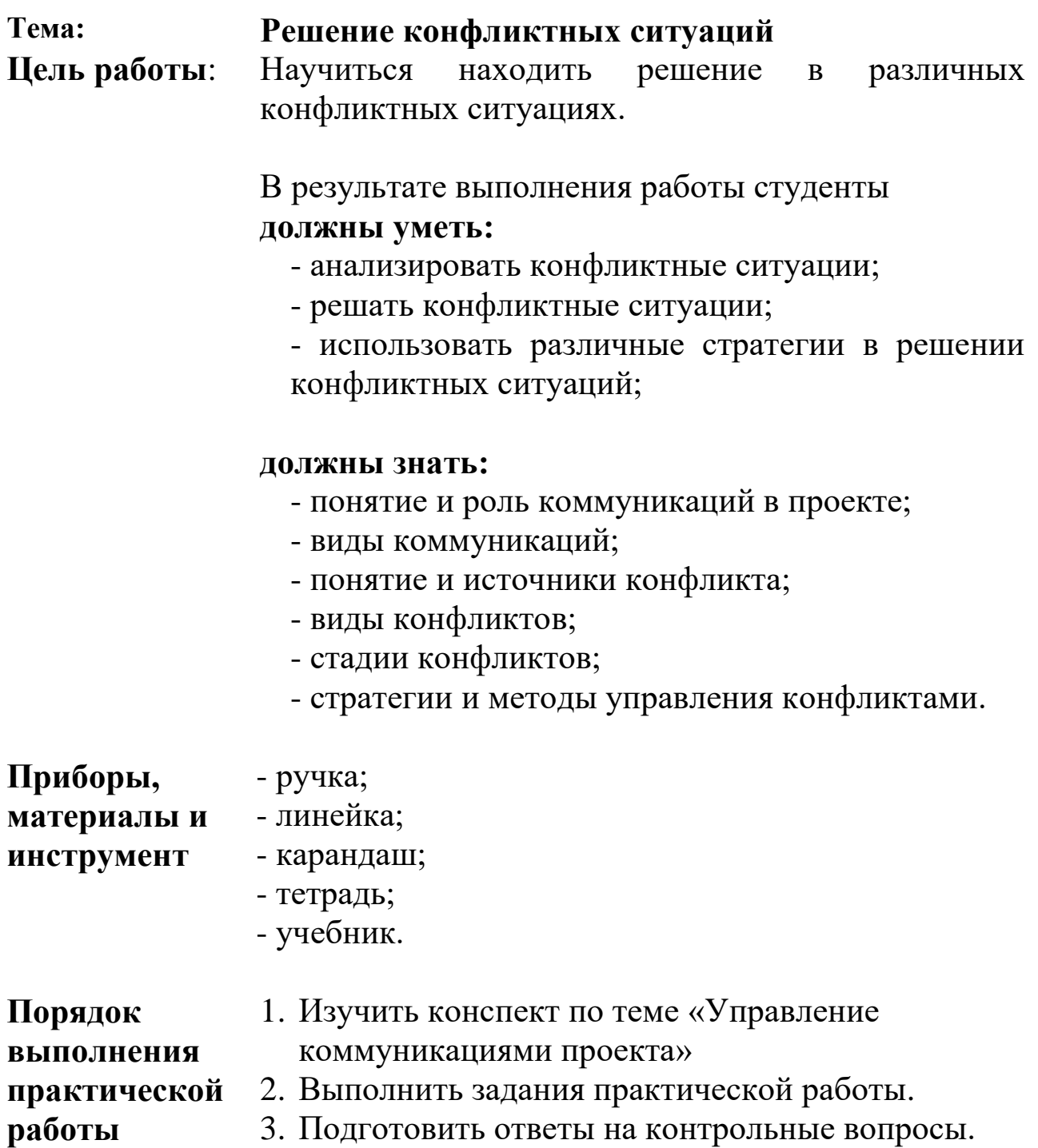

# 3. Подготовить ответы на контрольные вопросы.

4. Приготовиться к защите практической работы.

#### **Задания практического занятия № 42 «Решение конфликтных ситуаций»**

#### **Задание 1**

Конфликты в коллективе могут стоить менеджеру немалых нервов, фирме - убытков. Поэтому лучше, если руководителю удается вовремя их распознавать и сделать соответствующие выводы. Признаки конфликтов, как правило, одни и те же:

• дело, над которым работает коллектив, перестает быть общим. Каждый трудится сам по себе. Дружеская помощь оказывается «не в ходу»;

• сотрудники перестают доверять друг другу, делиться рабочими и личными планами;

• во время разговоров сотрудников большое внимание уделяется негативным фактам. Собеседник скорее выскажет замечание в адрес коллеги, чем тепло отзовется о нем.

Каждый из этих признаков - серьезный настораживающий сигнал, но уладить конфликт еще не поздно. Для этого придется чутьчуть изменить принятый вами режим работы. Например, распределять задания не «тет-а-тет», а на общем собрании, ввести в практику открытый обмен мнениями, регулярное совместное подведение итогов.

Иногда и руководитель, сам того не замечая, может спровоцировать конфликт. Поэтому, прежде чем начинать действовать, проанализируйте собственное поведение. Помните: вам в качестве руководителя недопустимо:

• скрывать какую-либо деловую информацию от своих подчиненных;

• высказывать особое расположение кому-либо из сотрудников;

• безропотно отдавать людей «на растерзание» вышестоящему начальству;

• недооценивать профессионализм своих коллег.

### *Вопросы*

1.Что должен делать менеджер для того, чтобы в коллективе не возникало конфликтных ситуаций?

2.Если уж конфликтная ситуация стала реальностью, то как ею управлять?

3.Каковы должны быть ваши действия как менеджера при

## **Задание 2**

В сложившийся коллектив со своими традициями приходит новый руководитель. Каким образом он должен вести свою работу и разрешать возникающие конфликты:

а) вести работу, не обращая внимания на споры, конфликты, воздействуя, таким образом, положительно на подчиненных;

б) попытаться разубедить, привлечь на свою сторону тех, кто выступает против или не соглашается с нововведениями, хочет работать по-старому;

в) опираясь на актив, общественные и административные организации, поручите им разрешать возникающие споры, разногласия, конфликты.

## **Задание 3**

В новом проекте вы столкнулись с такой ситуацией: ваш подчиненный, подчеркивая свою исключительность, игнорирует ваши указания или делает все по-своему. Каковы ваши действия?

## **Задание 4**

В новом проекте вы приступили к работе в качестве начальника отдела, однако ваши подчиненные ожидали на этом месте увидеть другого человека и ваше назначение восприняли негативно. Обстановка в отделе накалена: когда вы заходите в кабинет, все сразу умолкают, ваши поручения выполняют с неохотой. Что вы предпримете?

# **Задание 5**

Старшего мастера Сорокина Ивана Петровича как хорошего специалиста повысили в должности. Теперь он стал заместителем начальника цеха, однако через некоторое время стало ясно, что он не справляется со своими обязанностями и его повышение оказалось преждевременным. Таким образом, он получил сообщение, что понижен в должности (до старшего мастера). Иван Петрович расценил это как личное оскорбление и уволился с работы. Правильно ли он поступил? Почему? Как бы вы поступили на его месте?

# **Задание 6**

Отметьте правильные суждения относительно конфликтов в коллективе и способах их разрешения (табл.).

*Таблица*

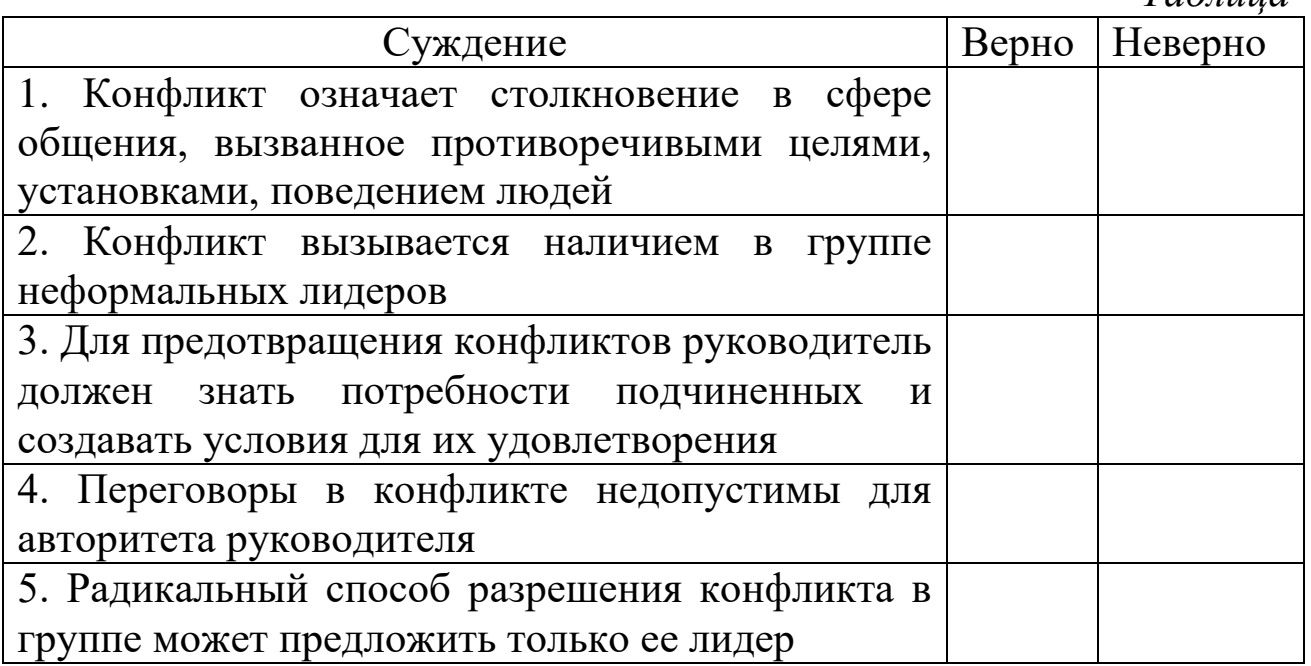

# **Задание 7**

Коллективу коммерческого отдела Торгового дома «Альянс» по результатам работы за II квартал была выделена премия. Распределение прибыли было поручено начальнику отдела Анисимовой В. Н.. К обсуждению этого вопроса она не привлекала никого, решила, что все работники отдела со своими обязанностями справляются неплохо и премировала всех, за исключением коммерсанта I категории - Аллы Васильевны Строгановой.

Премия Строгановой А. В. не была начислена вовсе не потому, что она плохой работник, а лишь из-за того, что в июле она была в отпуске.

То ли начальник отдела забыла о ней, то ли посчитала, что отпуск в такой период года (июль) уже поощрение труда.

Вернувшись из отпуска, Алла Васильевна не нашла своей фамилии в списке, премируемых, причем единственной.

Обидевшись, она обратилась к коммерческому директору Бондаренко Владимиру Николаевичу с просьбой перевести ее на вакантную должность инспектора по кадрам.

Бондаренко В. Н., зная Строганову А. В. как хорошего ответственного специалиста, попытался ее уговорить, однако встретил отказ. Коммерческий директор вынул из бумажника 250

руб. (таков был средний размер премии) и предложил ей взять их в качестве компенсации за неполученную премию.

Алла Васильевна расплакалась, от денег отказалась, а затем обратилась с жалобой к директору Торгового дома Светлову М. К. Директор ознакомился с ситуацией, пригласил в кабинет всех участников

конфликта и обязал Анисимову В. Н., Бондаренко В. Н. извиниться перед Строгановой А. В. и выплатить ей премию.

Руководители не возражали против такого решения и Строганова А. В. осталась работать в отделе.

### *Вопросы:*

1) Назовите тип конфликта, методы управления им.

2) Проанализируйте стиль работы начальника коммерческого отдела, коммерческого директора, директора Торгового дома.

3) Целесообразно ли устанавливать одинаковый размер премий для всех сотрудников отдела?

4) Допустимо ли использовать одинаковый размер поощрения работников?

5) Чем следует руководствоваться при решении вопросов премирования работников?

### **Контрольные вопросы для самопроверки**

1. Понятие коммуникации. Роль коммуникаций в проекте?

- 2. Что такое план управления коммуникациями?
- 3. Что понимается под коммуникационными требованиями?
- 4. Что включается в план управления коммуникациями?

5. Какие факторы определяют выбор коммуникационных технологий?

6. Каковы виды коммуникации?

- 7. Что такое конфликт? Когда он возникает?
- 8. Каковы источники конфликтов при реализации проектов?
- 9. Какие группы конфликтов выделяют по функциональности?
- 10.Каковы стадии конфликтов?

11.Чем характеризуются разные стратегии управления конфликтом?

# **Тема 1.11 Контроль реализации проекта**

# **Практическое занятие № 43**

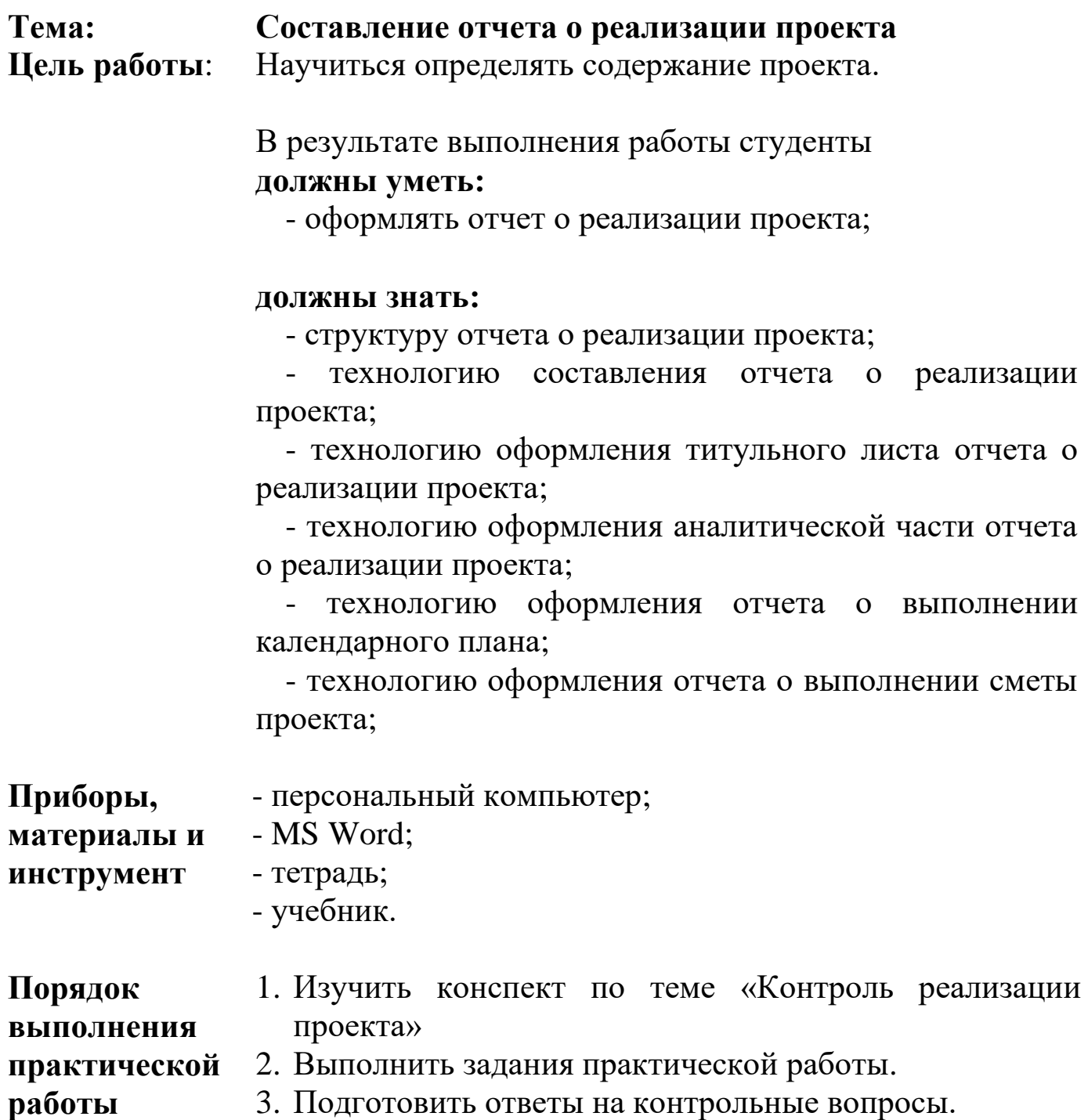

- 3. Подготовить ответы на контрольные вопросы.
- 4. Приготовиться к защите практической работы.

# **Задания практического занятия № 43 «Составление отчета о реализации проекта»**

**Задание 1.** На основании данных проекта, разработанного в задании практической работы 22, составить отчет о выполнении проекта, сохранив под именем *Практ\_43\_Фамилия*.

*Титульный лист отчета*

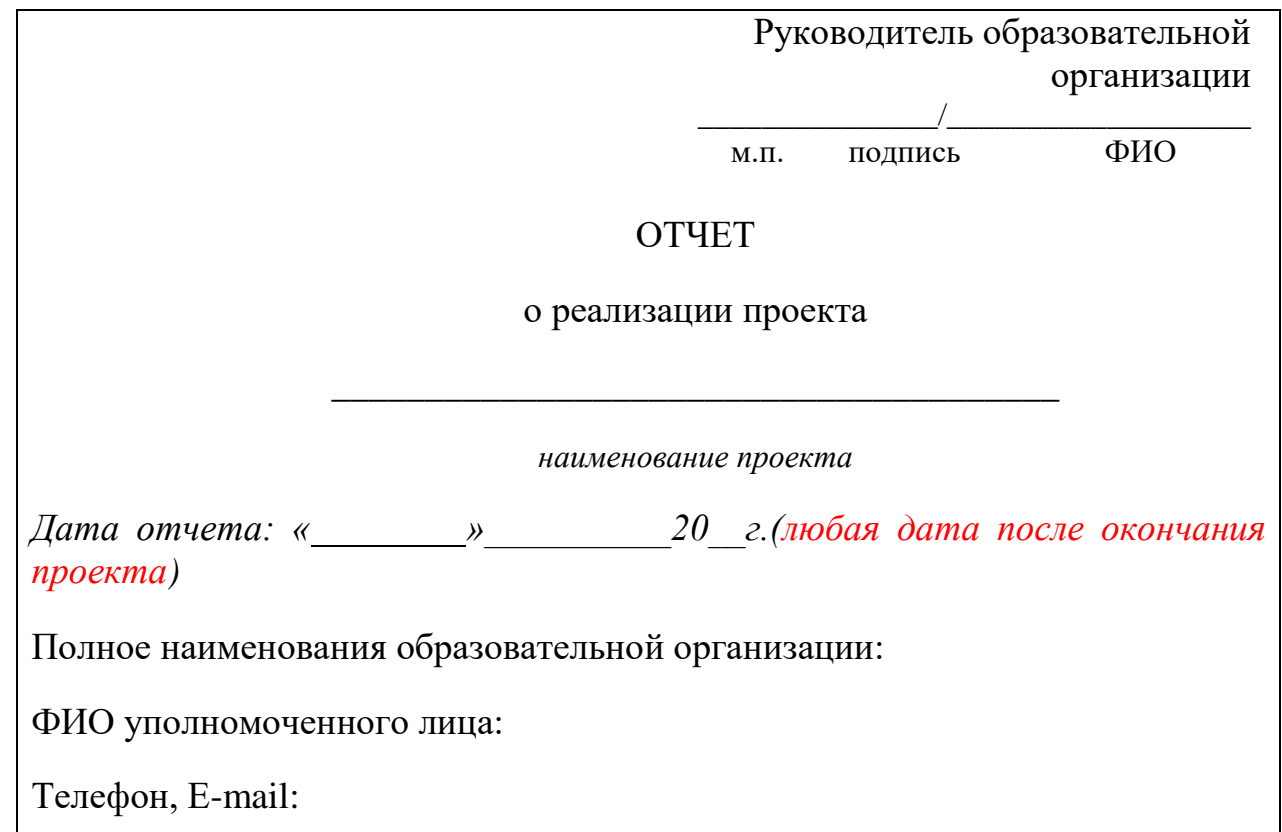
## 1. Отчет о реализации проекта (аналитическая часть)

### Аналитический отчет

по состоянию на «\_\_» \_\_\_\_\_\_\_\_\_\_ 20\_\_ года

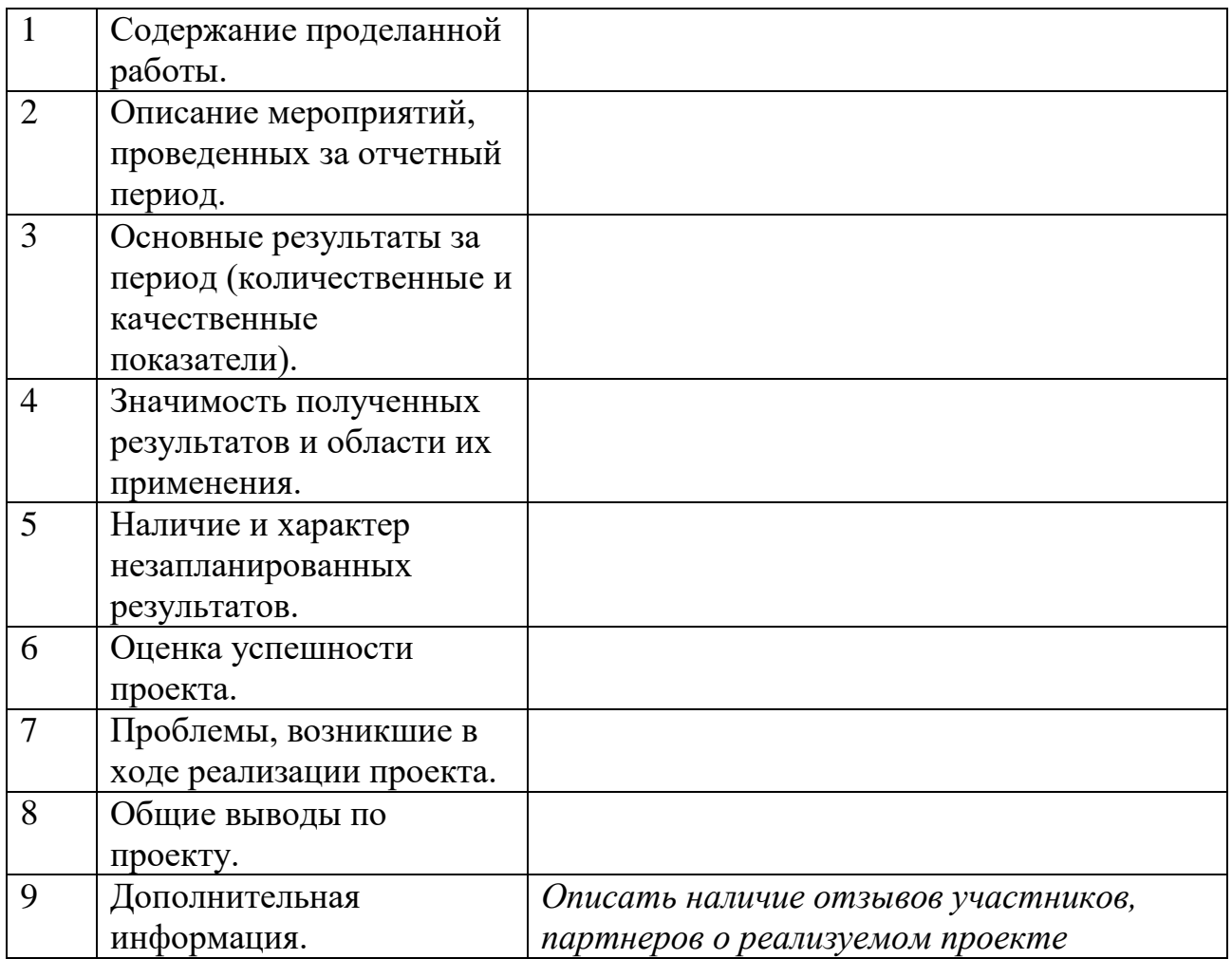

Руководитель проекта

ФИО Подпись

м.п.

Дата

### 2. Отчет о выполнении календарного плана

#### Отчет

#### о выполнении календарного плана

по состоянию на «\_\_\_» января 2020 года

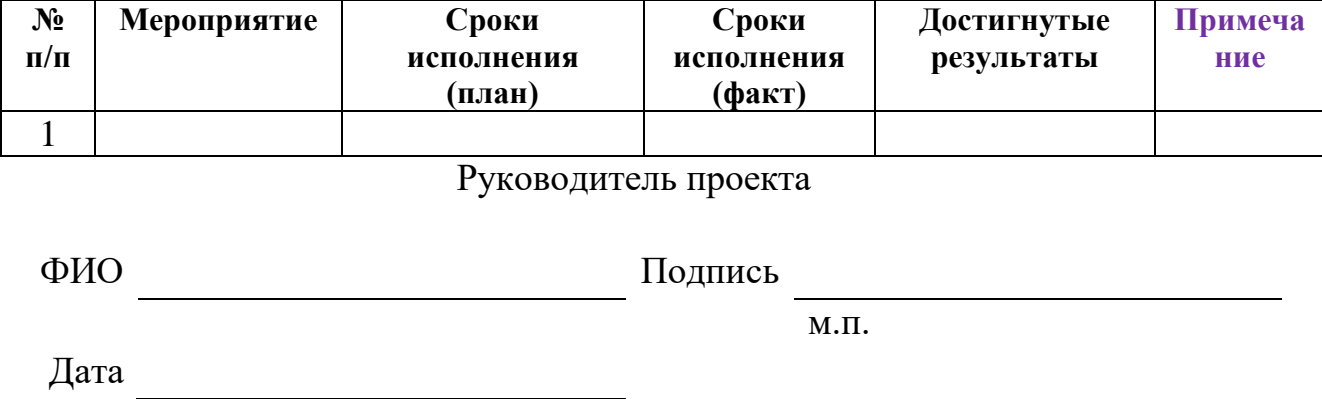

В отчете отражаются все запланированные и проведенные мероприятия.

Если какое-либо мероприятие было запланировано, но не проведено, оно в обязательном порядке указывается в отчете. В этом случае в графе «Сроки исполнения (факт)» указывается «Не проведено». В графе «Примечание» пишется обоснование причин, по которым то или иное мероприятие не было проведено.

## 3. Отчет о выполнении сметы

Реестр расходов, по состоянию на «\_\_» \_\_\_\_\_\_\_\_ 20\_\_ года

Наименование Получателя \_\_\_\_\_\_\_\_\_\_\_\_\_\_\_\_\_\_\_\_\_\_\_\_

Соглашение № \_\_\_\_\_\_\_\_\_\_\_\_\_\_\_\_ от \_\_\_\_\_\_\_\_\_\_\_\_\_\_\_\_\_\_ Сумма по Соглашению \_\_\_\_\_\_\_\_\_\_\_\_\_\_\_\_\_\_\_\_\_\_\_\_\_\_\_\_ руб., \_\_\_\_\_ копеек. Сумма по проекту \_\_\_\_\_\_\_\_\_\_\_\_\_\_\_\_\_\_\_\_\_\_ руб., \_\_\_\_ копеек.

Единица измерения: рубль (с точностью до второго десятичного знака)

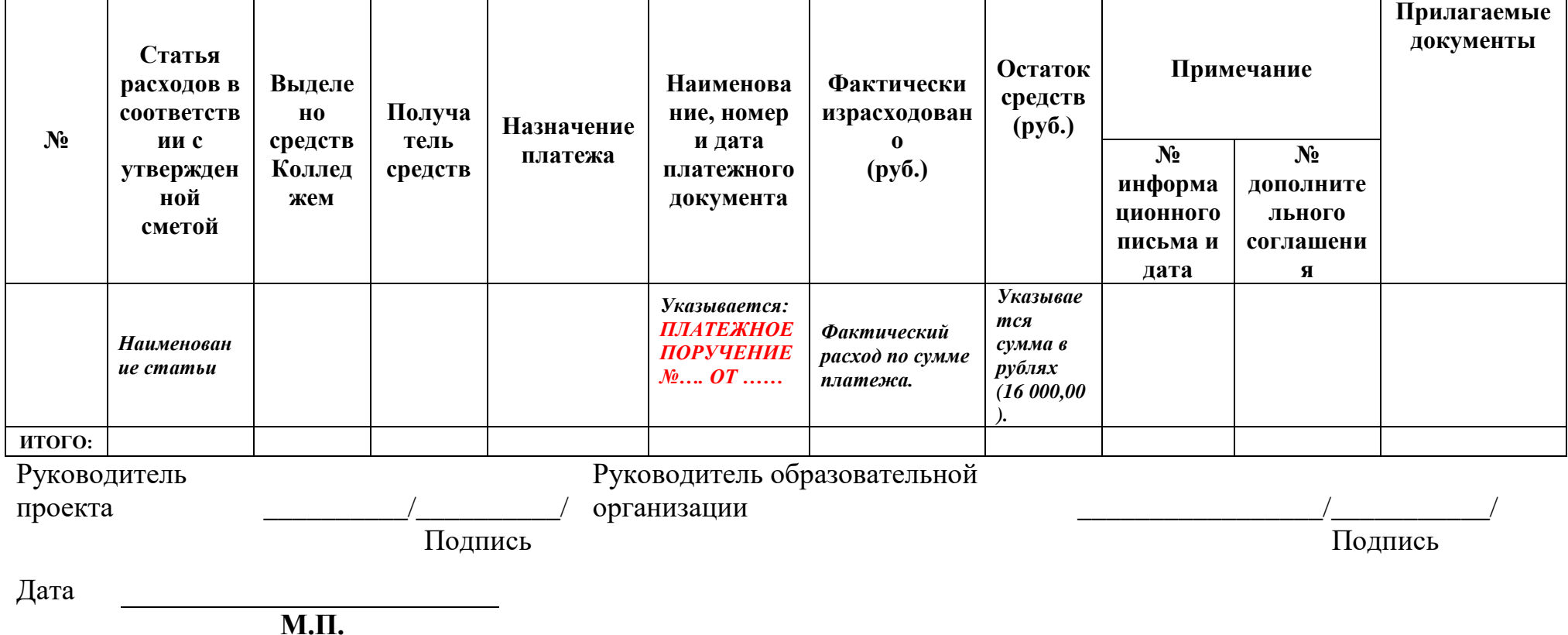

### **Контрольные вопросы для самопроверки**

1. Какова структура отчета о реализации проекта?

2. Каково содержимое отчета о реализации проекта?

3. Какова технология составления отчета о реализации проекта?

4. Какова особенность составления аналитической части отчета о реализации проекта?

5. Какова особенность составления отчета о выполнении календарного плана проекта?

6. Какова особенность составления отчета о выполнении сметы проекта?

### **Тема: Оформление документов, регистрирующих изменения в проекте**

**Цель работы**: Научиться оформлять документы, регистрирующие изменения в проекте.

> В результате выполнения работы студенты **должны уметь:**

- оформлять документы, регистрирующие изменения в проекте, в том числе запросов на изменение, журнала изменений;

### **должны знать:**

- понятие управления изменениями;
- характеристики контекста изменений;
- стадии изменений;
- структуру запроса на изменение;
- структуру журнала изменений;
- понятие управления конфигурацией.
- **Приборы,**  - персональный компьютер;
- **материалы и**  - MS Word;
- **инструмент** - тетрадь;
	- учебник.

**Порядок выполнения практической работы**

- 1. Изучить конспекты лекций по теме «Контроль реализации проекта»
	- 2. Выполнить задания практической работы.
	- 3. Подготовить ответы на контрольные вопросы.
	- 4. Приготовиться к защите практической работы.

## **Задания практического занятия № 44 «Оформление документов, регистрирующих изменения в проекте»**

### **Вопросы для обсуждения**

- 1. Основные характеристики контекста организационных изменений.
- 2. Процесс и логика управления изменениями.
- 3. Стадии изменений.

**Задание 1.** Изучить образцы оформления документации по регистрации изменений в проекте (стр. 383 учебника).

Изучить примеры возможных документов по регистрации изменений в проекте (прилагаются).

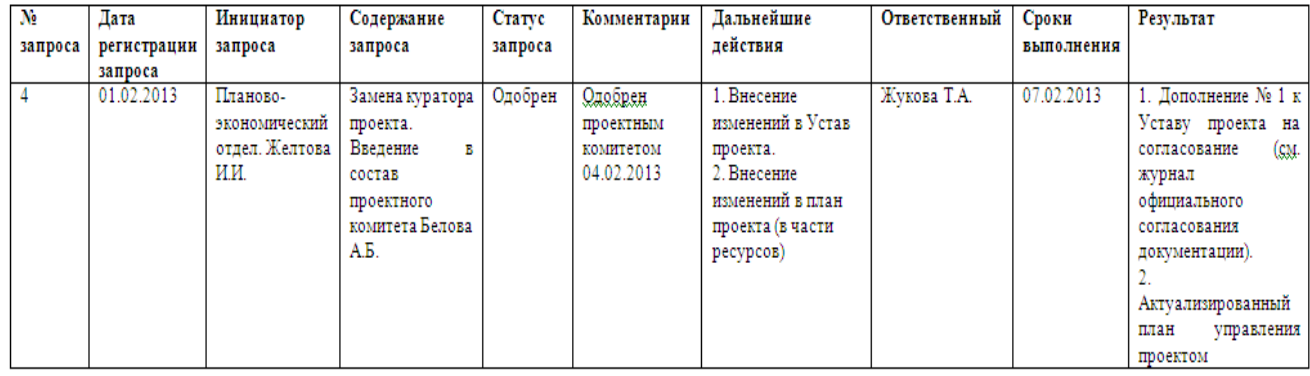

### ЗАПРОС НА ИЗМЕНЕНИЕ №4

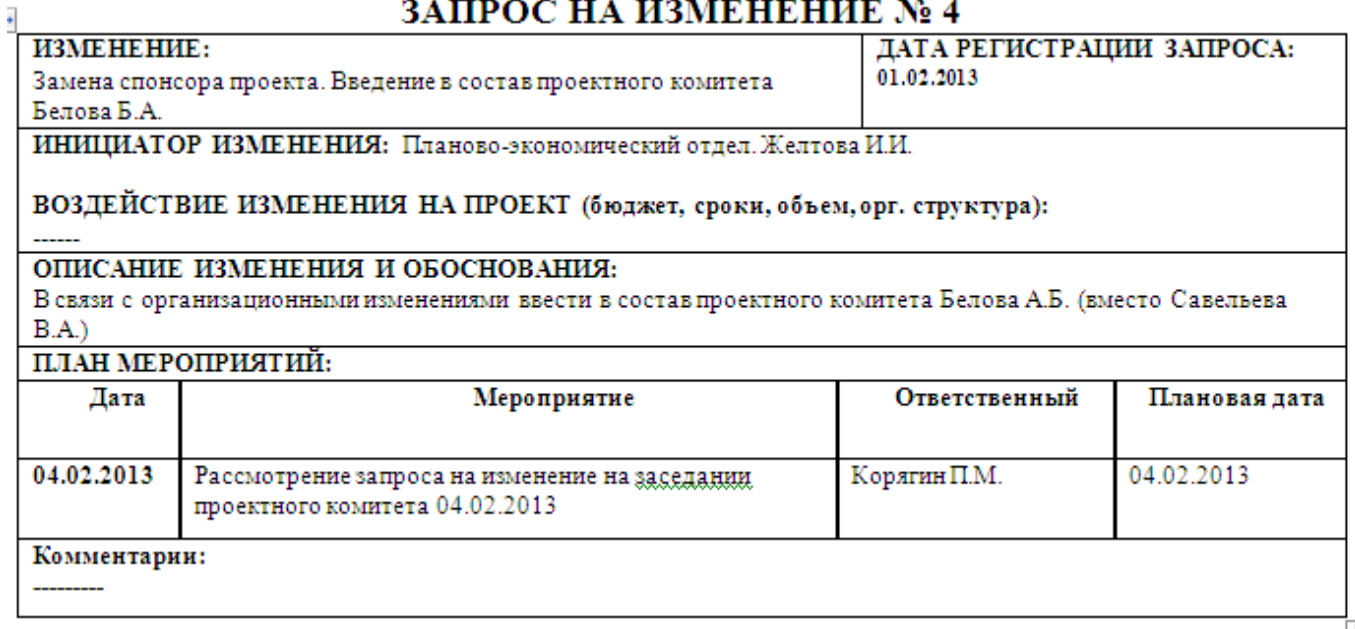

### ЗАПРОС НА ИЗМЕНЕНИЕ № 8

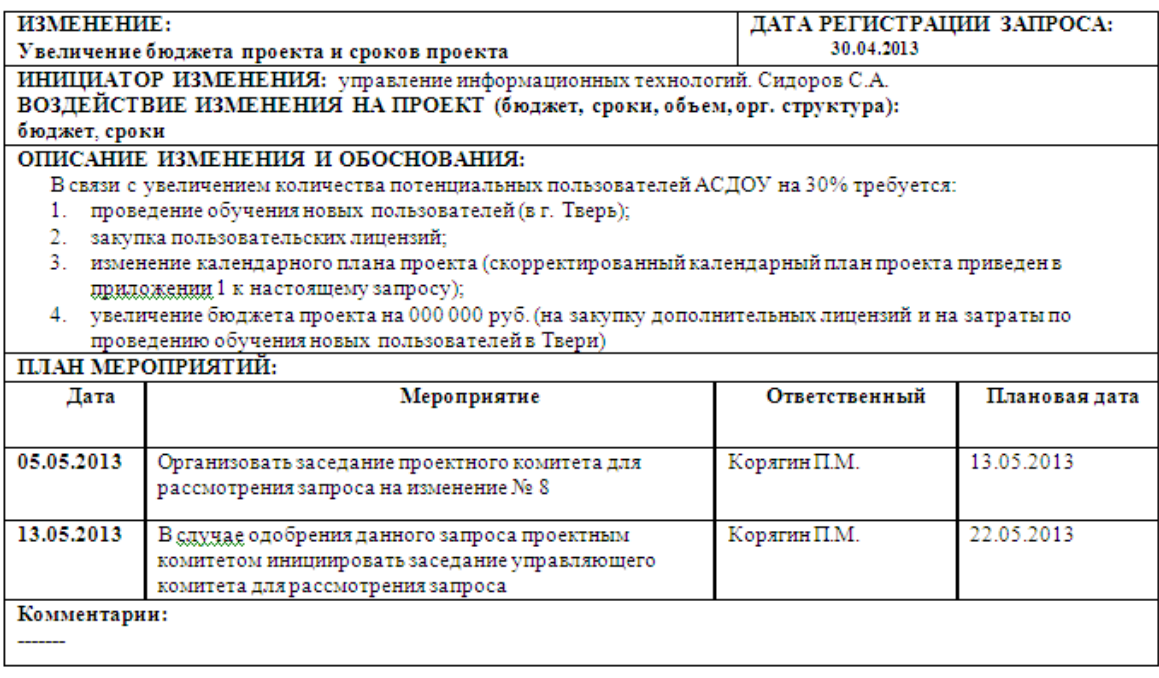

**Задание 2.** По представленному в учебнике образцу, оформить запросы по внесению изменений в проект, разработанный в практической работе № 22:

1. Изменить срок проведения конференции на 10-12 мая 20 года.

2. Добавить в список работ онлайн трансляцию конференции, предусмотрев расходы на данную работу в смете и бюджете проекта.

3. Добавить в список работ рассылку по почте печатный вариант сборника конференций, предусмотрев расходы на данную работу в смете и бюджете проекта.

**Задание 3.** По представленному в учебнике образцу и на основании созданных запросов оформить журнал вносимых изменений.

### **Контрольные вопросы для самопроверки**

1. В чем отличия управления изменениями от управления коммуникациями?

2. Из каких стадий состоит процесс управления изменениями?

3. Какова логика процесса управления изменениями?

4. Каковы документы, регламентирующие и протоколирующие прохождений изменений?

5. Что отражается в запросе на внесение изменений?

6. Каковы поля журнала вносимых изменений?

### **Тема: Анализ хода реализации проекта методом освоенного объема**

**Цель работы**: Научиться анализировать ход реализации проекта методом освоенного объема.

> В результате выполнения работы студенты **должны уметь:**

- рассчитывать показатели, используемые в рамках метода освоенного объема;

- анализировать ход реализации проекта методом освоенного объема;

#### **должны знать:**

- сущность метода освоенного объема;

- значение и роль метода освоенного объема в анализе хода реализации проекта;

- показатели, используемые в рамках метода освоенного объема.

- **Приборы, материалы и инструмент** - ручка; - линейка; - карандаш; - тетрадь; - учебник. **Порядок выполнения практической работы** 1. Изучить конспекты лекций по теме «Контроль реализации проекта» 2. Выполнить задания практической работы. 3. Подготовить ответы на контрольные вопросы.
	- 4. Приготовиться к защите практической работы.

### **Задания практического занятия № 45 «Анализ хода реализации проекта методом освоенного объема»**

**Задание.** Выполнить задание по учебнику [10], стр. 293-294.

### **Контрольные вопросы для самопроверки**

1. Какие показатели оцениваются при использовании метода освоенного объема?

2. Как определяется и чем характеризуется плановый объем?

3. Как определяется и чем характеризуется освоенный объем?

4. Как определяется и чем характеризуется фактическая стоимость?

5. Как определяется и чем характеризуется бюджет по завершению проекта?

# **Тема 1.12 Управление качеством проекта**

## **Практическое занятие № 46**

### **Тема: Определение факторов, оказывающих влияние на качество результата проектных операций**

**Цель работы**: Научиться самостоятельно определять и классифицировать факторы, оказывающие влияние на качество результата проектных операций.

> В результате выполнения работы студенты **должны уметь:**

- определять факторы, оказывающие влияние на качество результата проектных операций;

- классифицировать факторы по различным признакам;

#### **должны знать:**

- виды и факторы, оказывающих влияние на качество результата проектных операций.

**Приборы, материалы и инструмент** - тетрадь; - ручка; - учебник.

- **Порядок выполнения практической работы** 1. Изучить конспект лекции по теме «Понятие качества и его применение в проектах» 2. Выполнить задания практической работы. 3. Подготовить ответы на контрольные вопросы.
	- 4. Приготовиться к защите практической работы.

## **Задания практического занятия № 46 «Определение факторов, оказывающих влияние на качество результата проектных операций»**

### **Задание 1**

Заполните таблицу факторами, влияющими на качество выполнения проектных операций, разделив их по блокам:

Информационные; Технические; Экономические; Социальная; Политические; Производственные; Рыночные; Конкурентные; Международные; Эксплуатационные;

Технологические;

### Организационные.

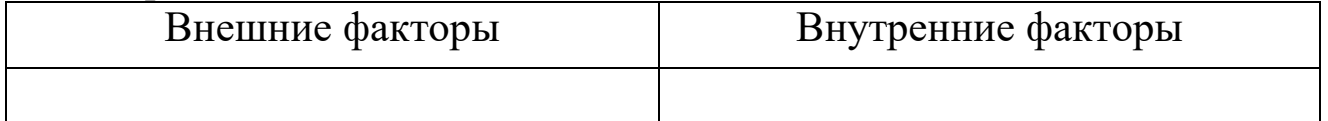

Предложите свои виды факторов по одному в каждую группу.

## **Задание 2**

Определите, характеристика какого из перечисленных факторов представлена в таблице:

- технические факторы
- организационные факторы
- экономические факторы
- социальные факторы
- эксплуатационные факторы
- производственные факторы
- фактор информационной оперативности

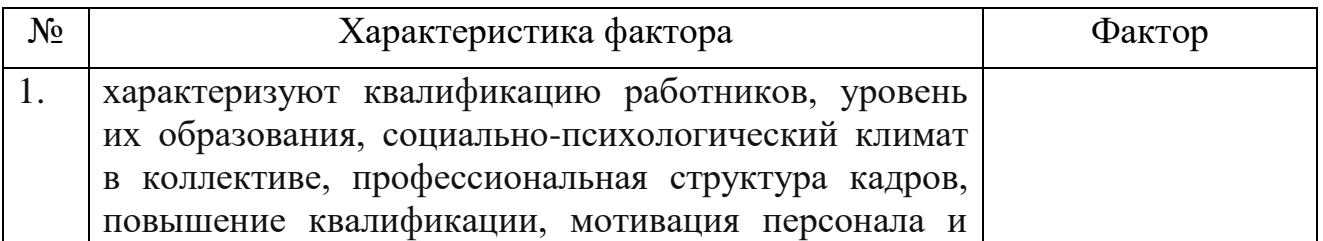

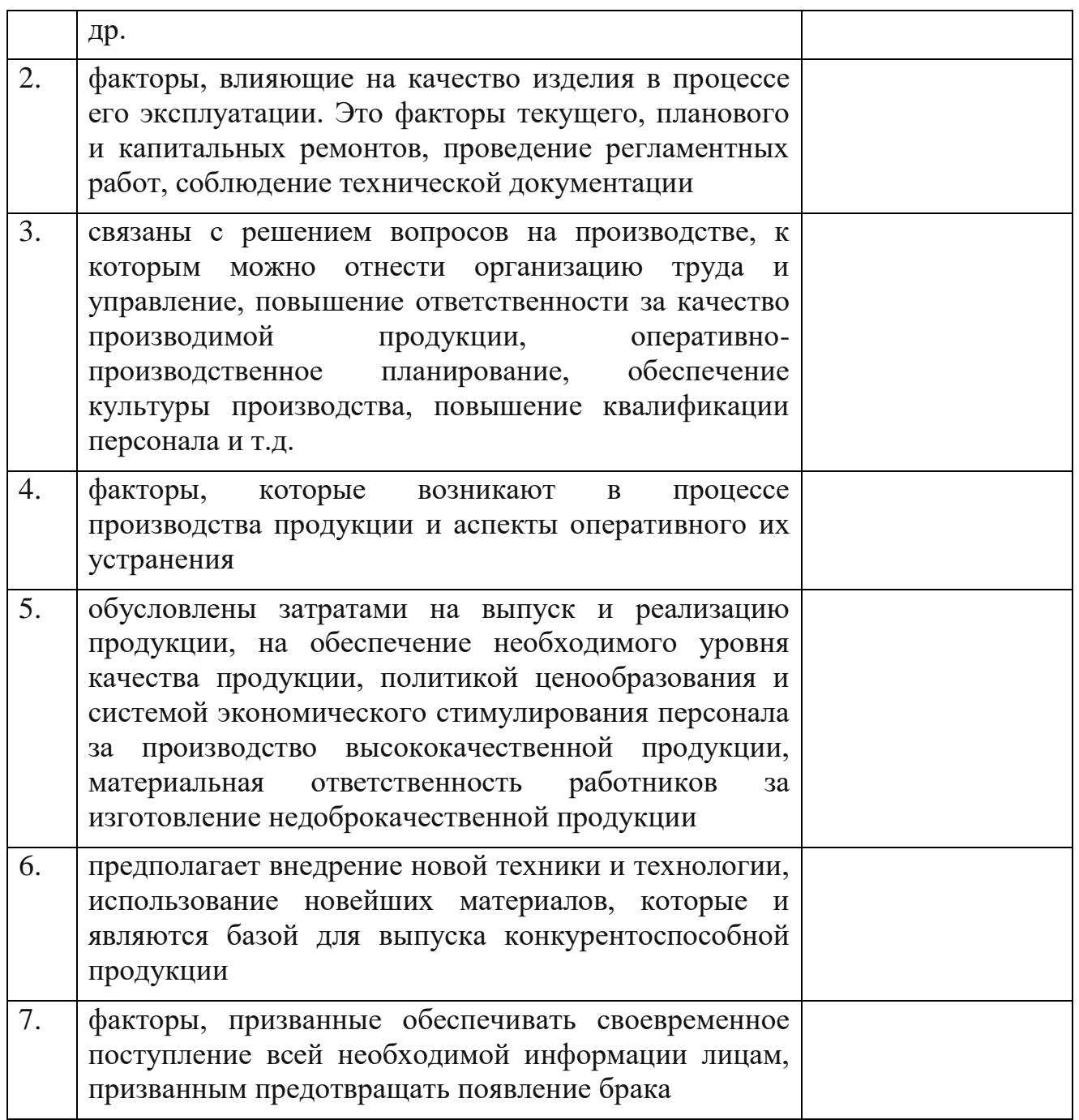

### **Задание 3**

Дайте характеристику проявлениям человеческого фактора, оказывающего влияние на качество проектных операций (дайте не менее 10 характеристик).

## **Задание 4**

Создайте таблицу, распределив представленные факторы по группам:

- Взаимоотношения в коллективе
- Вид изготавливаемой продукции и серийность её производства
- Жилищно-бытовые условия
- Качество исходных материалов, сырья, комплектующих изделий
- Качество средств измерения и контроля
- Качество технологического оборудования, оснастки, инструмента
- Научная организация труда, культура производства
- Обеспеченность материалами, сырьём и т.д.
- Организация и проведение хозрасчёта
- Организация информационного обеспечения
- Организация отдыха вне рабочего времени
- Организация питания и отдыха
- Организация работ с поставщиками
- Организация учёбы и повышение квалификации
- Планомерность и ритмичность работы
- Подбор, расстановка и перемещение кадров
- Премирование за высококачественную работу
- Соотношение между качеством продукции, себестоимостью и ценой
- Состояние воспитательной работы
- Состояние испытательного оборудования
- Состояние технической документации
- Техническое обслуживание оборудование, оснастки
- Удержание за брак
- Формы оплаты труда и величина заработной платы

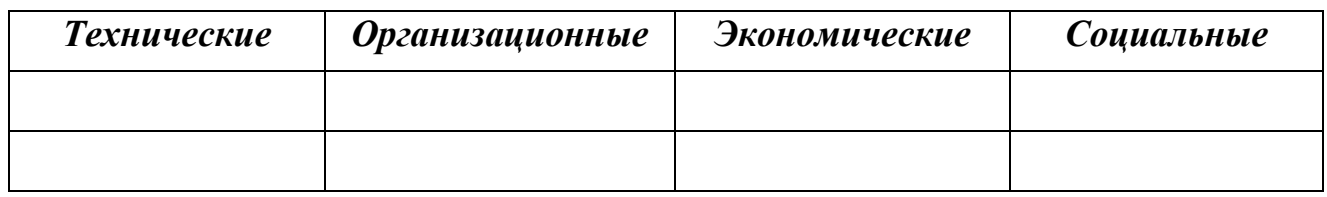

### **Контрольные вопросы для самопроверки**

1. Что такое качество? Чем характеризуется качество проектных операций?

2. Какие группы факторов могут оказывать влияние на качество проектных операций?

3. Приведите примеры внутренних и внешних факторов, влияющих на качество проектных операций?

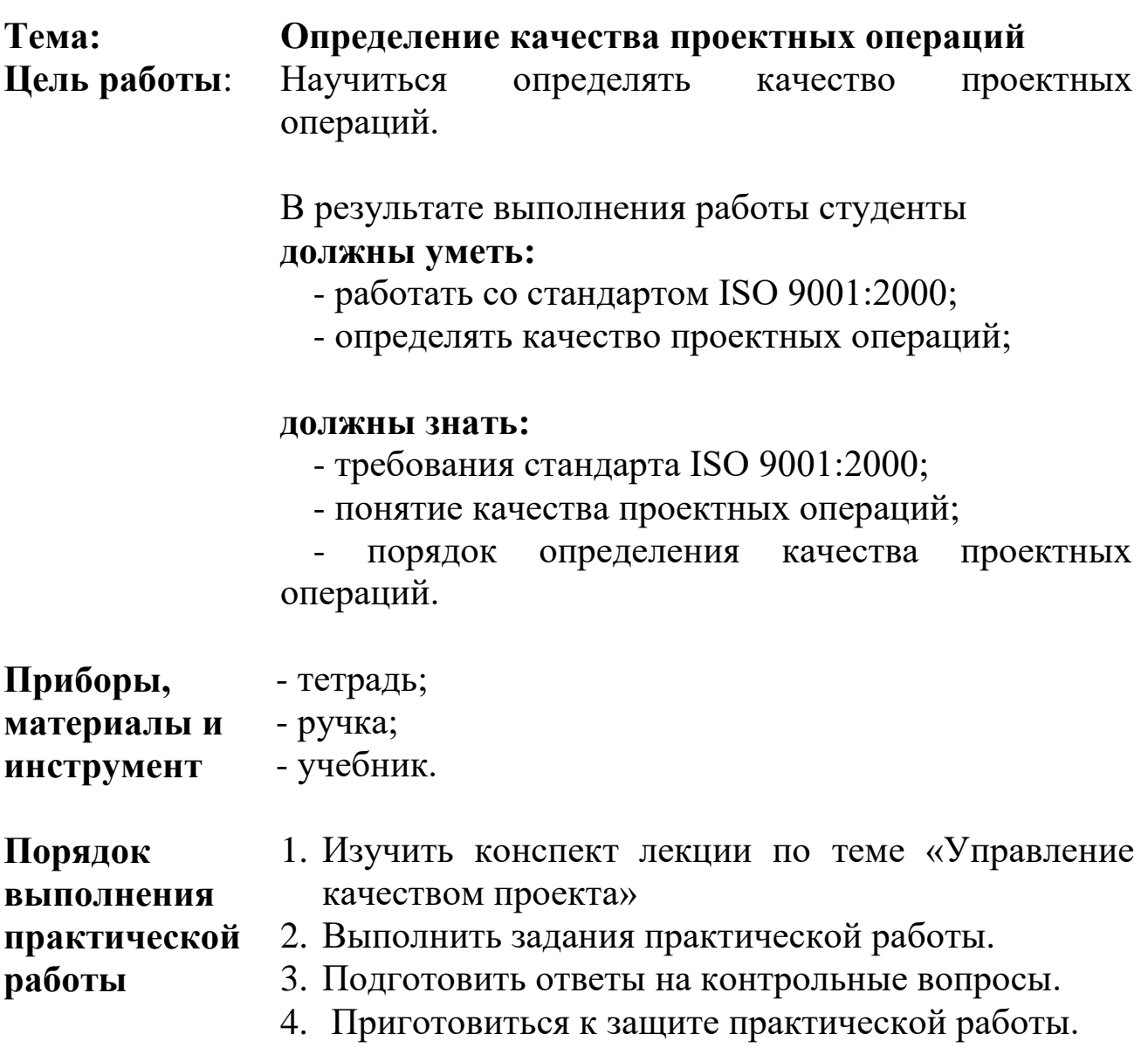

## **Задания практического занятия № 47 «Определение качества проектных операций»**

**Задание 1.** Изучить требования стандарта к проектным операциям на различных этапах проекта.

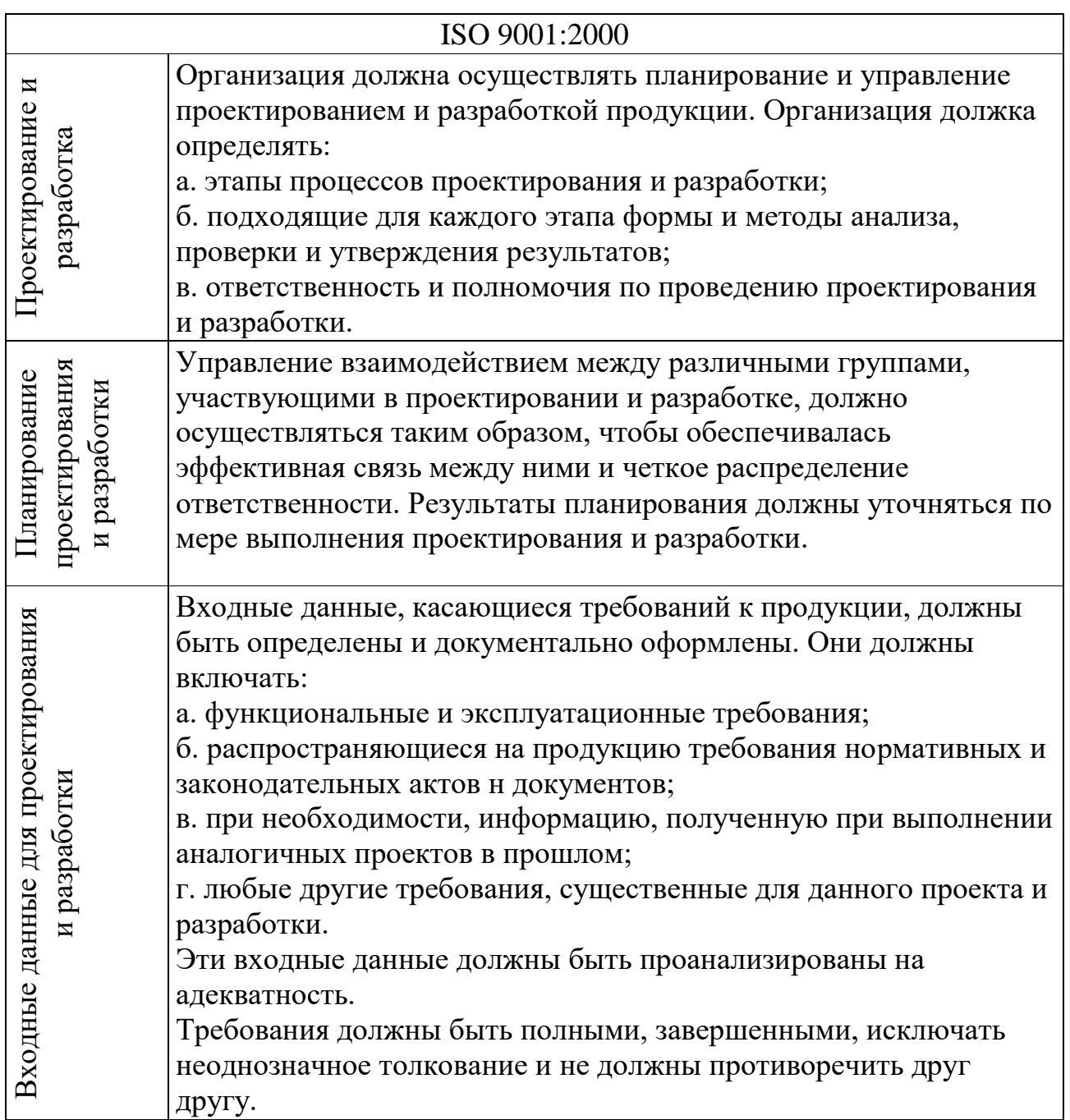

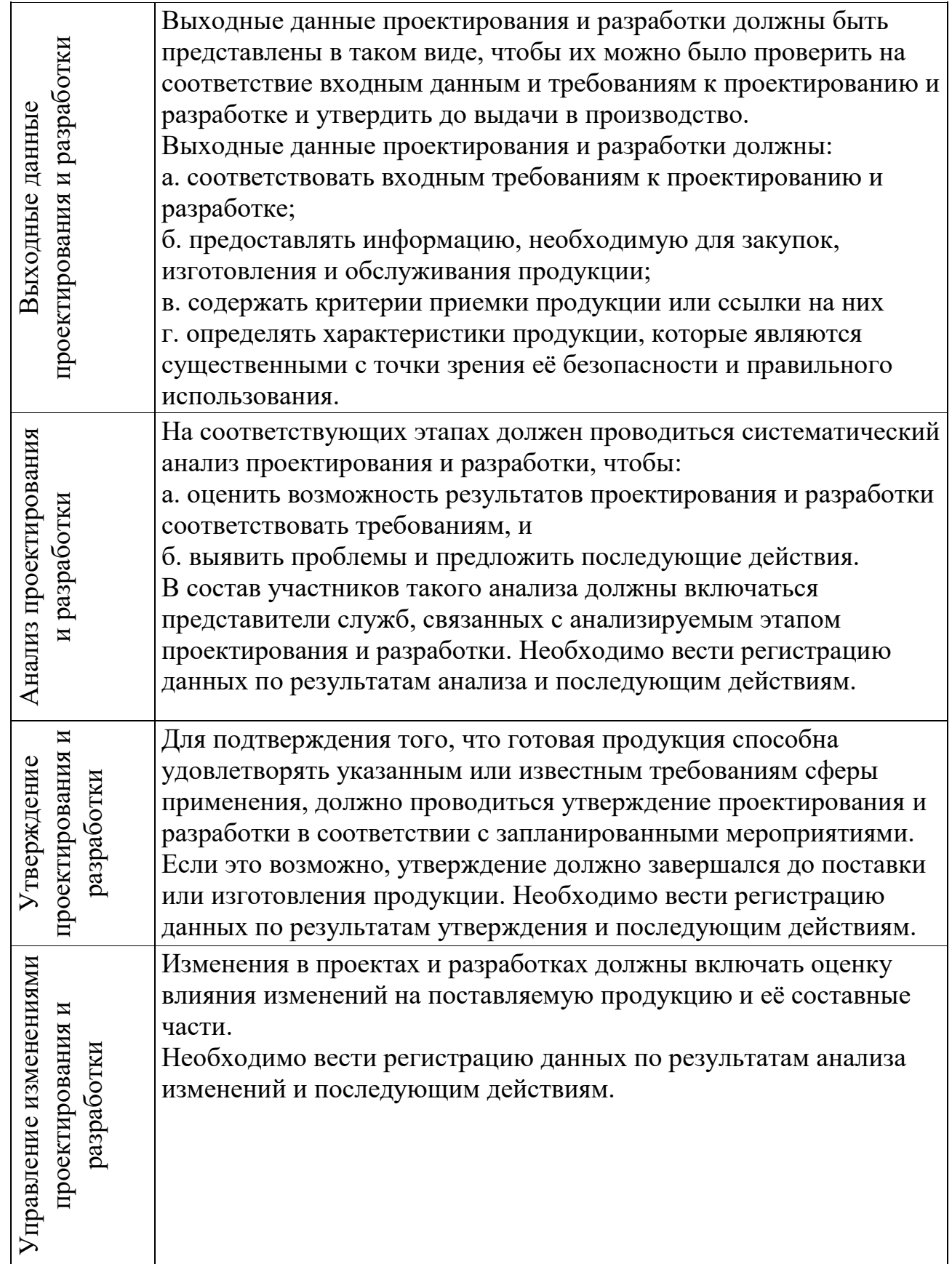

**Задание 2.** Оценить качество проектных операций проекта из практической работы 22 по стандарту ISO 9001:2000 в соответствии с

таблицей. Выпишите операции, которые не соответствуют стандарту качества.

## **Контрольные вопросы для самопроверки**

- 1. Что такое обеспечение качества?
- 2. Каковы аспекты качества?

3. Какие этапы проекта рассматриваются в рамках оценки качества проектных операций?

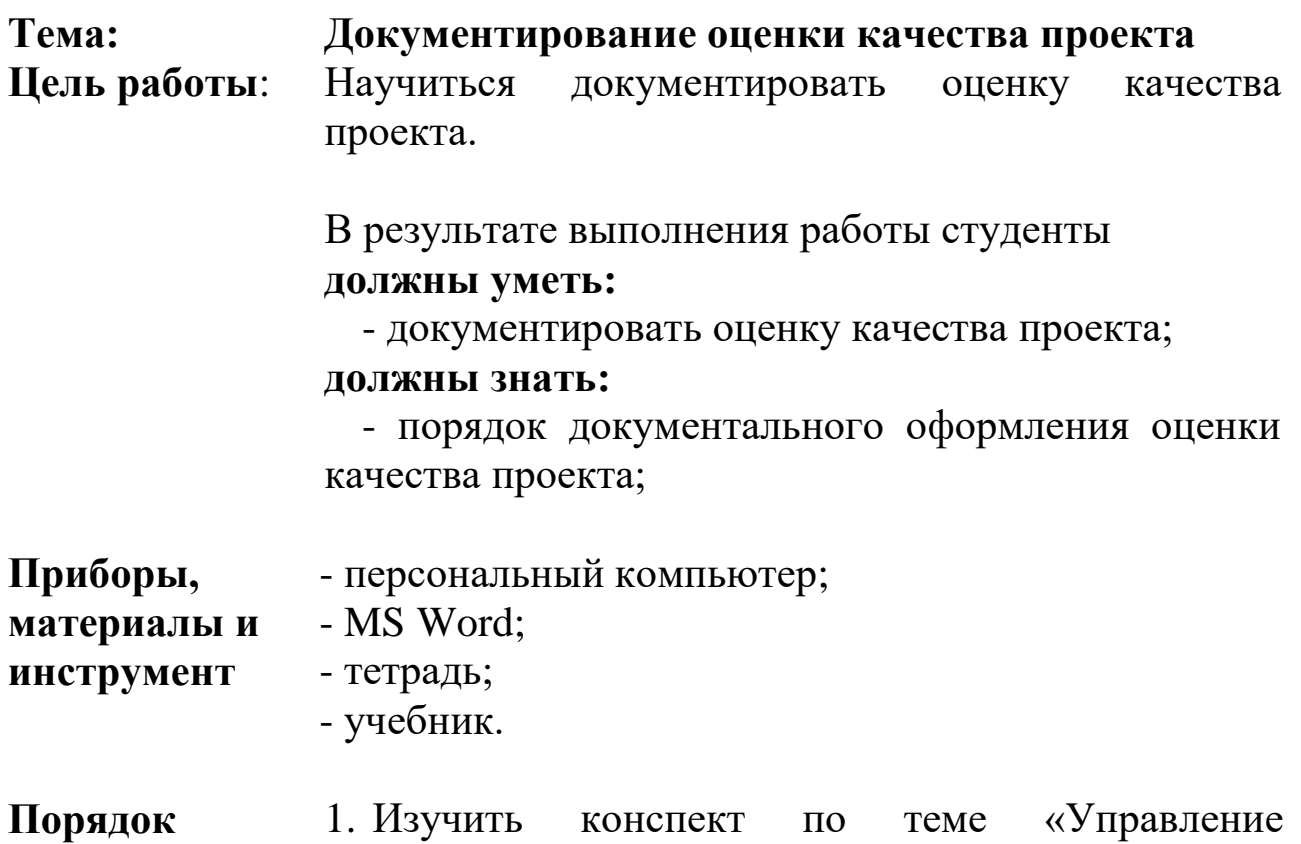

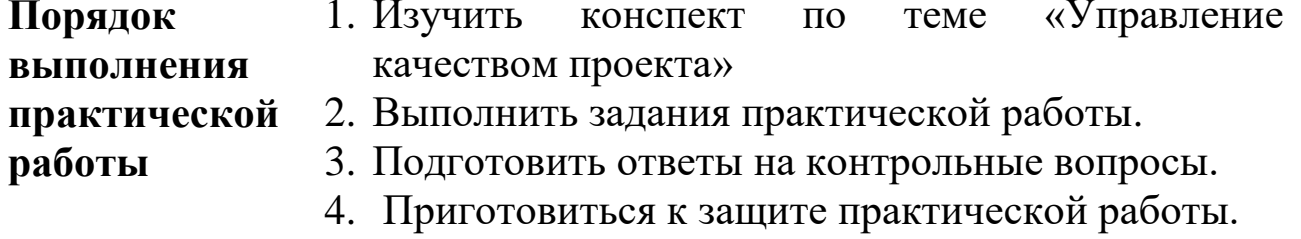

### **Задания практического занятия № 48 «Документирование оценки качества проекта»**

**Задание 1.** Дать письменные определения: Метрики качества; План качества; Чек-лист.

**Задание 2.** Задокументировать оценку качества проекта из практической работы № 22 заполняя шаблон плана качества, представленный ниже в таблице №1.

Таблица 1

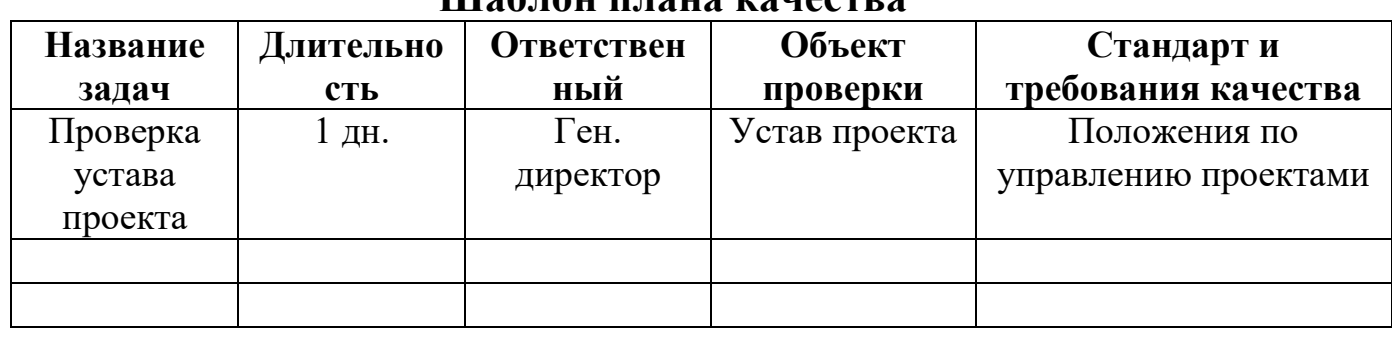

### **Шаблон плана качества**

### **Контрольные вопросы для самопроверки**

1. Что такое план управления качеством? Какие разделы он содержит?

- 2. Что такое метрики качества?
- 3. Что такое чек-лист?

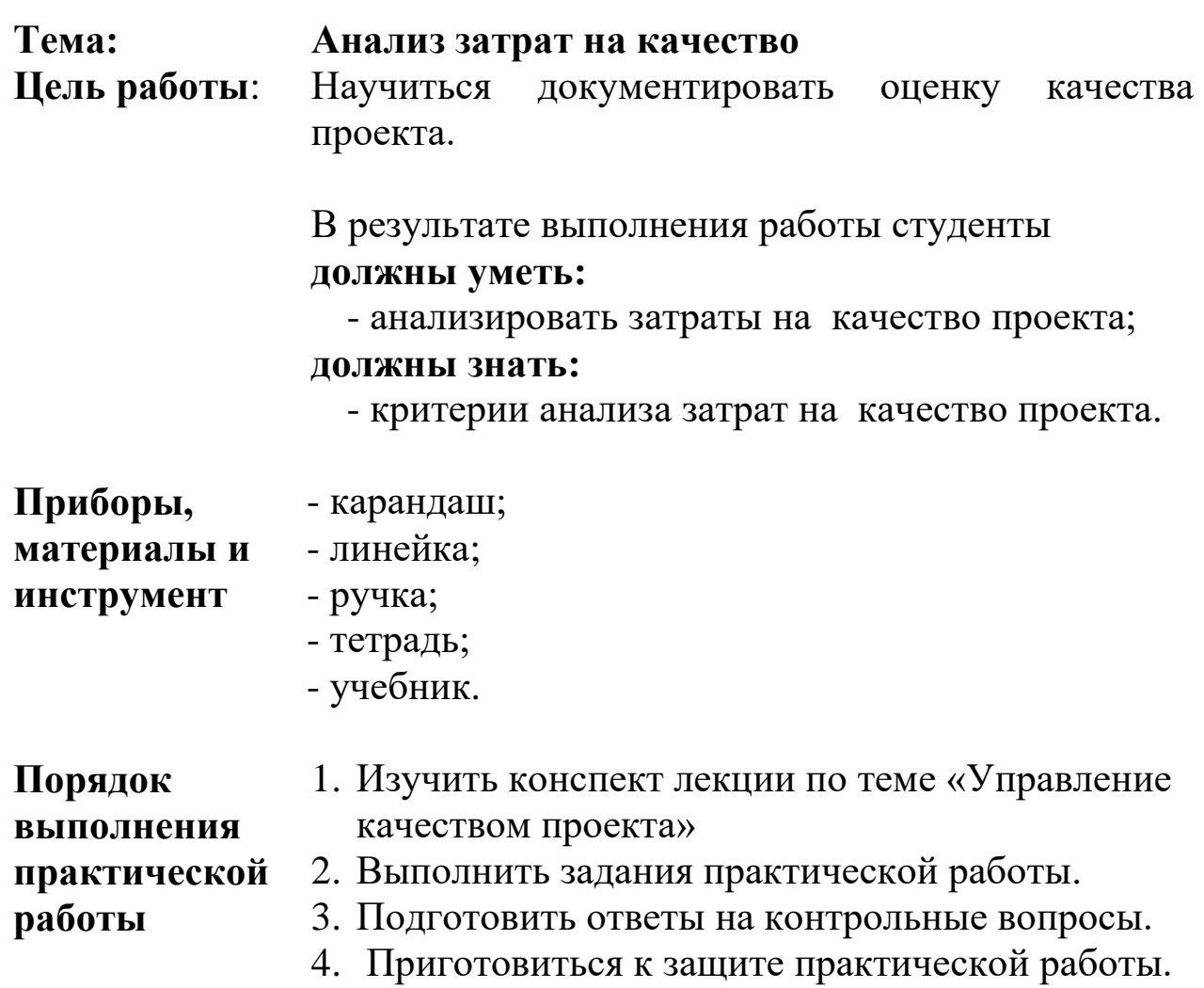

### **Задания практического занятия № 49 «Документирование оценки качества проекта»**

**Задание 1.** Определить затраты на качество проекта из практической работы № 22, заполнив таблицу 1.

Таблица 1

### **Шаблон плана оценки затрат на качество**

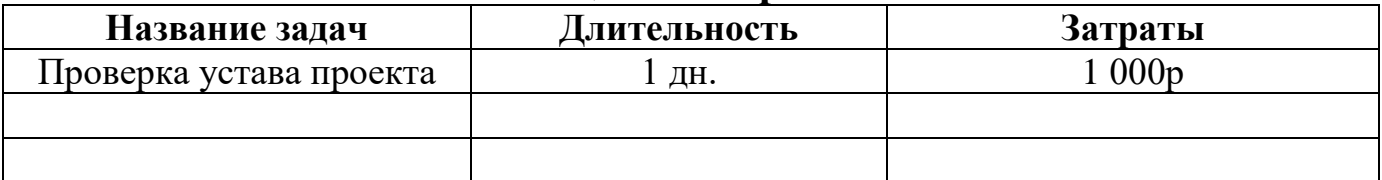

### **Контрольные вопросы для самопроверки**

1. Как оценить затраты на качество?

2. Каковы критерии оценки затрат на качество?

3. Как определить длительность задачи по оценке качества проекта?

4. Входят ли затраты на качество в бюджет проекта?

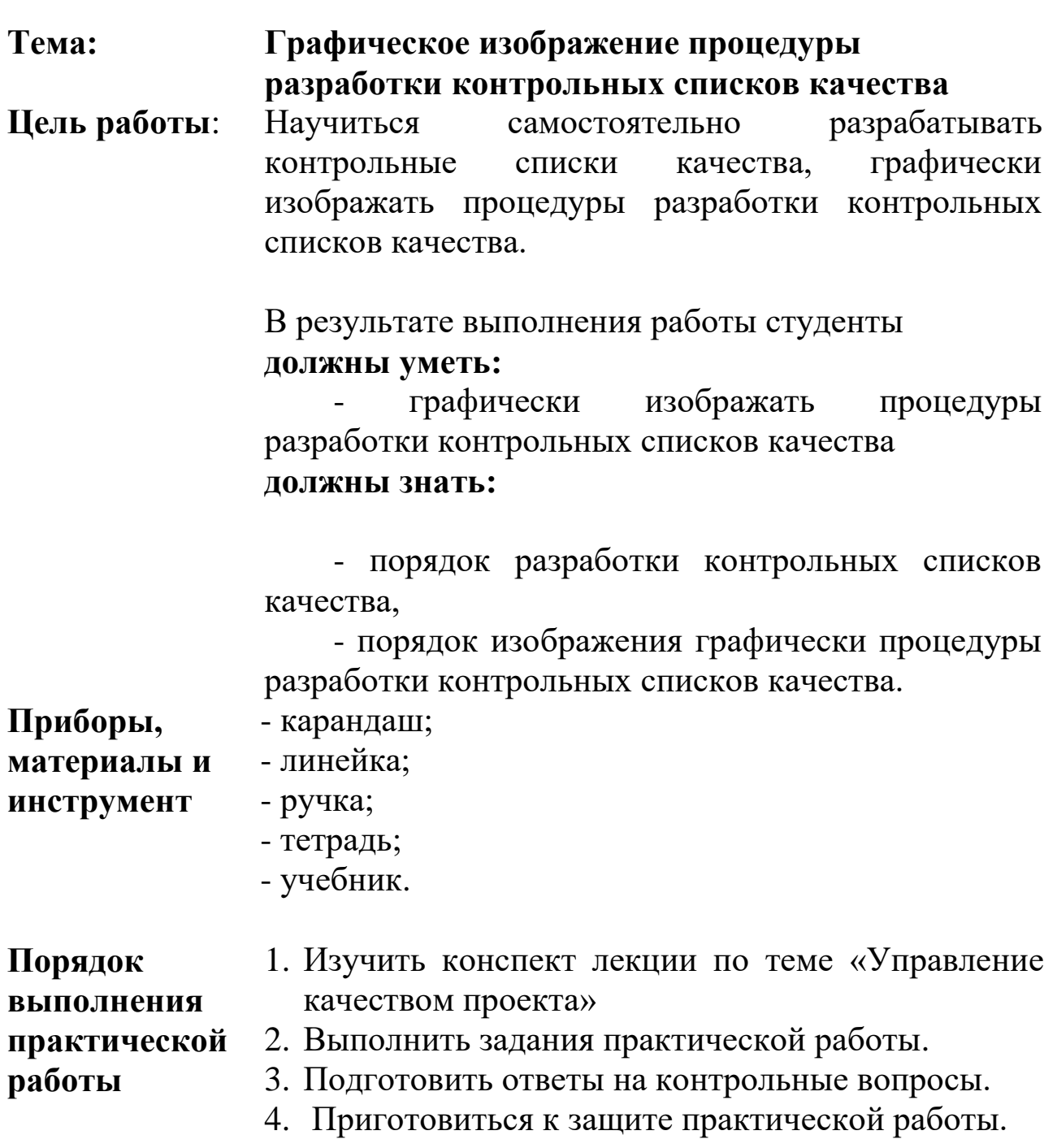

Для обеспечения процесса оценки качества проекта на стадии планирования разрабатываются *контрольные списки качества* таблицы с инструкциями для проверяющего лица.

*Контрольные списки качества* - это метрики качества, которые определены для каждого этапа проекта на основании ожиданий заказчика, этим метрикам присвоен свой статус: критический, серьезный, важный.

Включение в контрольные списки качества неважных метрик нежелателен, так как иначе данный список не будет использоваться.

Преимуществом его применения является простота, даже на малых проектах для данного инструмента не требуется больших затрат ресурсов и времени, при этом с помощью контрольного списка качества можно на этапе выполнения работ отследить, что не было выполнено из требований заказчика.

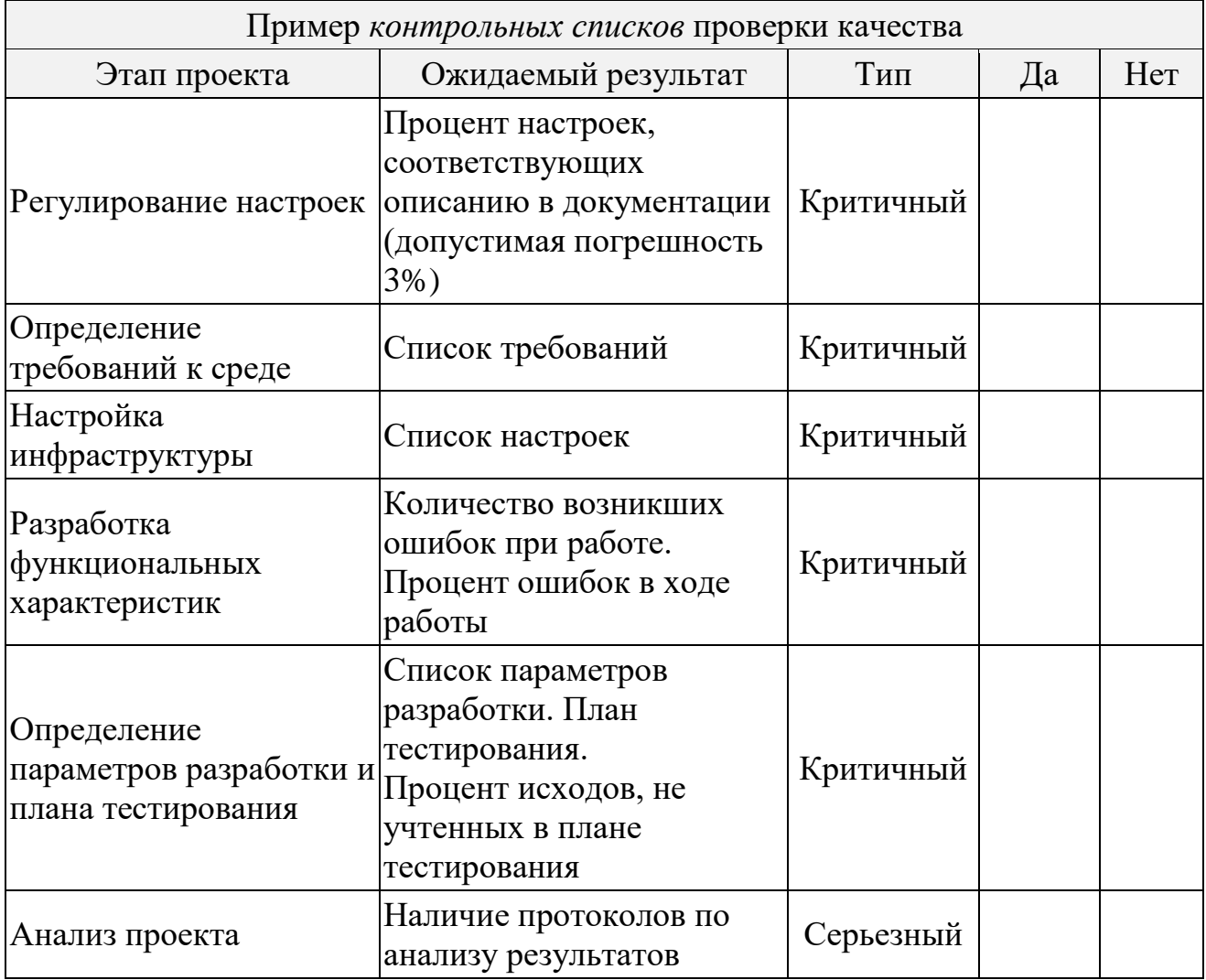

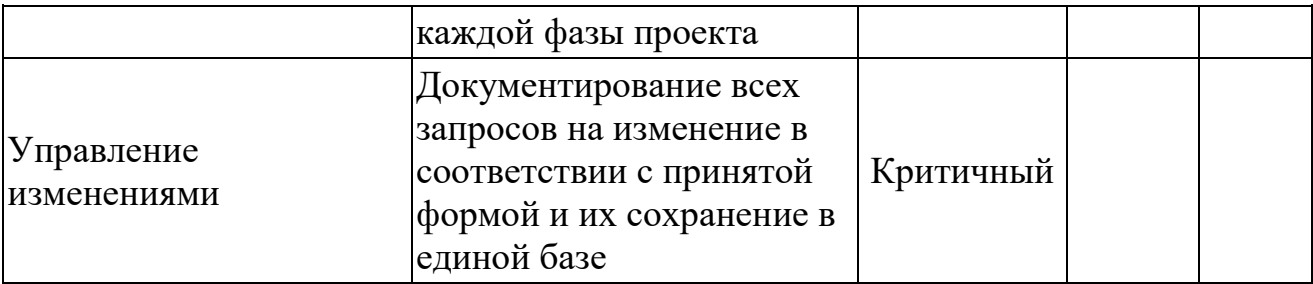

Пояснения к заполнению формы контрольных списков:

**Этап проекта** - процесс, для которого необходимо прописать ожидаемый результат.

**Ожидаемый результат** - метрика качества, которую необходимо достичь.

**Тип** - присвоенный тип данной метрики, может быть критический, серьезный, желательный.

**Да/Нет** - достигнут ли ожидаемый результат. Заполняется на этапе контроля и обеспечения качества проекта.

## **Графическое изображение процедуры разработки контрольных списков качества**

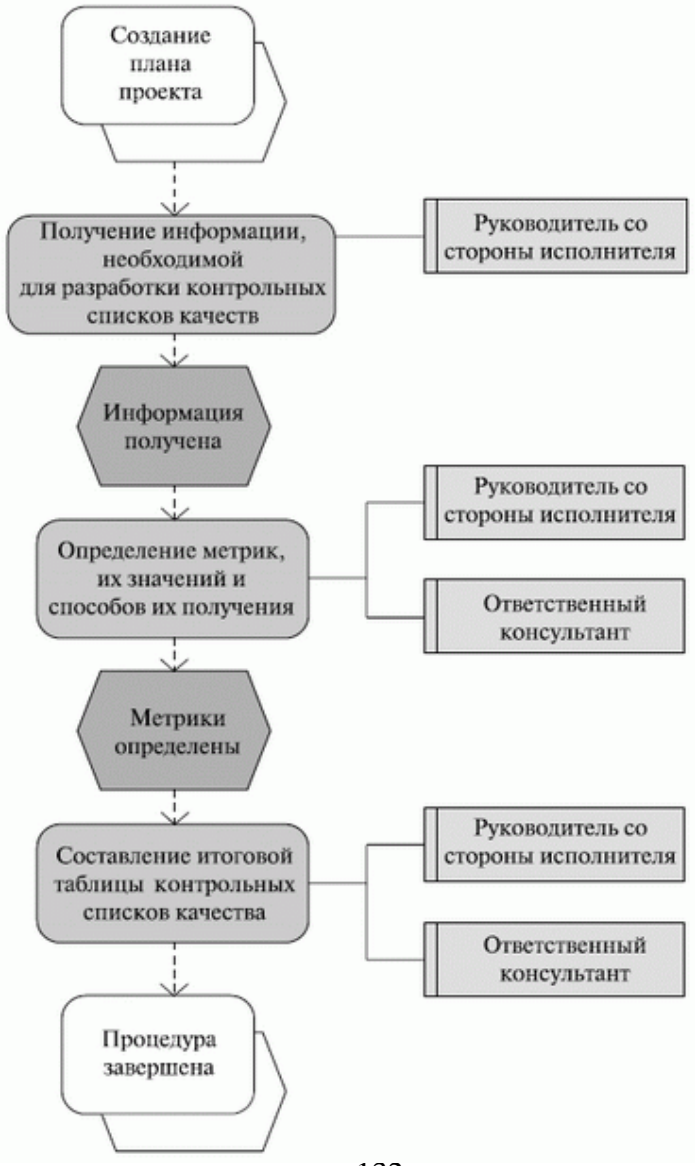

### **Задания практического занятия № 50 «Графическое изображение процедуры разработки контрольных списков качества»**

**Задание 1**. Составить контрольный список качества проекта по образцу таблицы 1.

**Задание 2.** Графически изобразить процедуру разработки контрольных списков качества.

### **Контрольные вопросы для самопроверки**

- 1. Что такое контрольные списки качества проекта?
- 2. Чем характеризуются контрольные списки качества проекта?

3. Какие элементы включает в себя примерная схема процедуры разработки контрольных списков качества?

# **Практическое занятие № 51, 52 (4 часа)**

### **Тема: Документирование результатов оценки качества проекта**

**Цель работы**: Научиться самостоятельно документировать результаты оценки качества проекта.

> В результате выполнения работы студенты **должны уметь:**

- документировать результаты оценки качества проекта;

### **должны знать:**

- порядок документирования результатов оценки качества проекта.

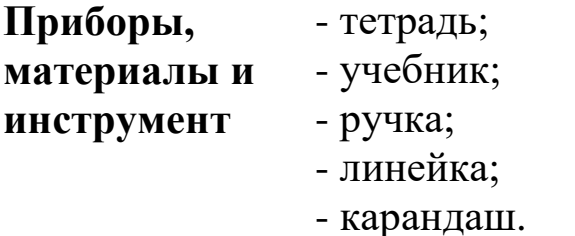

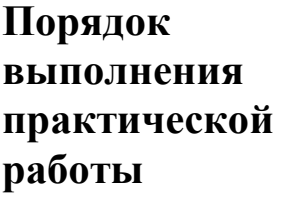

- 1. Изучить конспект лекции по теме «Управление качеством проекта»
	- 2. Выполнить задания практической работы.
	- 3. Подготовить ответы на контрольные вопросы.
	- 4. Приготовиться к защите практической работы.

Для выполнения операций по обеспечению (оценке) качества используют *аудит*.

*Аудит качества* - независимая экспертная оценка, определяющая, насколько *операции* проекта соответствуют установленным в рамках проекта или организации правилам, процессам и процедурам.

Целью аудита качества является выявление неэффективных и экономически не оправданных правил, процессов и процедур, используемых в проекте. Количество и сроки плановых проектных аудитов могут определяться основными этапами проекта или ключевыми событиями.

Аудиты качества проводятся на основе критериев, каждый из которых является следствием требований нормативной документации системы менеджмента качества (требование *ISO 9000*) и системы управления проектами (PMBOK).

Схема проведения внутреннего аудита качества проекта может выглядеть следующим образом:

анализ исправления замечаний предыдущей проверки;

 проведение проверки проекта в соответствии с *контрольными списками*;

оформление отчета о контроле качества;

 информирование команды проекта о появлении новых отчетных документов.

## **Задания практического занятия № 51, 52 (4 часа) «Документирование результатов оценки качества проекта»**

**Задание 1**. Составить таблицу регистрации отклонений по своему проекту.

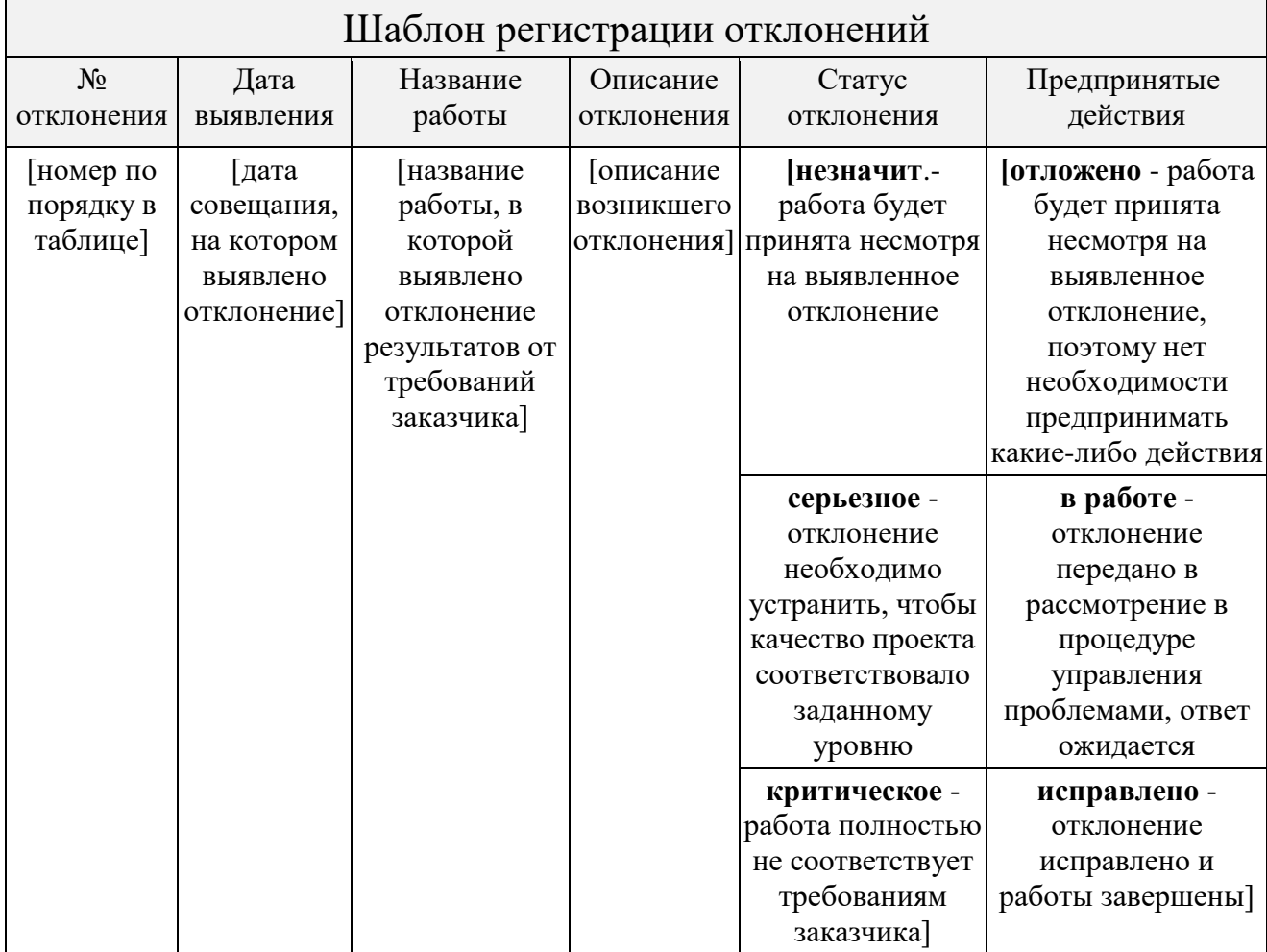

**Задание 2.** Составьте таблицу обеспечения (оценку) качества по своему проекту.

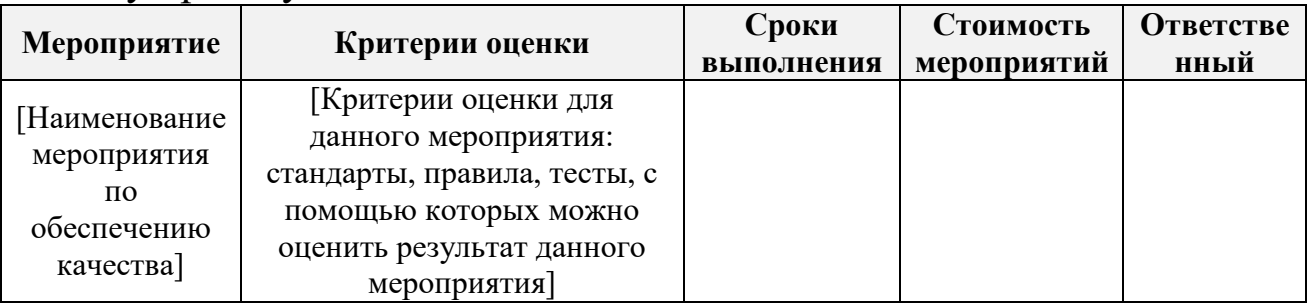

### **Контрольные вопросы для самопроверки**

- 1.Что такое аудит качества?
- 2.Каков порядок проведения аудита качества?
- 3.Какие параметры отражает таблица регистрации отклонений?

## **Тема: Выполнение корректирующих действий по результатам оценки качества выполняемого проекта**

**Цель работы**: Научиться самостоятельно выполнять корректирующие действия по результатам оценки качества выполняемого проекта.

> В результате выполнения работы студенты **должны уметь:**

- выполнять корректирующие действия по результатам оценки качества выполняемого проекта;

### **должны знать:**

- порядок выполнения корректирующих действий по результатам оценки качества выполняемого проекта.

**Приборы,**  - тетрадь;

**материалы и инструмент** - учебник;

- ручка;
	- линейка;
	- карандаш.

**Порядок выполнения практической работы**

- 1. Изучить конспект лекции по теме «Управление качеством проекта»
	- 2. Выполнить задания практической работы, оформить отчет.
		- 3. Подготовить ответы на контрольные вопросы.
		- 4. Приготовиться к защите практической работы.

*Корректирующие действия* - наиважнейшее, хотя и не последнее звено в цепочке мероприятий, проводимых в целях достижения требуемого результата.

Первый шаг - установление несоответствия, при необходимости коррекция проекта, затем выявление причин, вызвавших несоответствие.

После определения возможных причин разрабатываются корректирующие действия по их устранению, реализуются запланированные корректирующие действия и затем проводится повторная проверка соответствующего процесса или вида деятельности. Если несоответствия не устранены, то рассмотренный цикл повторяется до достижения приемлемых для организации результатов.

### **Задания практического занятия № 53 «Выполнение корректирующих действий по результатам оценки качества выполняемого проекта»**

**Задание 1.** Скорректировать действия по результатам оценки качества выполняемого проекта, заполняя план-отчёт по корректирующим действиям.

## **П Л А Н –ОТЧЁТ**

### **по корректирующим действиям**

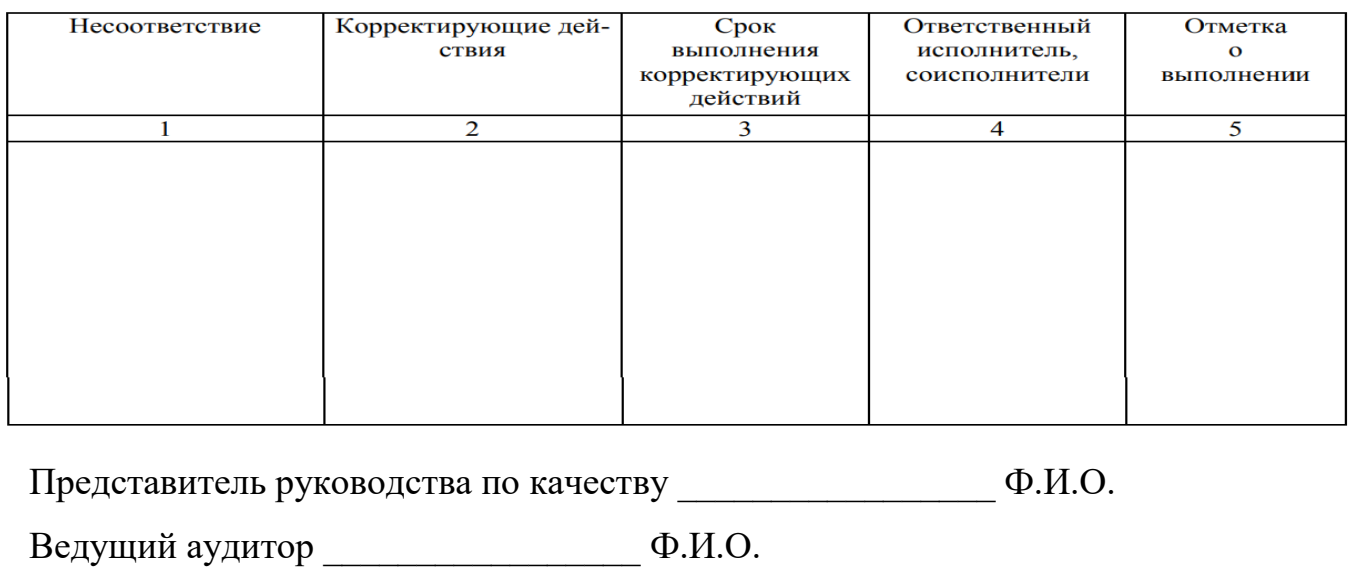

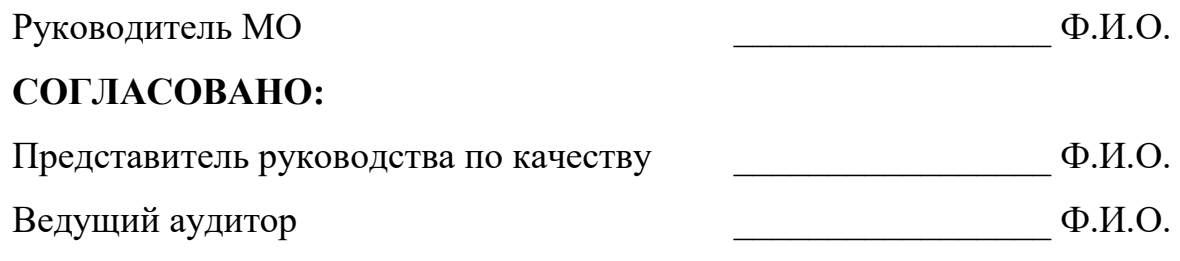

### **Контрольные вопросы для самопроверки**

1.Чем характеризуются корректирующие действия?

2.Каков порядок разработки корректирующих действий по проекту?

3.Каким документом фиксируются корректирующие действия?

4.Какая информация фиксируется в плане-отчете по корректирующим действиям?

# **Тема 1.13 Логистика проекта и управление контрактами**

**Практическое занятие № 54**

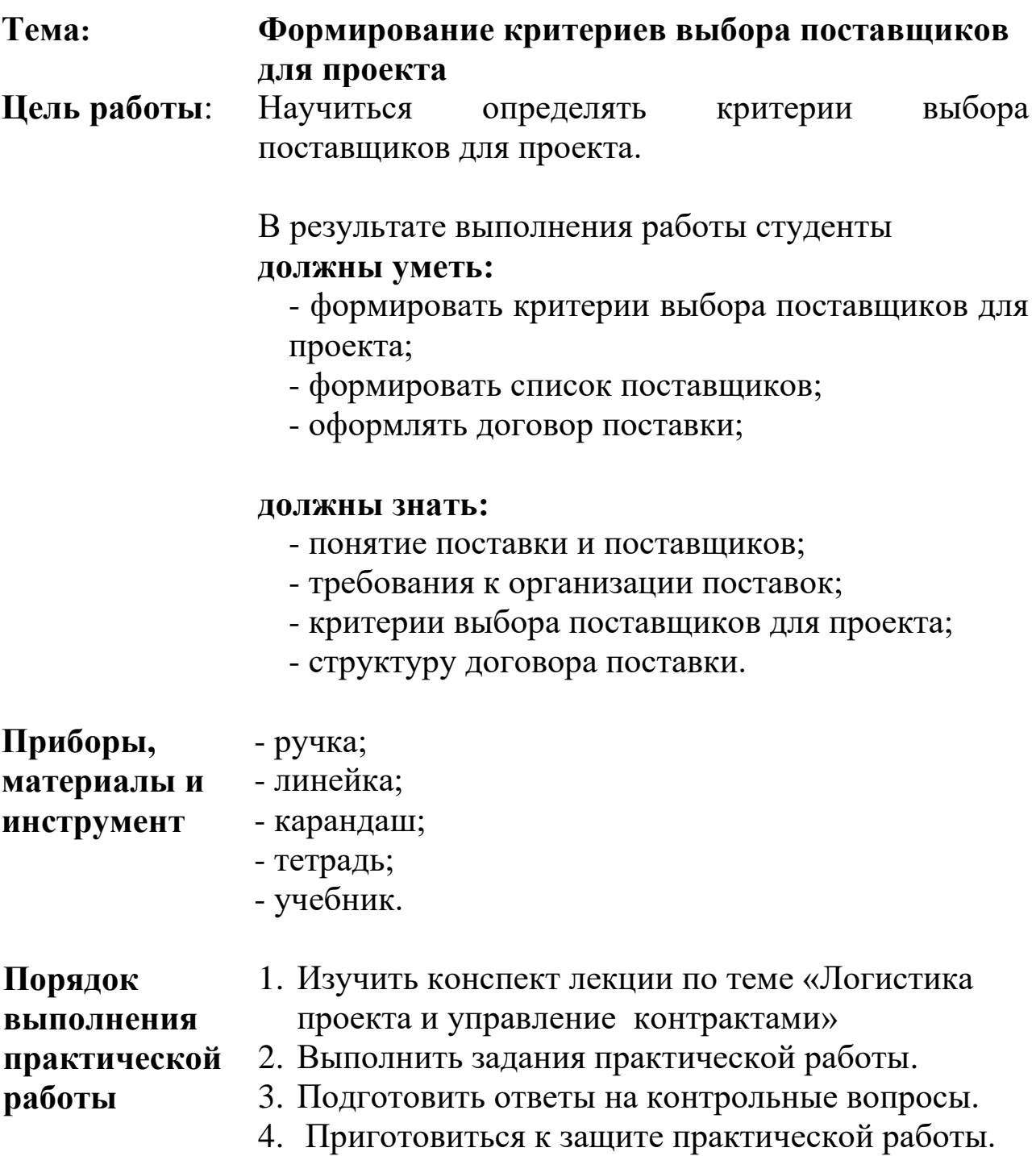

## **Задания практического занятия № 54 «Формирование критериев выбора поставщиков для проекта»**

**Задание 1.** Перечислите 10 критериев выбора поставщиков для своего проекта, представив информацию по образцу таблицы 1.

Таблица 1

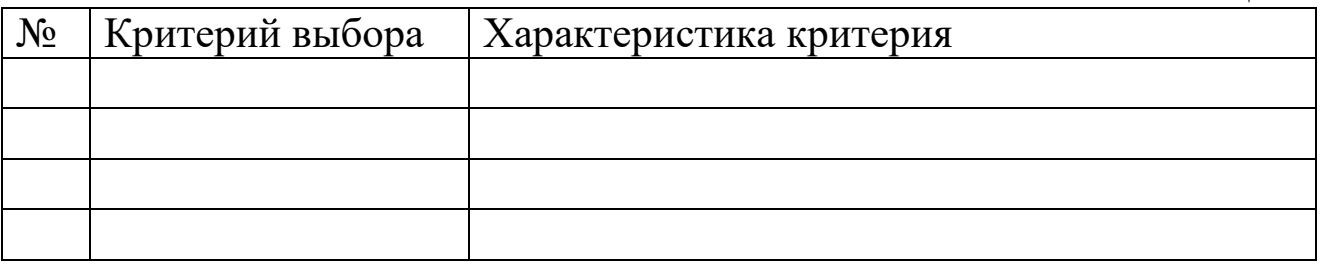

**Задание 2.** Составить список поставщиков ресурсов для своего проекта, представив данные по образцу таблицы 2.

Таблица 2

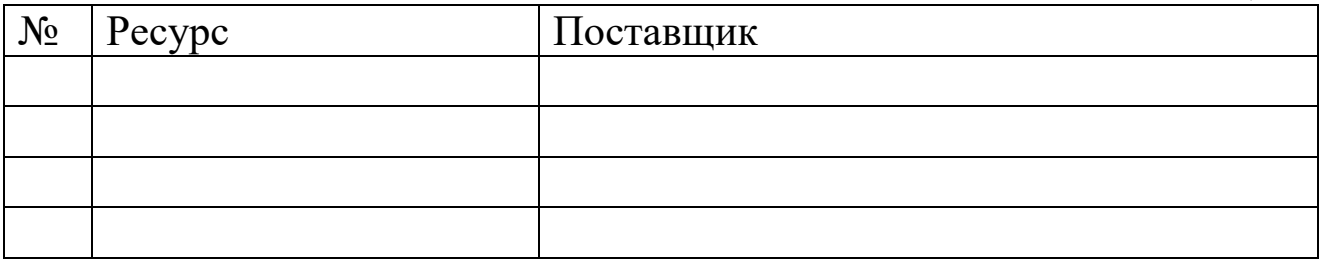

**Задание 3.** На основании формы договора поставки оформить договор с любым поставщиком, указанным в таблице 2.

### **Контрольные вопросы для самопроверки**

1. Что такое контракт (договор)?

2. Каким нормативным актом регулируются договорные отношения?

- 3. Какие типы контрактов бывают?
- 4. Что такое торги? Чем они характеризуются?
- 5. Кто является основными участниками торгов?
- 6. Что должна содержать программа поставок?
- 7. Чем характеризуется договор поставки?
- 8. Что необходимо учитывать при выборе поставщиков?

# **Тема: Документирование результатов оценки качества проекта**

**Цель работы**: Закрепить навыки по документированию результатов оценки качества проекта.

В результате выполнения работы студенты

# **должны уметь:**

- документировать результаты оценки качества проекта;

- анализировать возможности и назначение программных продуктов в управлении проектам с целью повышения эффективности проекта;

### **должны знать:**

- основные программные продукты в управлении проектами;

- критерии выбора программных продуктов в управлении проектами.

**Приборы,**  - персональный компьютер;

**материалы и**  - интернет;

**инструмент**

- MS Word; - тетрадь;
- учебник.

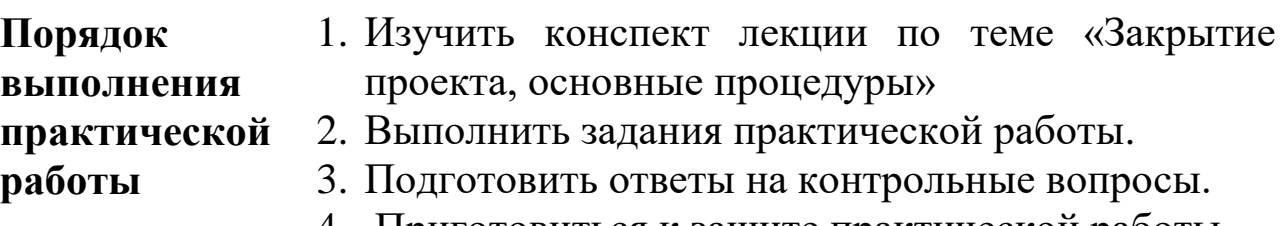

4. Приготовиться к защите практической работы.

## **Задания практического занятия № 55 «Документирование результатов оценки качества проекта»**

**Задание 1.** Составить и заполнить аналитическую таблицу сравнения 10 программных продуктов для управления проектами.

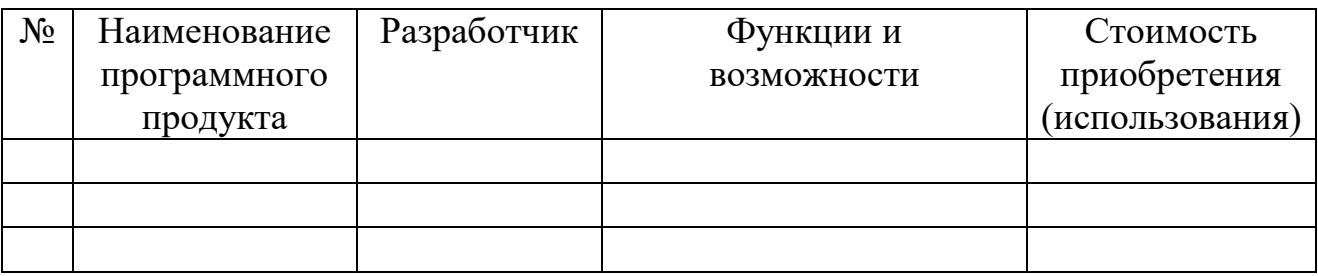

### **Контрольные вопросы для самопроверки**

1. Что такое закрытие проекта?

2. Какие программные продукты применяются для управления проектами?

3. Каковы основные возможности и функции программных продуктов, применяемых для управления проектами?

4. Как программный продукт для управления проектами может повлиять на качество проекта??

# **Тема: Определение основных процедур, необходимых для завершения проекта**

**Цель работы**: Научиться определять основные процедуры, необходимые для завершения проекта.

> В результате выполнения работы студенты **должны уметь:**

- определять основные процедуры, необходимые для завершения проекта;

### **должны знать:**

- понятие завершения проекта;

- этапы завершения проекта;

основные процедуры, необходимые для завершения проекта.

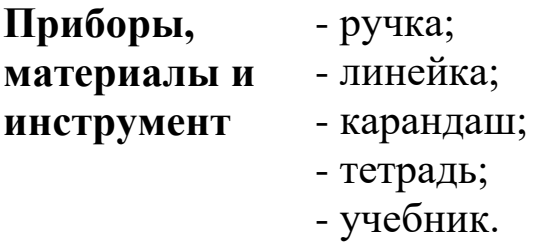

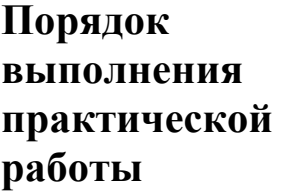

- 1. Изучить конспект лекции по теме «Закрытие проекта, основные процедуры»
	- 2. Выполнить задания практической работы.
- 
- 3. Подготовить ответы на контрольные вопросы.
- 4. Приготовиться к защите практической работы.
Закрытие проекта - это процесс официального завершения всех операций проекта.

При закрытии проекта менеджер рассматривает всю информацию, полученную предыдущую **BO** время закрытия предыдущих фаз, позволяющую удостовериться в том, что все работы по проекту завершены, и проект достиг своих целей.

Процедуры, необходимые для административного завершения проекта:

- действия и операции, необходимые для удовлетворения критериев завершения или выхода для фазы или проекта;

- действия и операции, необходимые для передачи продуктов, услуг или результатов проекта в следующую фазу или в производство и (или) операционную деятельность;

– операции, необходимые для сбора документов проекта или фазы, проверки успешности или неудачи проекта, аккумулирования полученных знаний и архивирования информации по проекту для будущего использования организацией.

Основными задачами процессов закрытия проекта являются:

1) сдача-приемка результатов проекта заказчику;

2) подготовка и передача проектной документации, оценка ее качества и полноты;

3) разрешение спорных и конфликтных вопросов;

4) утверждение и архивирование результатов проекта для будущего использования;

5) документирование и анализ опыта;

6) извлечение уроков и обмен опытом;

7) оценка работы членов проектной команды, распределение поощрений;

8) роспуск команды проекта, возвращение персонала по подразделениям;

9) помощь в переводе персонала на другие проекты или должности.

## **Задания практического занятия № 56 «Определение основных процедур, необходимых для завершения проекта»**

**Задание 1.** Определить процедуры необходимые для завершения вашего проекта, по образцу таблицы 1.

Таблица 1

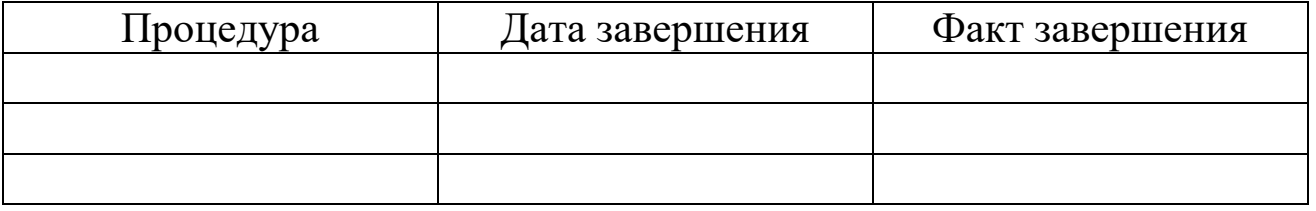

#### **Задание 2.** Составить «Акт приёмки результатов проекта».

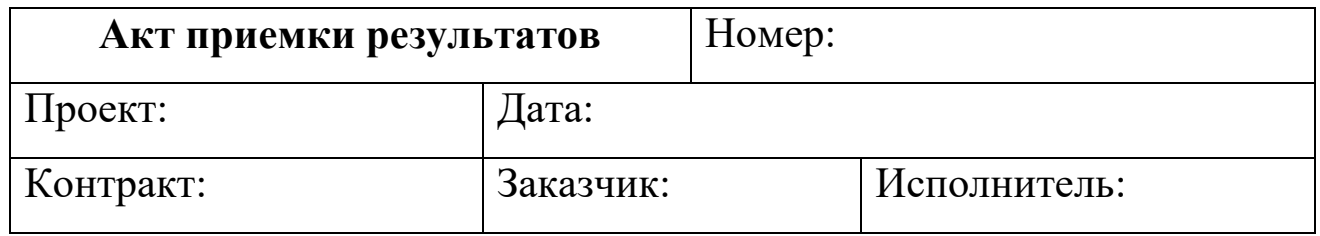

**Задание 3.** Выполнить задание из учебника [10] (стр. 351).

### **Контрольные вопросы для самопроверки**

- 1. Что называется закрытием проекта?
- 2. Каковы особенности закрытия проекта?
- 3. Какая документация оформляется при закрытии проекта?
- 4. Каковы особенности закрытия контрактов проекта?

# **Перечень рекомендуемой литературы**

**(**в том числе Интернет-ресурсы)

1) Афонин, А. М. Управление проектами: учебное пособие / А.М. Афонин, Ю.Н. Царегородцев, С.А. Петрова. - Москва : Форум, 2020. - ЭОР.

2) Гобарева, Я. Л. Моделирование финансово-хозяйственной деятельности компании в Project Expert : учеб. пособие / Я.Л. Гобарева, О.Ю. Городецкая, А.В. Золотарюк. — Москва : ИНФРА-М, 2019. - ЭОР.

3) Мелихова, Е. В. Обеспечение проектной деятельности: анализ и реализация. Ч. 2: Учебное пособие / Мелихова Е.В. - Волгоград: Волгоградский государственный аграрный университет, 2018. - ЭОР.

4) Организация проектной деятельности: Учебное пособие / Михалкина Е.В., Никитаева А.Ю., Косолапова Н.А. - Ростов-на-Дону: Издательство ЮФУ, 2016. - 146 с.– ЭОР.

5) Проектно-сметное дело : учеб. пособие / Д.А. Гаврилов. — М.: ИНФРА-М, 2019. — 352 с. — (Среднее профессиональное образование). - ЭОР

6) Проектные методологии управления: Agile и Scrum : учеб. пособие / Ю.Д. Агеев, Ю.А. Кавин, И.С. Павловский [и др.]. — Москва : Аспект Пресс, 2018. - 160 с. — (Цифровые модели бизнеса). - ЭОР

7) Проектный анализ и проектное финансирование / Никонова И.А. - Москва :Альпина Пабл., 2016. - 154 с. - ЭОР

8) Сысоева, Л. А. Управление проектами информационных систем : учебное пособие / Л.А. Сысоева, А.Е. Сатунина. — Москва : ИНФРА-М, 2021. — 345 с. — (Среднее профессиональное образование). - ЭОР.

9) Управление проектами (проектный менеджмент): Учебное пособие / Поташева Г.А. - М.: НИЦ ИНФРА-М, 2016. - 224 с.: 60x90 1/16. - ЭОР

10) Управление проектами: учеб. и практикум / А.И. Балашов, Е. М. Рогов, М. В. Тихонова [и др.]; под ред. Е. М. Роговой. – Москва: ЮРАЙТ, 2016.

#### **Интернет – ресурсы:**

1) <https://znanium.com/> Электронно-библиотечная система

2) http://www.intuit.ru/eprog/intuitdpo/pk/itoffice/ Институт дистанционного обучения «ИНТУИТ»

3) <http://edu.ascon.ru/about/>Ресурсы для обучения

4) [http://www.lib.ua-ru.net](http://www.lib.ua-ru.net/) Студенческая электронная библиотека «ВЕДА».

5) <http://techlibrary.ru/>Техническая библиотека - большая коллекция научно-технической литературы - фундаментальные и научно-практические работы.

6) <http://www.aonb.ru/iatp/guide/library.html#13> Путеводитель по ресурсам Интернет. Предлагает ссылки на сайты, которые содержат полнотекстовые версии печатных изданий: учебников, монографий, научно-популярной и художественной литературы.